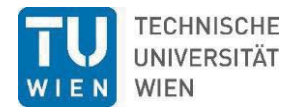

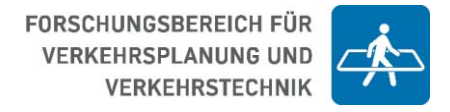

# **6 Spezielle Bestandsanalyse**

In diesem Kapitel werden aufbereiteten Daten aus dem Vorkapitel in analytischer Form dargestellt.

# **6.1 Grundlagen der Analyse**

In Abbildung 52 ist die räumliche Anordnung der analytischen Elemente der Untersuchung schematisch dargestellt: Bahnhöfe, Haltestellen, Links auf Bahn und Buslinien, Gemeinde- und Zählsprengel, PER- und BTR-Standorte sowie die Parameter dieser Elemente. Abbildung 53 definiert die topologische Abgrenzung von Kurs-Abschnitten auf Bahnlinien. Streckenabschnitte beinhalten Links i, j und beginnen bzw. enden an Haltestellen bzw. Bruchpunkten k:

- mit einer Streckenverzweigung,
- $\bullet$  einer Änderung der Kursanzahl n<sub>K,i</sub>,
- $\bullet$  einer Änderung der Gleisigkeit  $x_{\text{G,i}}$
- oder einer Änderung der Traktionsart.

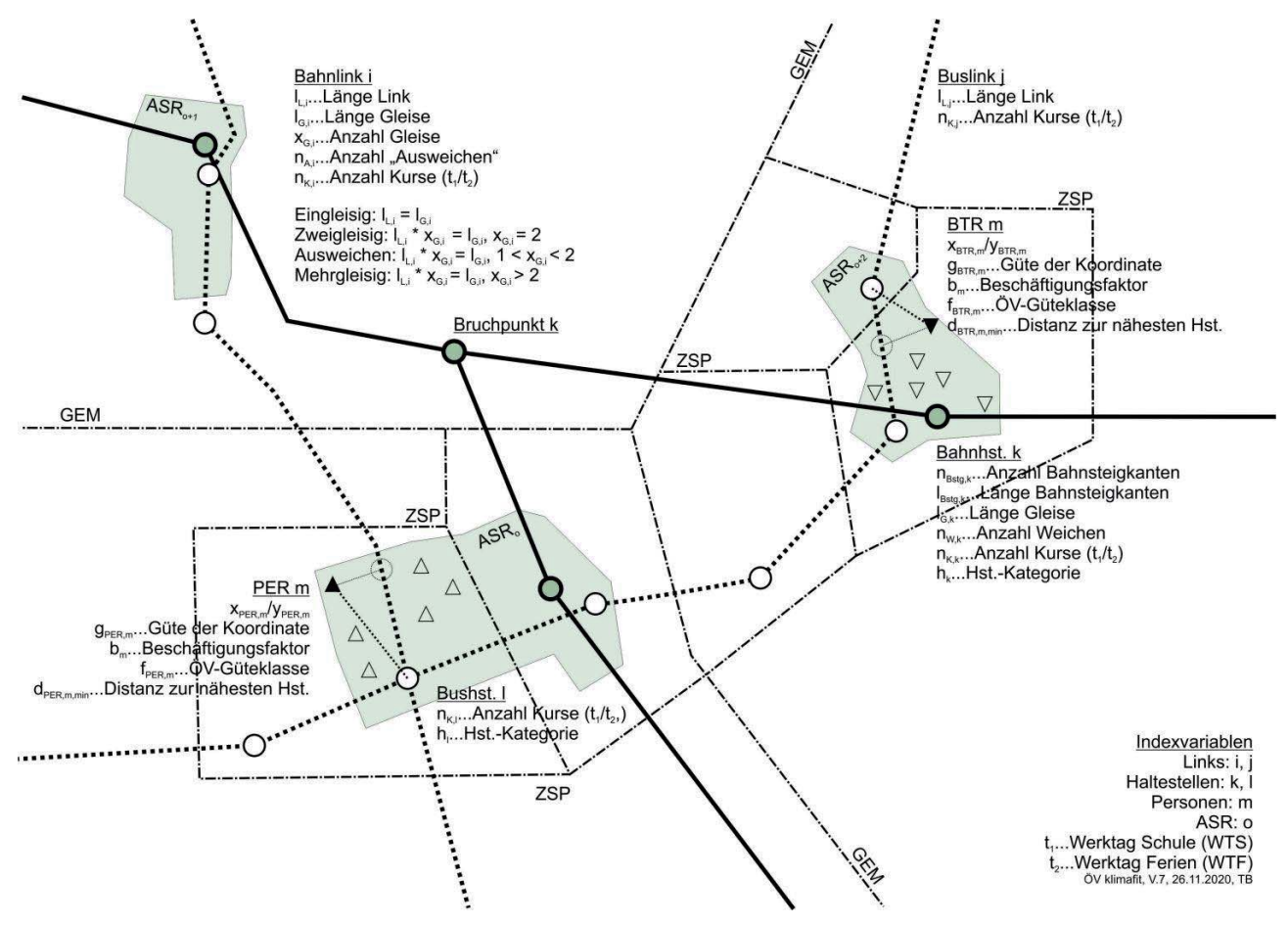

Abbildung 52: Skizze der Systemelemente für die Analyse und ihre Nomenklatur.

Im Falle der Bahnstrecken handelt es sich auf Grundlage der vom VOR (2020) zur Verfügung gestellten Daten bei den hier definierten Streckenabschnitten gleichzeitig um "Kursabschnitte". Kursabschnitte stellen jene Form eines Streckenabschnitts dar, innerhalb dessen eine bestimmte Anzahl an Kursen verkehrt. Ändert sich die Anzahl der Kurse (z.B. an einem Bahnhof), handelt es sich um einen neuen Kursabschnitt entlang der Strecke.

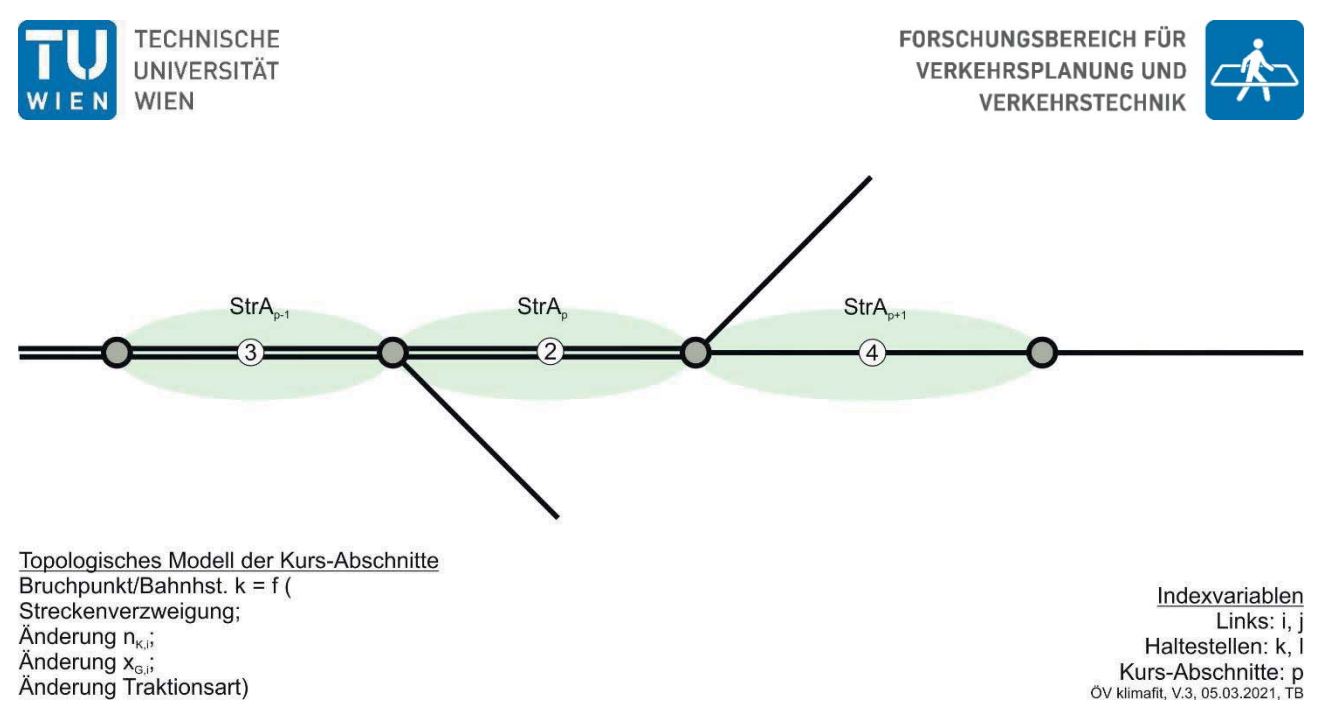

Abbildung 53: Topologisches Modell der Kurs-Abschnitte p zwischen anhand der Links i, j und der Haltestellen/Bruchpunkte k, l.

# **6.2 AK-Mitglieder**

Auf Basis der Geocodierung konnten die Luftliniendistanzen der Pendelwege ermittelt werden. In Abbildung 54 sind die Summenhäufigkeitslinien der Anzahl der Verbindungen (n) außerhalb des eigenen Zählsprengels dargestellt, aufgeteilt nach jenen die durch NÖ und Wien verlaufen und nach jenen, die an NÖ und Wien vorbeiführen. 50 % der in innerhalb NÖ und Wien verlaufenden Luftlinien liegen knapp über 20 km. Neben der Anzahl ist auch der kumulierte Beschäftigungsfaktor angegeben.

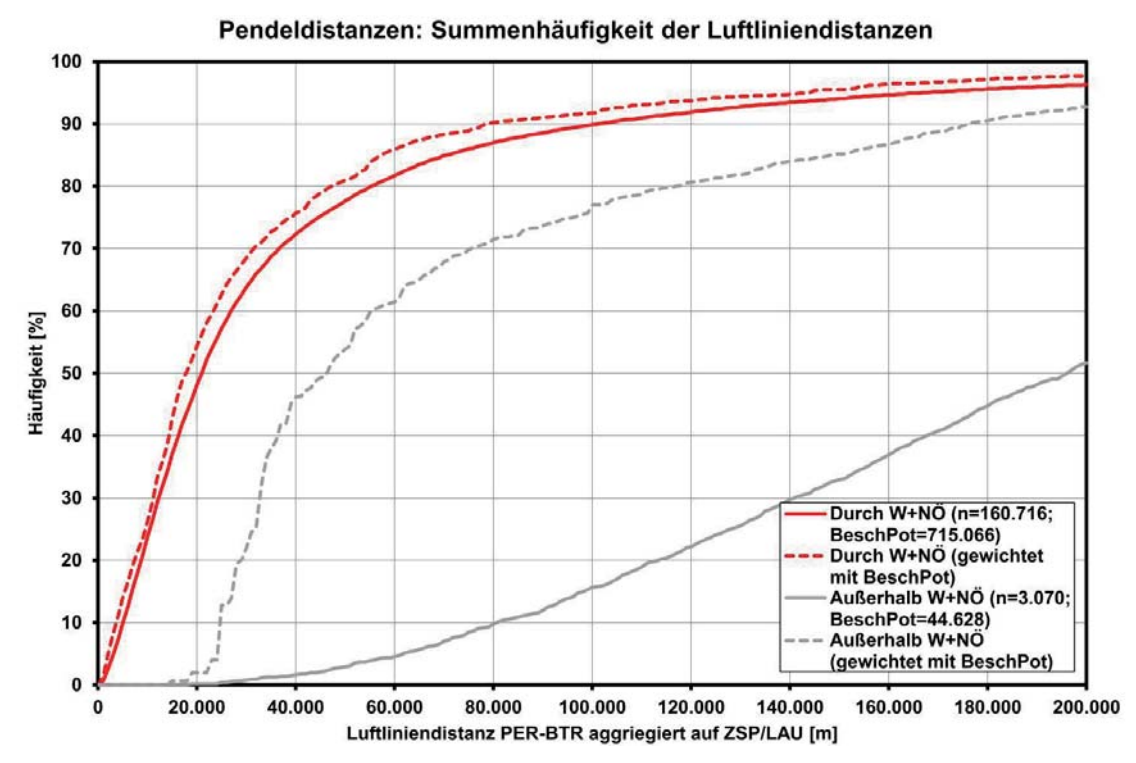

Abbildung 54: Summenhäufigkeitsverteilung der Luftlinien-Pendeldistanzen zwischen den Wohnsitz-Zählsprengeln/LAU der AK-Mitglieder, nach Häufigkeit der Relation (durchgezogen), gewichtet mit dem Beschäftigungspotential auf der Relation (strichliert), für Luftlinien die durch Wien und NÖ durchgehen (rot) und für Luftlinien die Wien und NÖ nicht tangieren (grau).

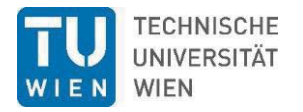

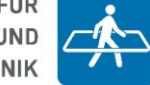

Die Gegenüberstellung der Einwohner/-innen in den 2.261 bzw. 2.163 Zählsprengeln mit der Anzahl der PER-/BTR-Adressen zeichnet ein Bild der Repräsentativität der AK-Mitglieder-Daten gegenüber der Gesamtbevölkerung. Die Anzahl der AK-Erwerbstätigen korreliert mit den gesamten Einwohnern/-innen mit einem sehr hohen Bestimmtheitsmaß von 0,97. Mit der Steigung einer Gerade lässt sich der Grad der Repräsentativität festlegen. Bei den in Abbildung 55 und Abbildung 56 eingezeichneten, strichlierten Referenzgeraden " $y = x$ " beträgt die Steigung eins, jede/r Einwohner/in wäre auch AK-Mitglied. Die Regressionsgerade für die PER zeigt 36 % Repräsentativität an.

Bei der Korrelation der Betriebsadressen mit den Einwohnern bietet sich erwartungsgemäß eine differenziertere Situation. Der Scatterplot streut deutlich stärker als bei den Erwerbstätigen, was sich in einem deutlich kleineren Bestimmtheitsmaß von 11 % auswirkt. Zudem gibt es Datenpunkte auf oder über der Referenzgerade "y=x", es sind dies also Zählsprengel mit mehr Arbeitsplätzen als Einwohnern/-innen. Die Arbeitsplätze sind in Relation zu den Einwohnern/-innen deutlich ungleichförmiger verteilt. Obwohl der Grad der Repräsentativität, die Steigung der Regressionsgerade, mit 31 % ähnlich gut ist wie bei den PER, so ist dieser Wert wegen des sehr geringen R² mit größerer Vorsicht zu genießen.

Abschließend kann somit festgehalten werden, dass die Wohnorte der AK-Mitglieder "PER" über ein Drittel der Gesamtbevölkerung repräsentieren.

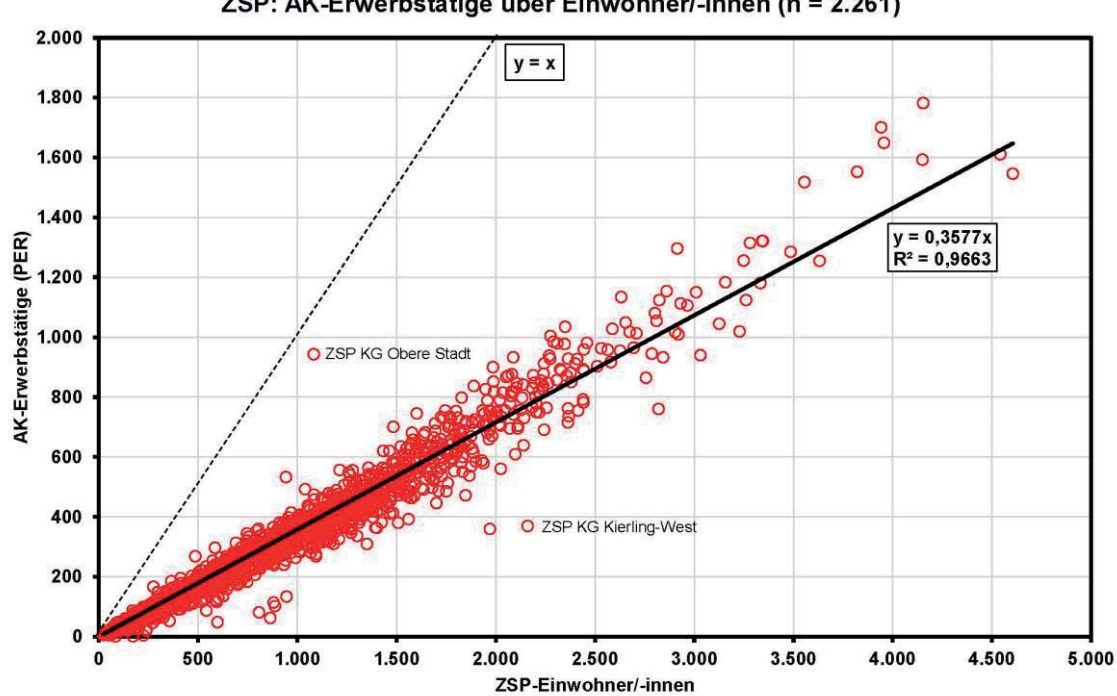

ZSP: AK-Erwerbstätige über Einwohner/-innen (n = 2.261)

Abbildung 55: AK-Erwerbstätige (PER) über Einwohnern je Zählsprengel.

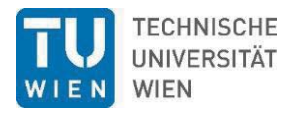

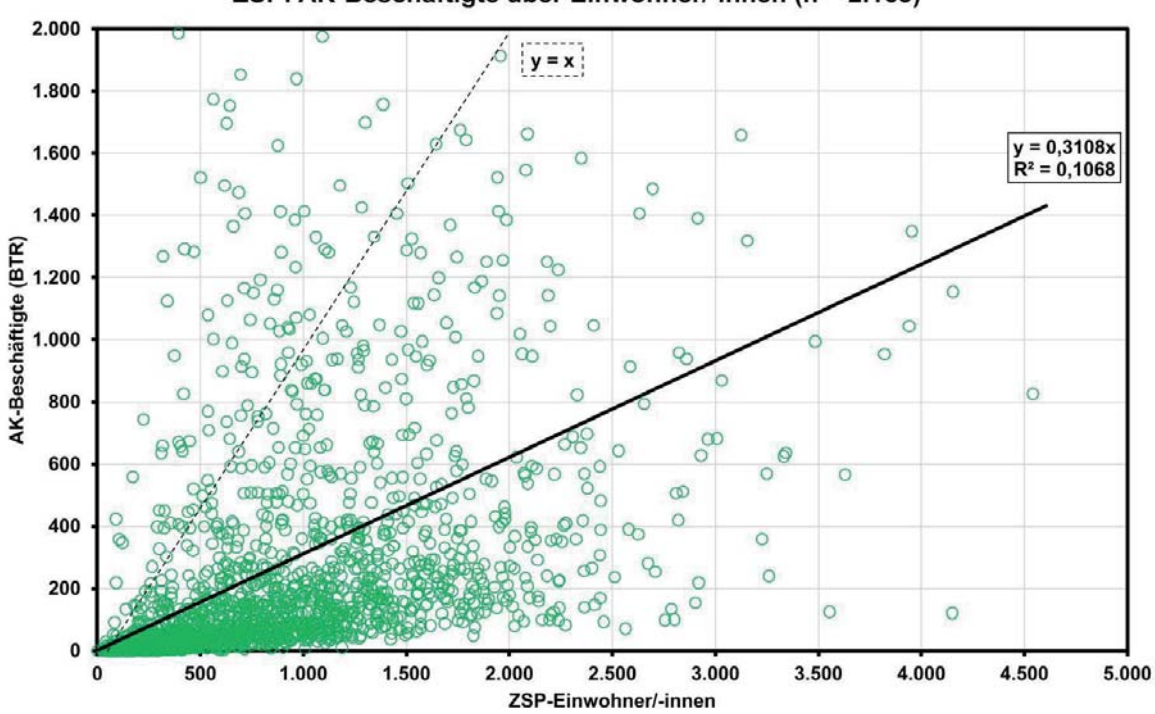

ZSP: AK-Beschäftigte über Einwohner/-innen (n = 2.163)

Abbildung 56: AK-Beschäftigte (BTR) über Einwohnern je Zählsprengel.

# **6.3 Haltestellen**

Die Häufigkeit der Haltestellen nach den Haltestellenkategorien im Bestand für die Betriebstage WTS (links) und WTF (rechts) ist in Abbildung 57 dargestellt. Gut ersichtlich ist, dass:

- an WTS die Anzahl der keiner Kategorie zugehörigen Haltestellen mit 30,4 % die Mehrheit ausmacht. D.h. das durchschnittliche Kursintervall an diesen Haltestellen ist größer als 210 min (3,5 h). Bei Haltestellen mit Fernverkehr und REX-Angebot wäre das Intervall größer: 120 min – eine recht hypothetischer Fall.
- Fernverkehrs- und REX-Haltestellen machen mit in Summe 15 von gut 8.000 Haltestellen einen verschwindend kleinen Anteil von 0,2 % aus.
- das Gros der Haltestellen ist in der Kategorie VII, also Bus- bis S-Bahnhaltestellen mit einem Intervall zwischen einer und 3,5 Stunden.
- An Werktagen in den Ferien ein starkes Anwachsen der kategorienfreien Haltestellen auf 47,1 % der Stichprobe stattfindet, was für eine Intervallausdünnung steht.

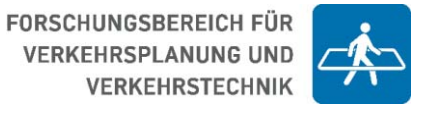

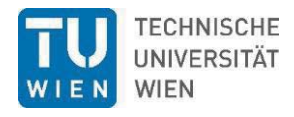

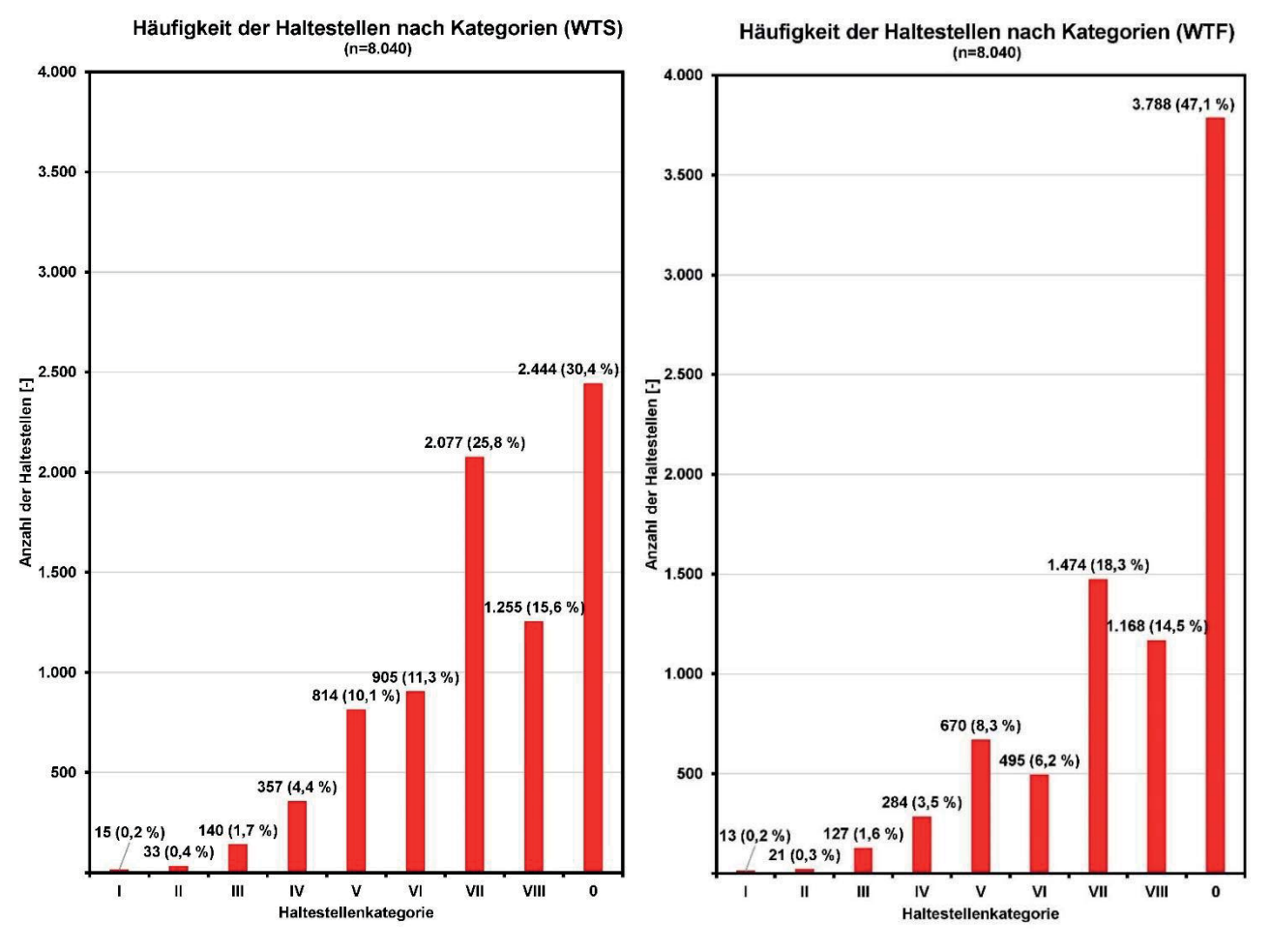

Abbildung 57: Histogramm der Haltestellen nach Haltestellenkategorien im Bestand für WTS (links) und WTF (rechts).

Setzt man die Anzahl der Haltestellen die in Siedlungsgebieten liegen (n=6.736) mit der Größe der sie beinhaltenden ASR-Fläche in Beziehung, erhält man die Haltestellen-Dichte. Diese ist rein anzahlbezogen und daher von unterschiedlich intensiver Bedienung an WTS und WTF unabhängig (Abbildung 58). Es zeigt sich dabei eine stark linksseitige Verteilungskurve – eine große Anzahl an adaptierten Siedlungsräumen mit geringer Haltestellendichte und eine kleine Anzahl an ASR-Flächen mit höherer Haltestellendichte. Den höchsten Anteil mit knapp einem Fünftel haben ASRs mit 3 Haltestellen pro Quadratkilometer.

Jene Haltestellen, die außerhalb von ASR zu liegen kommen (Abbildung 59, n=1.304), weisen eine ebenfalls stark linksseitige Verteilung ihrer Entfernung zum Siedlungsraum auf. Dies bedeutet, dass sie tendenziell siedlungsnahe gelegen sind, ca. ein Drittel der Haltestellen liegt nur 100 m außerhalb des ASR.

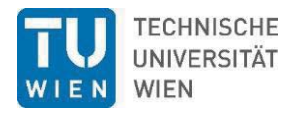

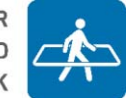

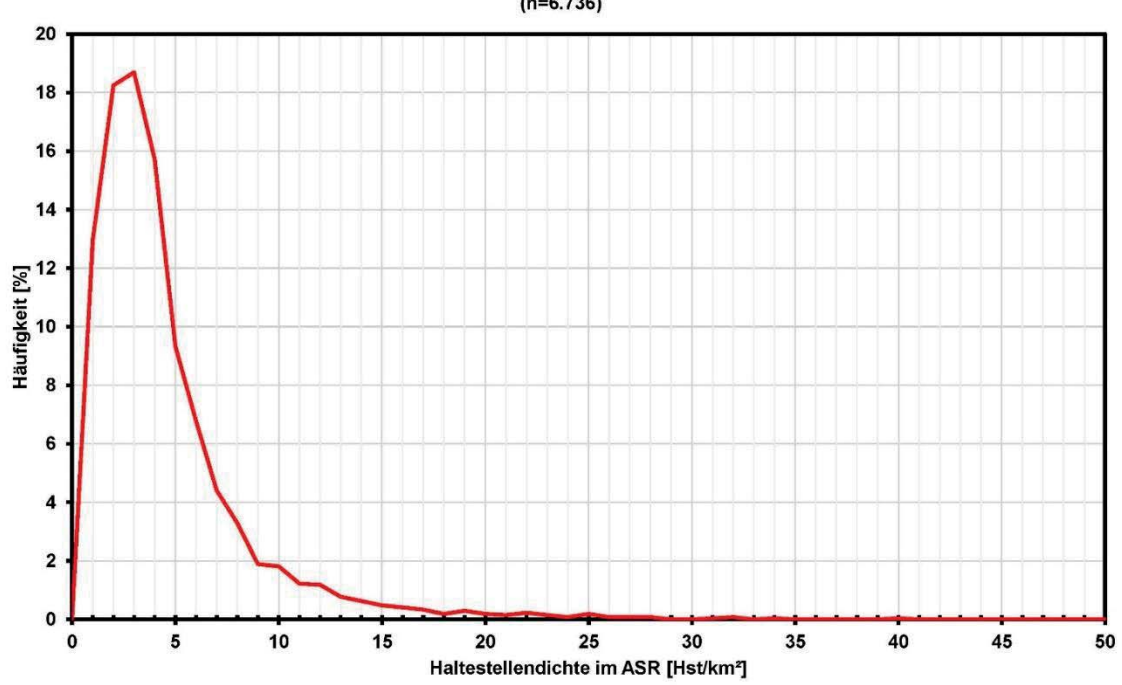

#### Häufigkeitsverteilung Hst.-Dichten im ASR (WTS+WTF)  $(n=6.736)$

#### Abbildung 58: Häufigkeitsverteilung der Dichte an Haltestellen im ASR.

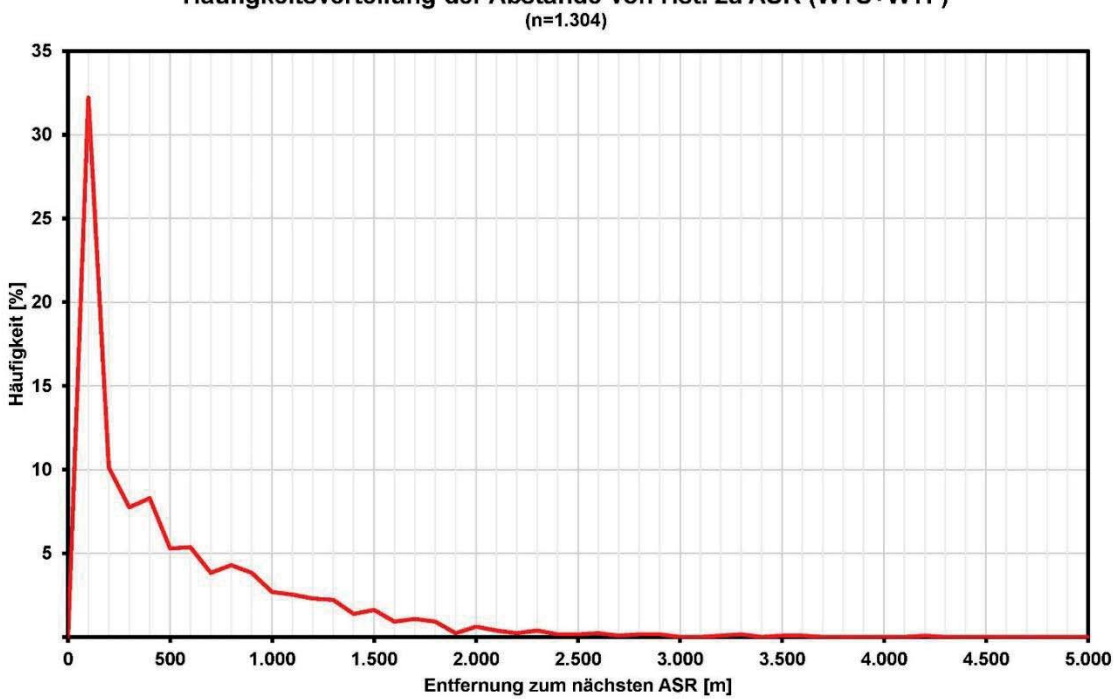

Häufigkeitsverteilung der Abstände von Hst. zu ASR (WTS+WTF)

Abbildung 59: Häufigkeitsverteilung der Luftlinien-Abstände zum ASR von Haltestellen außerhalb des ASR.

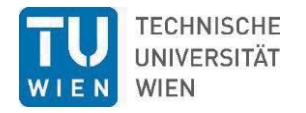

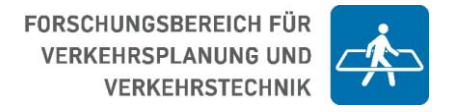

# **6.4 ÖV-Güteklassen**

Der Gesamtbetrag der im Bestand von allen GKL in NÖ aufgespannten Fläche beträgt 2.110,4 km² an WTF und 2.813,9 km² an WTS.

Durch das Upgrade+1 wächst die Fläche der GKL an WTF auf 3.045,5 km² und an WTS auf 3.976,8 km².

Nach dem Upgrade+2 beträgt die GKL-Fläche 4.298,3 km² und an WTS 5.528,7 km².]

Die flächige Aufteilung der GKL ist jedoch abhängig von Ihrer Lage im Raum, z.B. verbildlicht anhand der Klassifikation URTYP. In Tabelle 23 und in Abbildung 60 sowie Abbildung 61 ist die relative Aufteilung der gesamten Landes-GKL-Fläche nach den GKL-Kategorien und dem URTYP aufgeschlüsselt. Je ländlicher die Lage, umso größer ist der Anteil der GKL G im Vergleich zu zentralen Lagen, obwohl in zentraleren Lagen die individuellen Buffer der GKL G einen größeren "Radius" haben und somit größer sind als in ländlichen Lagen. Bei Hst.-Kat. IV ist die GKL ein Buffer-Ring zwischen 1.001 und 1.250 m "Radius", während sie bei der Hst.-Kat. VIII eine Scheibe mit 300 m "Radius2 aufspannt. Im idealtypischen Fall konzentrischer Radien wäre G bei IV um das 6,22-fache größer als G bei VIII.

Tabelle 23: Anteil [%] der GKL-Fläche WTS nach der Urban-Rural-Typologie, basierend auf der abgestimmten Erwerbsstatistik 2013 der Statistik Austria. Horizontale Summen ergeben 100 %.

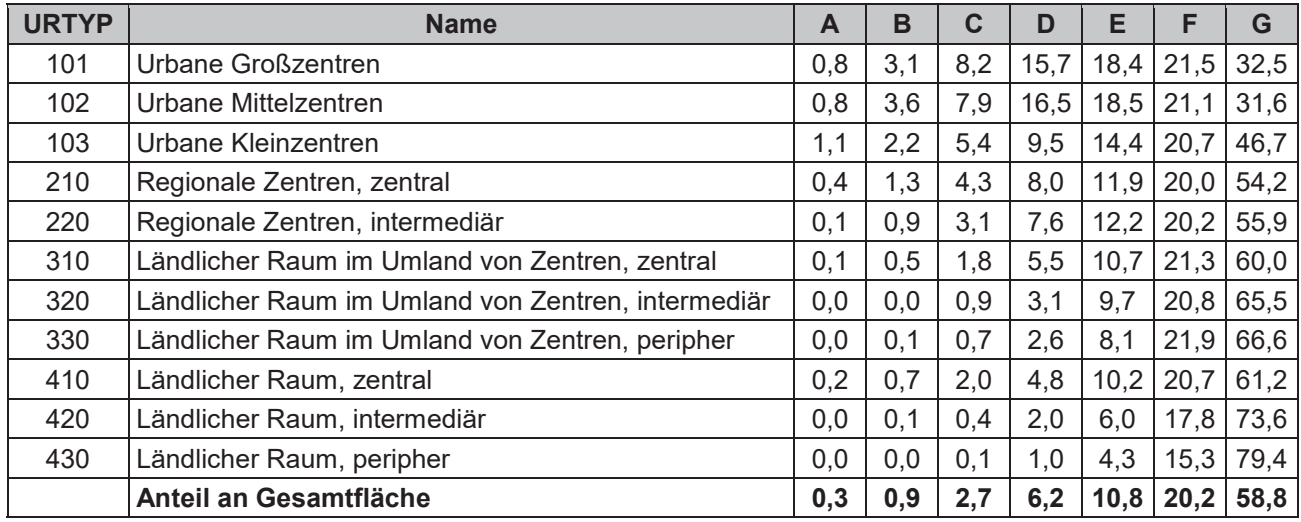

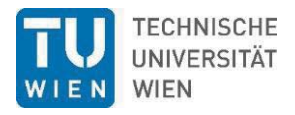

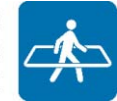

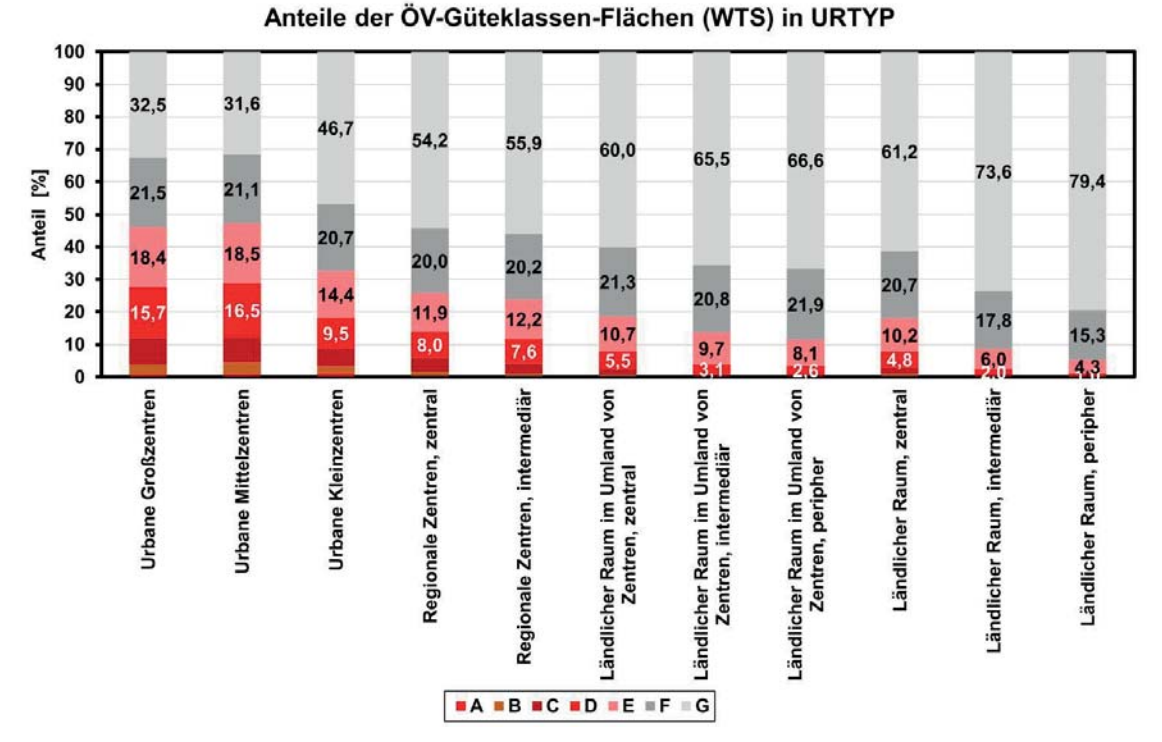

Abbildung 60: Flächenanteile der ÖV-Güteklassen an WTS im Bestand nach der elfteiligen URTYP-Skala.

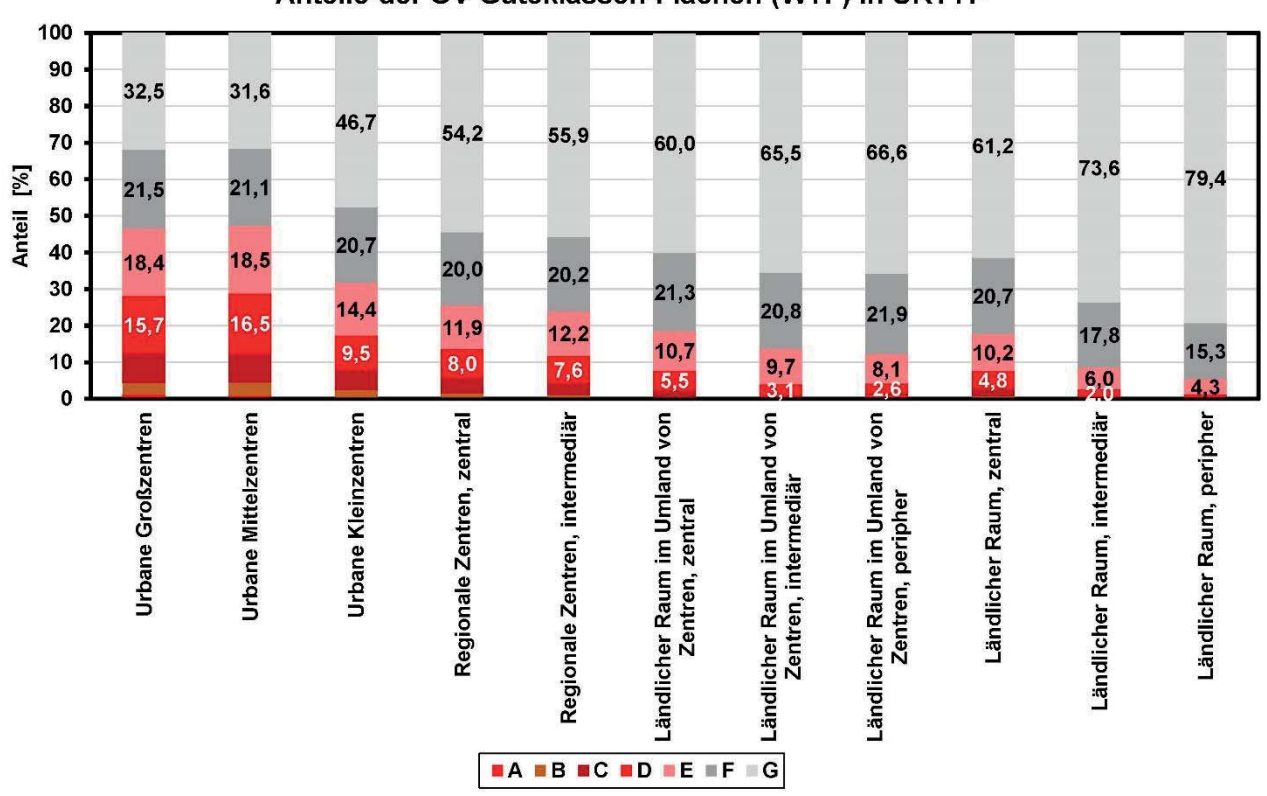

#### Anteile der ÖV-Güteklassen-Flächen (WTF) in URTYP

Abbildung 61: Flächenanteile der ÖV-Güteklassen an WTF im Bestand nach der elfteiligen URTYP-Skala.

Verschneidet man die Beschäftigungsfaktoren der räumlich verorteten AK-Mitglieder mit der Lage der Güteklassen, so ergibt sich für die wohnsitzseitige Betrachtung (Abbildung 62) die Verteilung an den Betriebstagen WTS (links) und WTF (rechts). Analog ist die Darstellung bei der betriebsörtlichen Betrachtung (Abbildung 63).

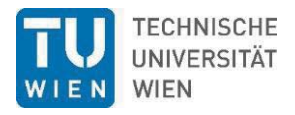

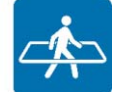

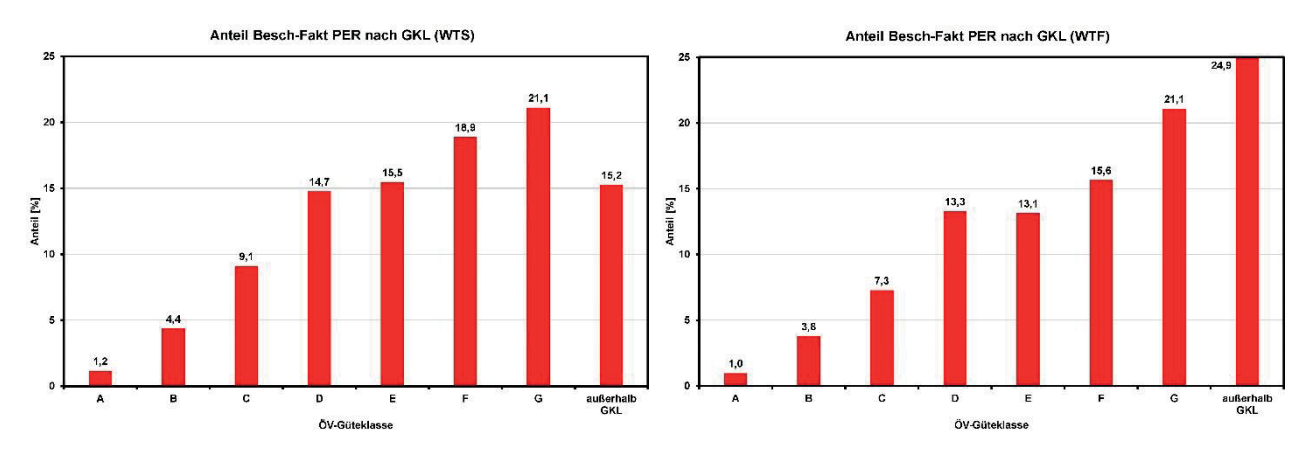

Abbildung 62: Anteile der Beschäftigungsfaktoren von AK-Mitgliedern für PER an WTS (links) und WTF (rechts) nach ÖV-Güteklassen im Bestand.

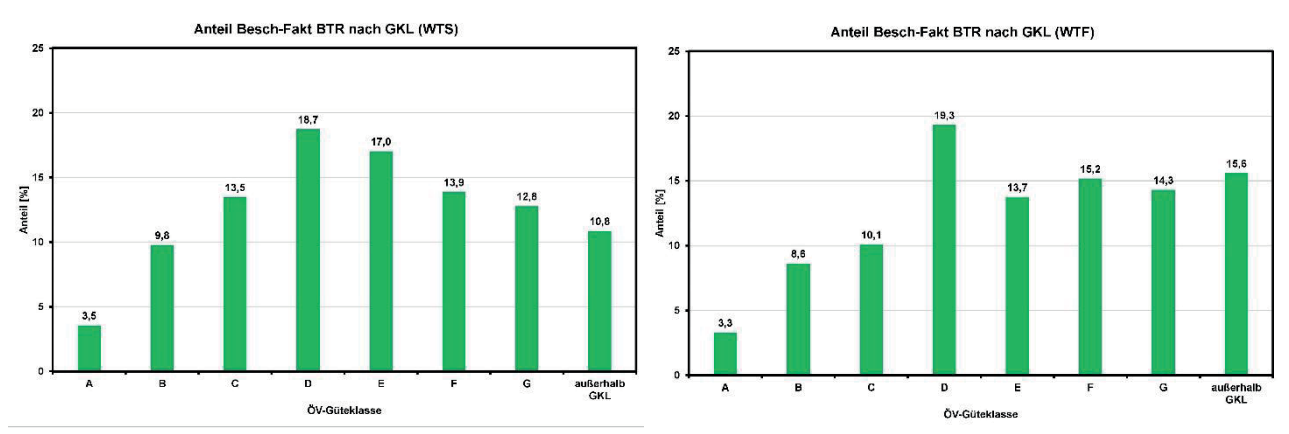

Abbildung 63: Anteile der Beschäftigungsfaktoren von AK-Mitgliedern für BTR an WTS (links) und WTF (rechts) nach ÖV-Güteklassen im Bestand.

Die genauen absoluten und relativen Werte der aufsummierten Beschäftigungsfaktoren sind Tabelle 24 und Tabelle 24 zu entnehmen.

Tabelle 24: Summe der Beschäftigungsfaktoren und relativer Anteil für PER (in NÖ wohnende) und BTR (in NÖ arbeitende) nach der Lage zu den GKL an WTS.

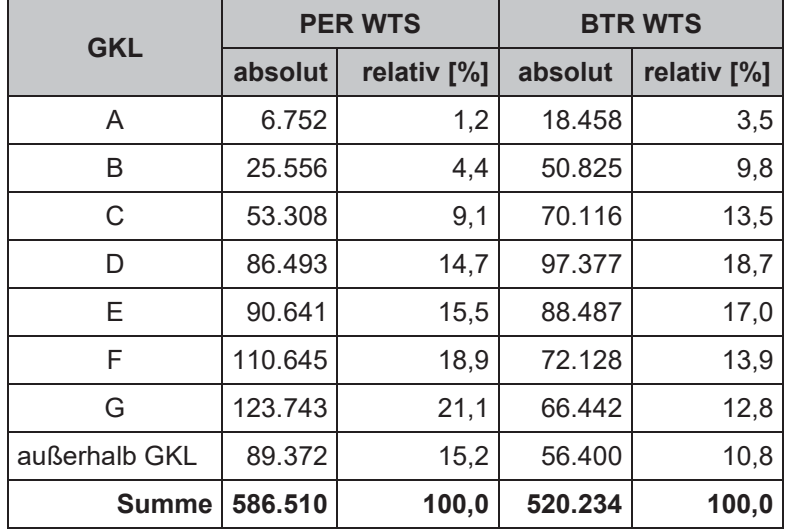

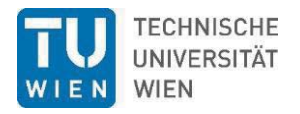

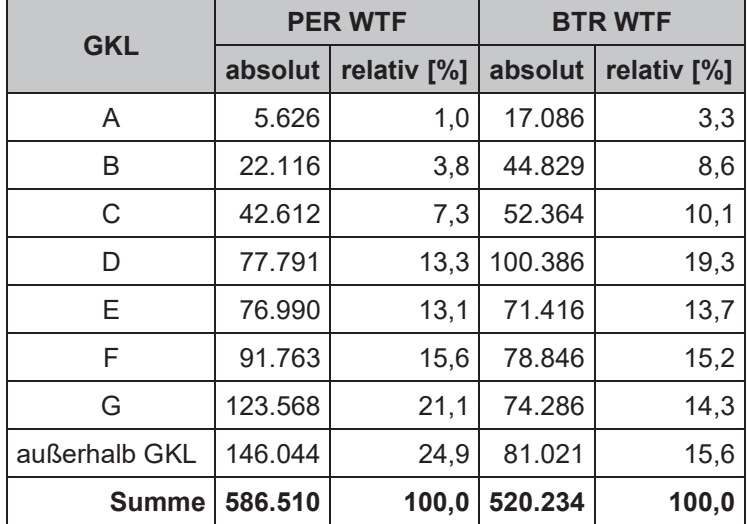

Tabelle 25: Summe der Beschäftigungsfaktoren und relativer Anteil für PER (in NÖ wohnende) und BTR (in NÖ arbeitende) nach der Lage zu den GKL an WTF.

Der Vergleich der niederösterreichischen Relativwerte (Tabelle 24 und Tabelle 25) mit den österreichischen Relativwerten (Abbildung 64 und Abbildung 65) zeigt, dass…

- an Werktagen mit Schule in NÖ die PER-Abdeckung mit A-C Güte schlechter ist als die der gesamten Einwohnerschaft, während die Güteklassen D bis G in NÖ stärker vertreten sind. Hierin zeigt sich der Charakter des ländlichen Flächenbundeslandes. Die außerhalb jeglicher GKL liegenden Bevölkerungsanteile sind ca. gleich groß.
- an Ferien-Werktagen die Lage ähnlich ist, jedoch ist in NÖ die Anzahl der PER-Adressen außerhalb jeglicher GKL deutlich größer als für Österreich.
- x die Lage der BTR in Relation zur Österreichischen Bevölkerung mittelmäßig ist: in C-D-E-F besser, darunter und darüber aber tendenzielle schlechter.

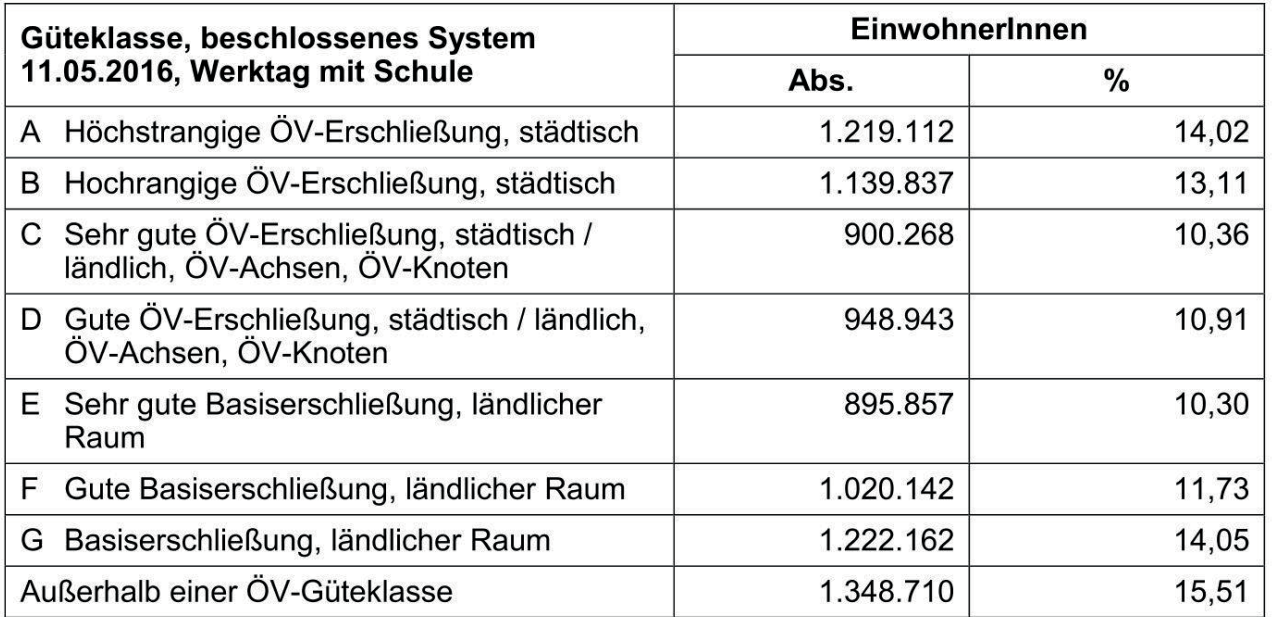

Abbildung 64: Bevölkerungsabdeckung durch ÖV-Güteklassen in Österreich, WTS, Quelle: (Hiess, 2017).

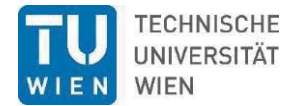

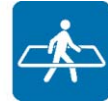

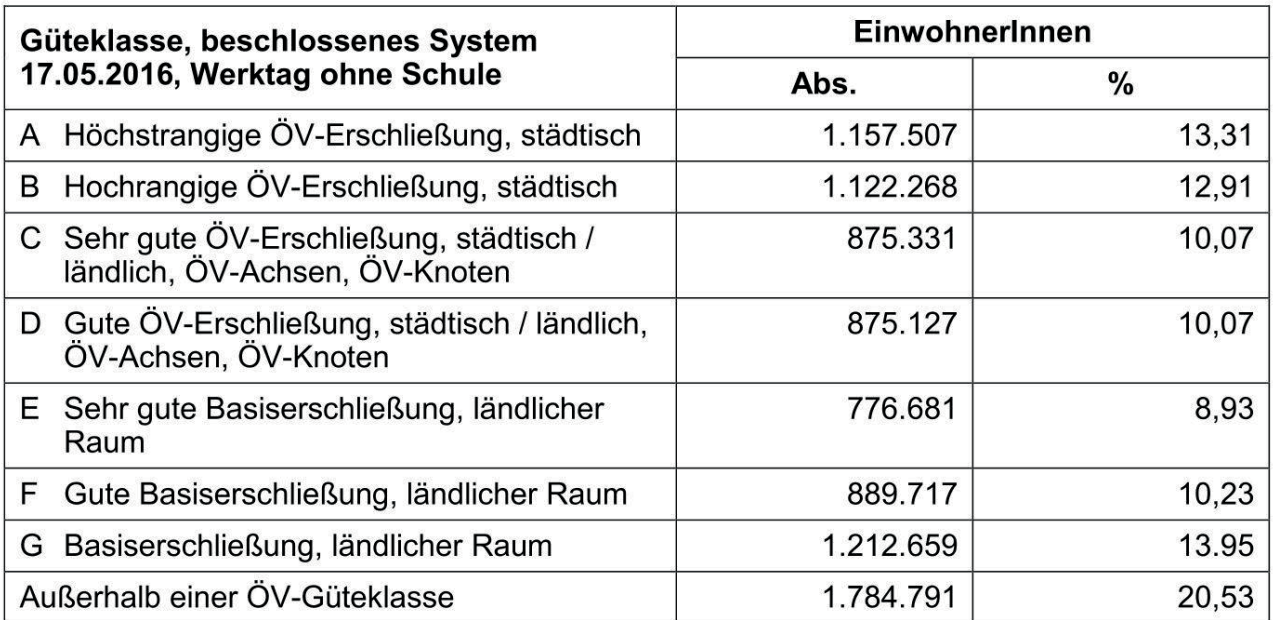

Abbildung 65: Bevölkerungsabdeckung durch ÖV-Güteklassen in Österreich, WTF, Quelle: (Hiess, 2017).

# **6.5 Infrastruktur Bahn**

Die vom VOR (2020) erhaltenen und um ÖBB (2020b) sowie Strommer (2020) ergänzten Streckenund Kursdaten reichen schließlich über die niederösterreichischen Landesgrenzen hinaus. Aus diesem Grund werden die Strecken- bzw. Kursabschnitte in drei Kategorien unterteilt, da das "Abschneiden" von Kursabschnitten an der Landesgrenze nicht zielführend ist.

- Der Kursabschnitt liegt zur Gänze bzw. liegen mehr als nur eine Haltestelle entlang dieses Kursabschnitts innerhalb Niederösterreichs, während der Kursabschnitt weiter über die Landesgrenze verläuft (z.B. St.Valentin – Mauthausen  $\rightarrow$  ein Zwischenhalt: St. Pantaleon NÖ)
- Der Kursabschnitt liegt zur Gänze innerhalb Wiens (z.B. Wiener Verbindungsbahn)
- x Der Kursabschnitt liegt zur Gänze außerhalb Niederösterreichs (z.B. Donauuferbahn zw. Mauthausen und Sarmingstein) bzw. befindet sich lediglich der Ausgangs- bzw. Endpunkt des Folge-Kursabschnitts innerhalb Niederösterreichs, während der Kursabschnitt weiter über die Landesgrenze verläuft (z.B. Bernhardsthal – Břeclav  $\rightarrow$  kein Zwischenhalt)

Abbildung 66 veranschaulicht die räumliche Lage der Strecken- bzw. Kursabschnitte in und an den Landesgrenzen Niederösterreichs.

Während die Mariazellerbahn streckenseitig mit den Kursen voll in die Analyse und Grobkostenschätzung einbezogen werden konnte, fehlt sie bei den Haltestellen und Bahnhöfen. Dies beruht auf dem Umstand, dass keine Geodaten zur Ausrüstung von Haltestellen und Bahnhöfen zur Verfügung standen und eine nachträgliche manuelle Digitalisierung zu aufwändig und daher nicht lohnenswert schien.

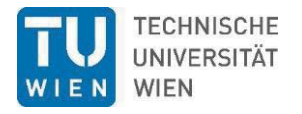

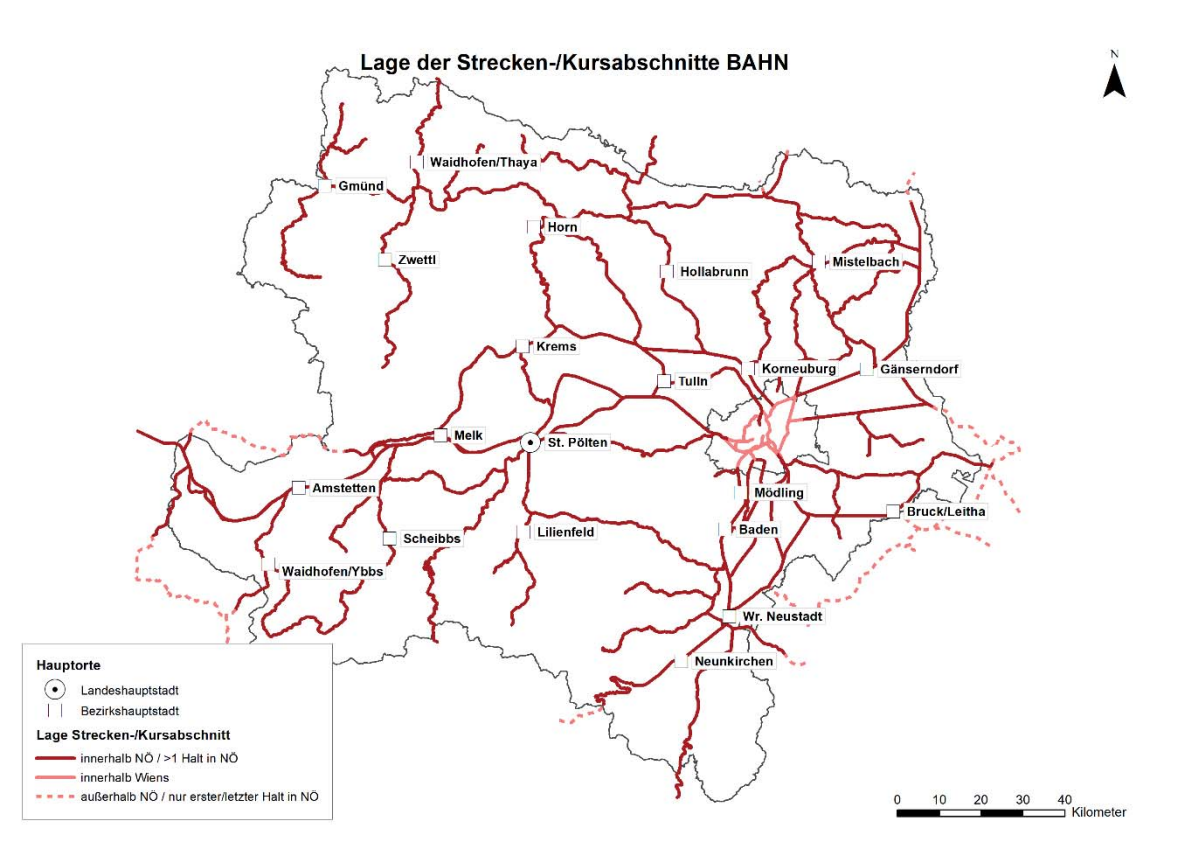

Abbildung 66: Räumliche Lage der Bahnstrecken/Kursabschnitte

Die Gesamtlänge des erhaltenen/erhobenen Streckennetzes inkl. nicht bedienter, stillgelegter, abgetragener oder zu Radwegen umfunktionierter Bahnstrecken beträgt 2.908 km.

84,5 % der Kursabschnitte liegen zur Gänze bzw. liegen mehr als nur eine Haltestelle entlang über die Landesgrenze verlaufender Kursabschnitte innerhalb Niederösterreichs. 4,4 % befinden sich zur Gänze innerhalb Wiens und 11,1 % liegen außerhalb bzw. befinden sich nur Start oder Endpunkt der Kursabschnitte innerhalb Niederösterreichs (Abbildung 67).

Die Grundgesamtheit für die nachfolgenden Analysen und Berechnungen bildet die Summe jener Kursabschnitte, welche innerhalb Niederösterreichs und Wien liegen (2.584 km; 88,9 %)

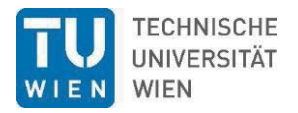

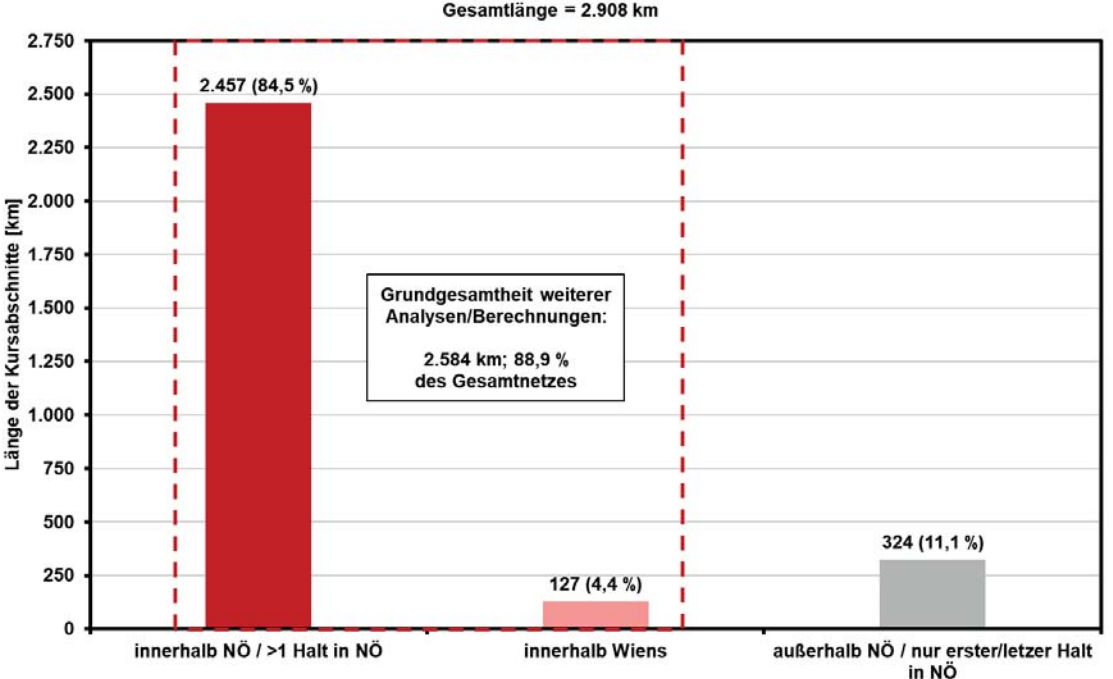

#### Lage aller Strecken-/Kursabschnitte Gesamtlänge = 2.908 km

Abbildung 67: Lage aller erhobenen Strecken-/Kursabschnitte. Bildung der Grundgesamtheit für weitere Analysen und Berechnungen.

#### **6.5.1 Bahnstrecken nach Betreiber/-in und Betriebsart**

Aus den Geodaten des VOR (2020) konnten alle wesentlichen Informationen über gegebenen Personen-Regelverkehr sowie allfälligem Tourismusverkehr der NÖVOG (Wachaubahn, Schneebergbahn, Reblaus Express, Waldviertlerbahn) entnommen werden.

Jene Strecken, die gegenwärtig keinen Betrieb (Personen-Regelverkehr) aufweisen, wurden auf Grundlage von ÖBB (2020b), Strommer (2020) sowie nach eigenen Recherchen ergänzt, in die Projektdatenbank aufgenommen, mit den bestehenden Daten zusammengeführt und vereinheitlicht.

So zeigen sich folgende Strecken nach Betreiber/-in (Abbildung 68). Auf die detaillierte Darstellung von Betreiber/-innen wie privaten Vereinen oder Initiativen wurde an dieser Stelle verzichtet.

Die Analyse der Bahnstrecken nach Betriebsart hat folgendes ergeben (Abbildung 70). So kann im Wesentlichen nach folgenden fünf Betriebsarten unterschieden werden:

- Regelverkehr Personenverkehr gemäß VOR
- Tourismusverkehr unregelmäßiger Personenverkehr durch die NÖVOG sowie private Vereine oder Initiativen
- kein Personenverkehr Strecken mit bspw. Güterverkehr
- Radweg aufgelassene zu Radwegen umfunktionierte Strecken
- kein Betrieb aufgelassene, noch vorhandene oder (teilweise) abgetragene Strecken

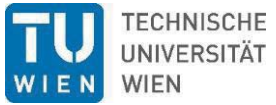

L

 $\overline{OBB}$ 

 $10$  $20$  $30$   $40$ <br>Kilometer

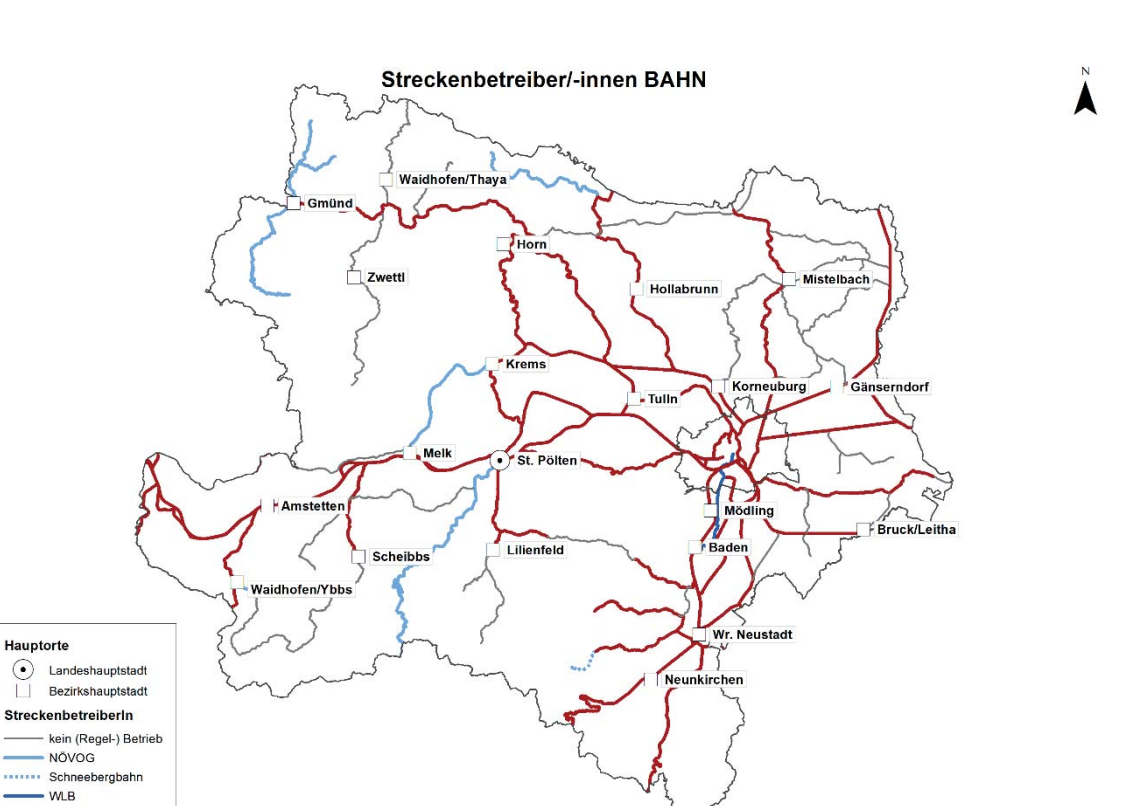

Abbildung 68: Bahnstrecken nach Betreiber/-in gemäß VOR (2020) ergänzt um Strecken ohne Betrieb (Personen-Regelverkehr) nach ÖBB (2020b) und Strommer (2020)

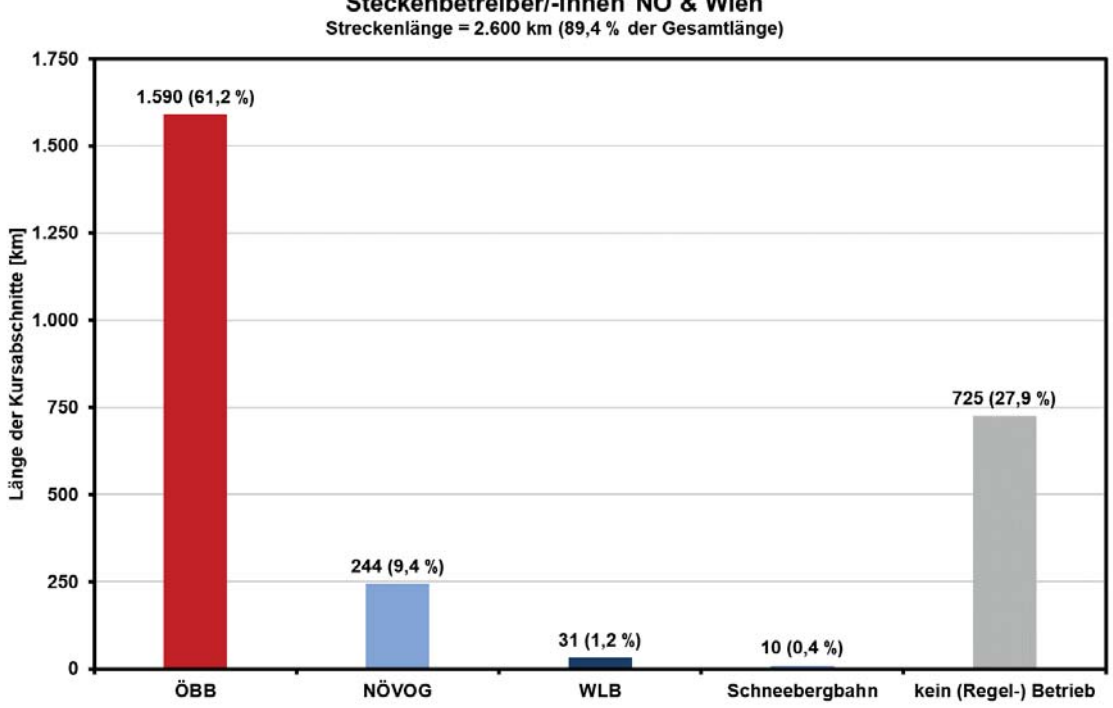

Steckenbetreiber/-innen NÖ & Wien

Abbildung 69: Streckenlängen nach Betreiber/-in

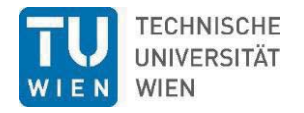

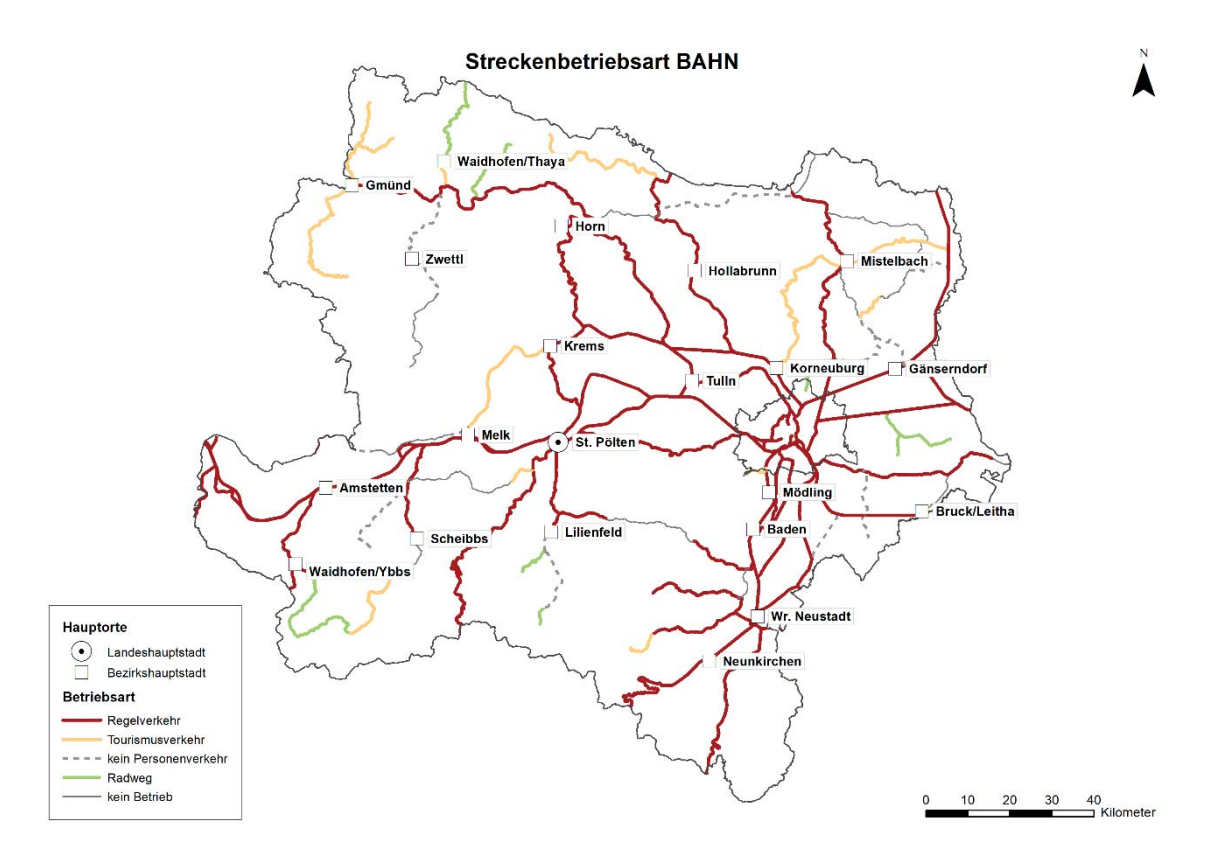

Abbildung 70: Bahnstrecken nach Betriebsart gem. VOR (2020) ergänzt nach ÖBB (2020b) und Strommer (2020)

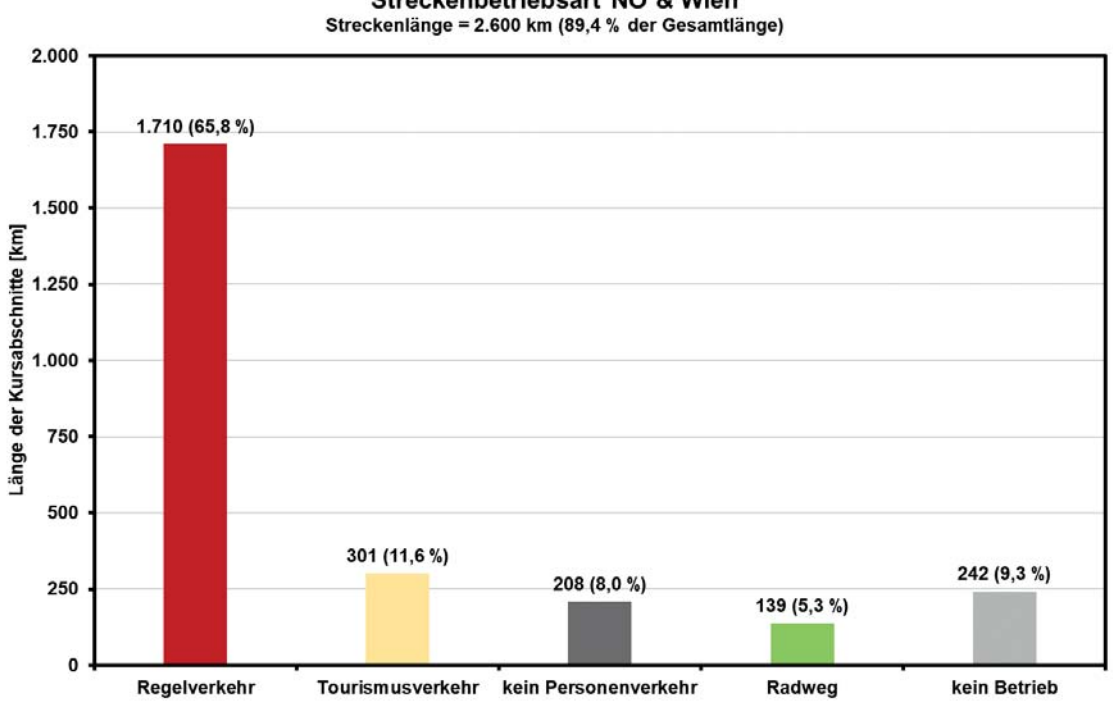

Streckenbetriebsart NÖ & Wien

Abbildung 71: Streckenlängen nach Streckenbetriebsart

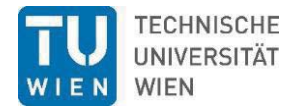

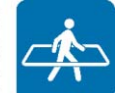

# **6.5.2 Bahnstrecken nach Ausbaugrad**

Weiterer wesentlicher Analyseschritt war die Untersuchung der Bahnstrecken hin auf ihren (zukünftigen) Ausbaugrad. Besonderes Augenmerk lag dabei auf der Elektrifizierung sowie auf der Gleisigkeit von Strecken. Ergänzend kann nach Spurweite, Normalspur- und Schmalspurstrecken, unterschieden werden.

Aus dem *Geo-Netz* der ÖBB (2020b) können wesentlichen Informationen zu den unterschiedlichen Strecken entnommen werden. So lässt sich über die Variable *KMSYS\_CODE* die entsprechende Streckennummer zu den landläufig bekannten Streckennamen (Westbahn, Südbahn, Ostbahn etc.) ableiten. Über die Variable *FRC\_NAME* kann die Hierarchie der Strecke im Netz dargestellt werden:

- $\bullet$  020 Bahntrasse Hauptnetz
- $\bullet$  021 Bahntrasse Ergänzungsnetz
- $\bullet$  022 Bahntrasse Anschlussbahn, Verbindungsgleis, sonstiges Gleis

In den Variablen CROSSSECT und CROSS\_NAME sind im Wesentlichen die Informationen über die Gleisigkeit enthalten. Zudem findet sich darin die Info, welcher Streckenabschnitt sich um einen Bahnhofs- oder Haltestellenbereich handelt:

- VAO  $500 -$  Eisenbahnstrecke eingleisig
- VAO  $501$  Eisenbahnstrecke zweigleisig
- $\bullet$  VAO 502 Bahnhofsbereich
- $\bullet$  VAO 503 Haltestellenbereich

Mehr als zweigleisige Strecken sind in dem Datensatz nicht enthalten, obwohl sie des Öfteren vorkommen. So handelt es sich bei dem eigentlich dreigleisigen, rund 8 km langen Abschnitt zwischen St. Pölten und Prinzersdorf auf der Westbahn um einen zweigleisigen und einen eingleisigen Streckenabschnitt. Der 1,5 km lange dreigleisige Abschnitt zwischen Wien Atzgersdorf und Wien Liesing ist als zweigleisige Strecke eingetragen und der rund 1,3 km lange dreigleisige Einfahrtsbereich zwischen der Einmündung der Pottendorfer Linie in die Südbahn bis Wr. Neustadt Hbf. wird als zwei zweigleisige Strecken dargestellt.

Die Westbahnstrecke wird zwischen Wien und der Landesgrenze Niederösterreich/Oberösterreich bei St. Valentin, mit Ausnahme des zuvor genannten Abschnitts (St. Pölten – Prinzersdorf) sowie zwischen Prinzersdorf und Großsierning (tatsächlich nur zweigleisiger Abschnitt) durchgehend als zwei zweigleisige Strecken (Neue Westbahn / Alte Westbahn) dargestellt.

Kurze mehrgleisige Abschnitte, die für den Regelbetrieb keine wesentlichen Auswirkungen zu bringen scheinen, werden entweder als ein- oder zweigleisige Strecke oder, wenn vor/nach einem Bahnhof gelegen, als verlängerter Bahnhofsbereich dargestellt.

Die vorhandenen Infos wurden zudem um jene von Strommer (2020) (aufgelassene bzw. abgetragene Strecken) sowie um den zukünftig geplanten Ausbaugrad gemäß ÖBB Rahmenplan 2021-2026 (ÖBB, 2020c) ergänzt und für dieses Projekt in ein einheitliches Format gebracht. So kann nun nach folgenden Streckenausbaugraden unterschieden werden (Abbildung 72):

- $\bullet$  Bestand eingleisig
- $\bullet$  Bestand zweigleisig
- $\bullet$  Bestand dreigleisig
- Ausbau selektiv zweigleisig
- $\bullet$  Ausbau durchgehend zweigleisig
- Ausbau durchgehend viergleisig
- Strecke aufgelassen

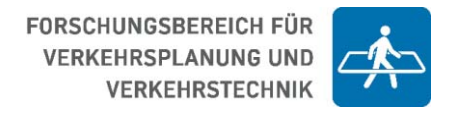

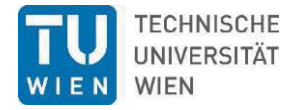

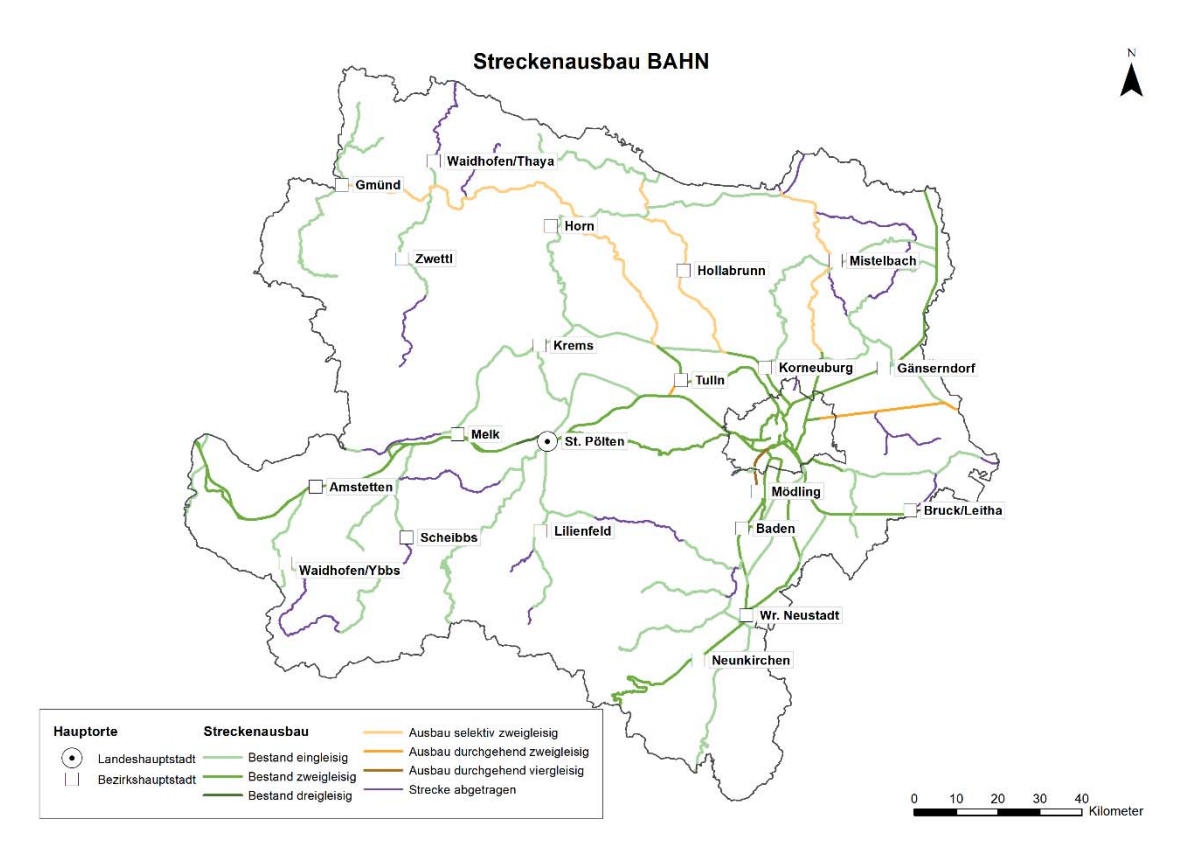

Abbildung 72: Bahnstrecken nach Ausbaugrad gem. ÖBB (2020b) ergänzt um Strommer (2020) und ÖBB (2020c)

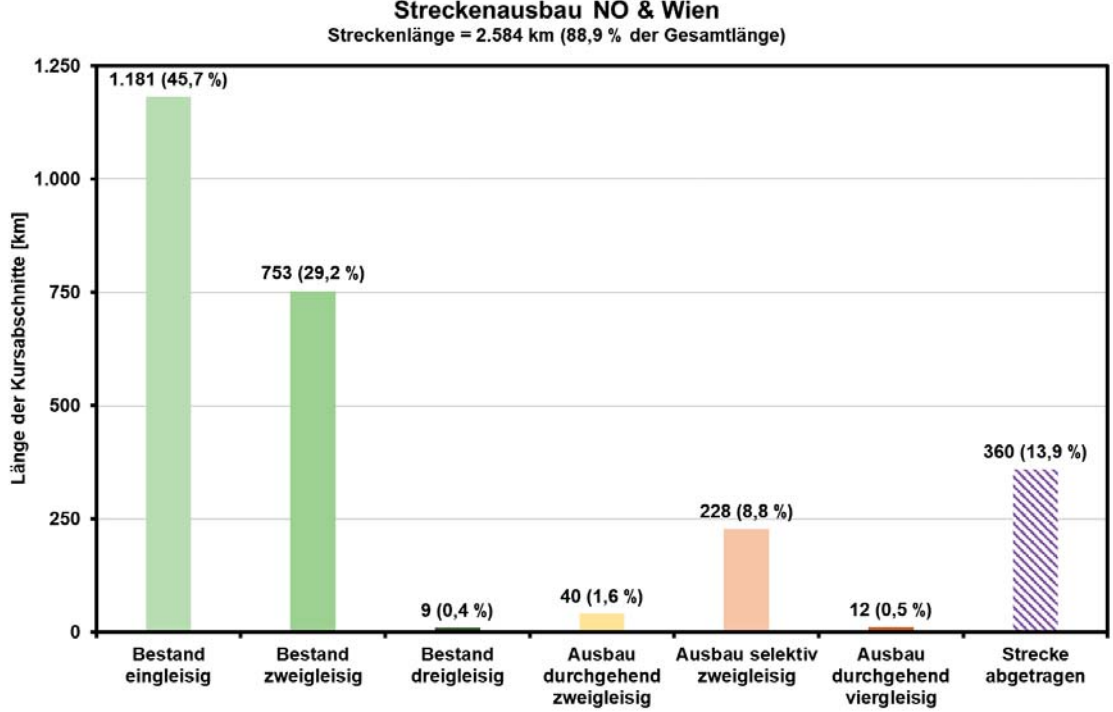

Streckenausbau NÖ & Wien

Abbildung 73: Streckenlängen nach Ausbaugrad (Gleisigkeit)

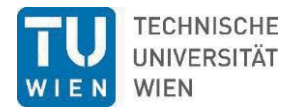

Hinsichtlich Elektrifizierung kann dem *Geo-Netz*-Datensatz die Information entnommen werden, ob eine Strecke elektrifiziert ist oder nicht. Ergänzt um ÖBB (2020c) konnte ergänzend die geplante Elektrifizierung aufgenommen werden (Abbildung 74).

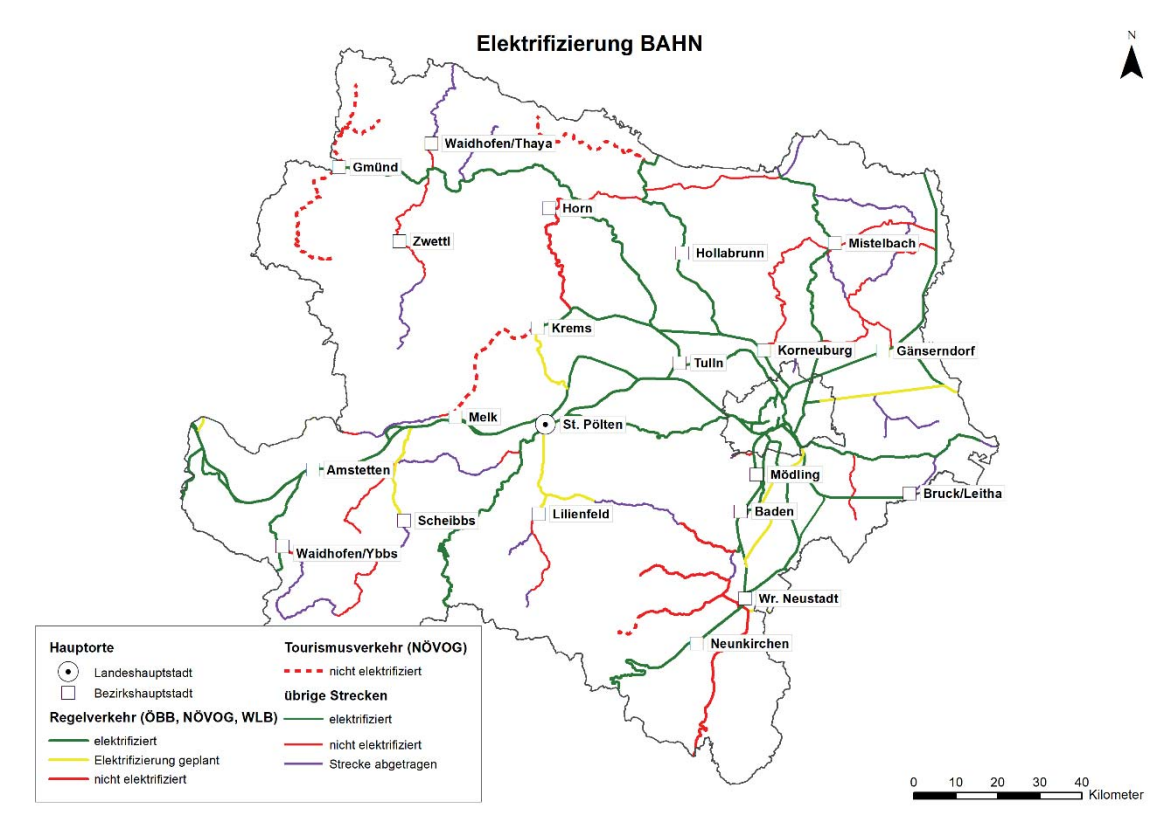

Abbildung 74: Bahnstrecken nach Elektrifizierung gem. ÖBB (2020b) ergänzt um ÖBB (2020c)

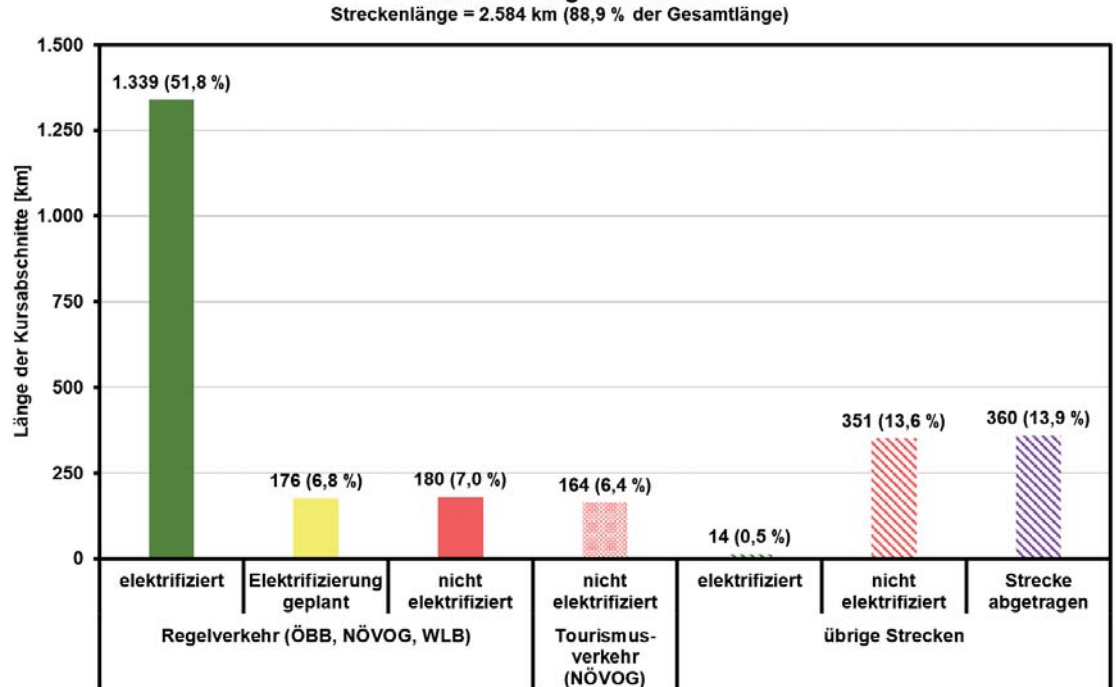

Elektrifizierung NÖ & Wien

Abbildung 75: Streckenlängen nach Elektrifizierung

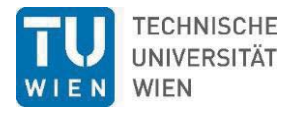

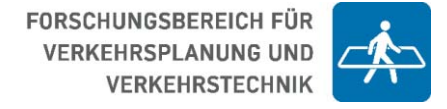

Nach eigener Recherche konnten zudem die Spurweiten bestehender sowie ehemaliger Bahnstrecken erhoben und in die Datensätze aufgenommen werden (Abbildung 76).

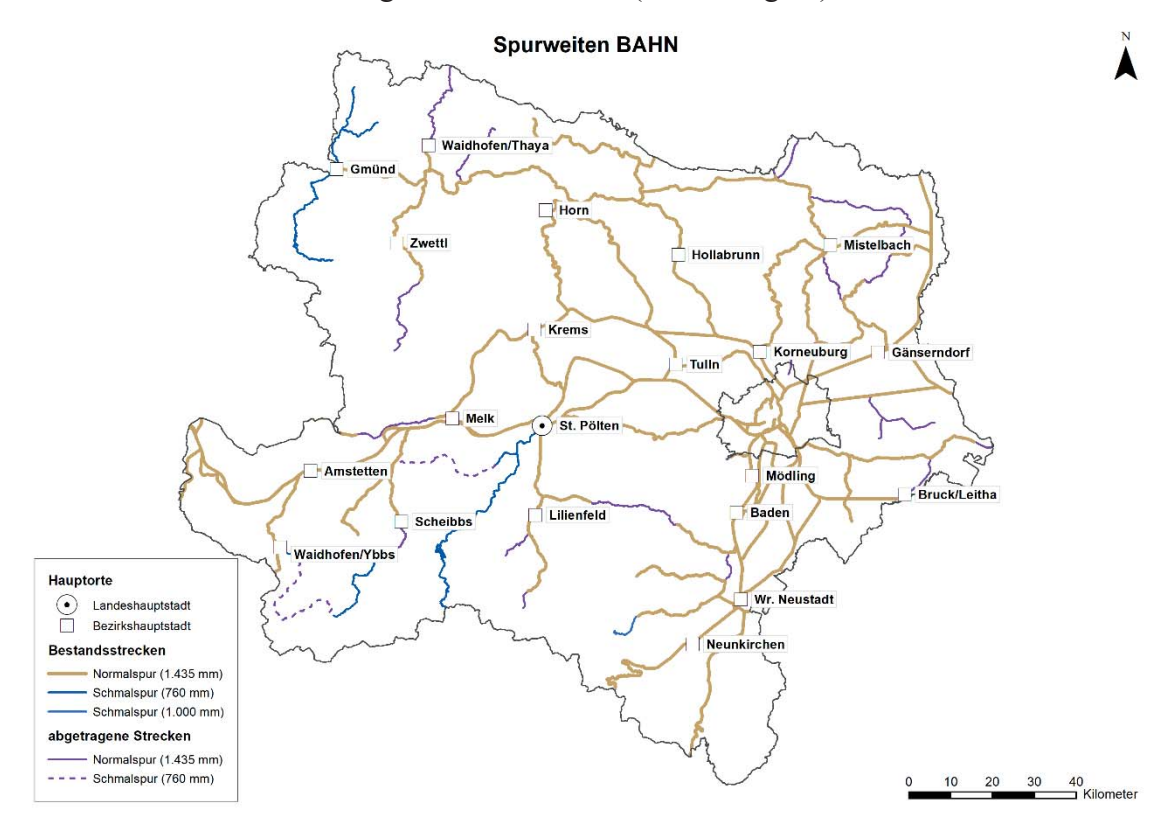

Abbildung 76: Bahnstrecken nach Spurweite inkl. abgetragene Strecken nach eigener Recherche

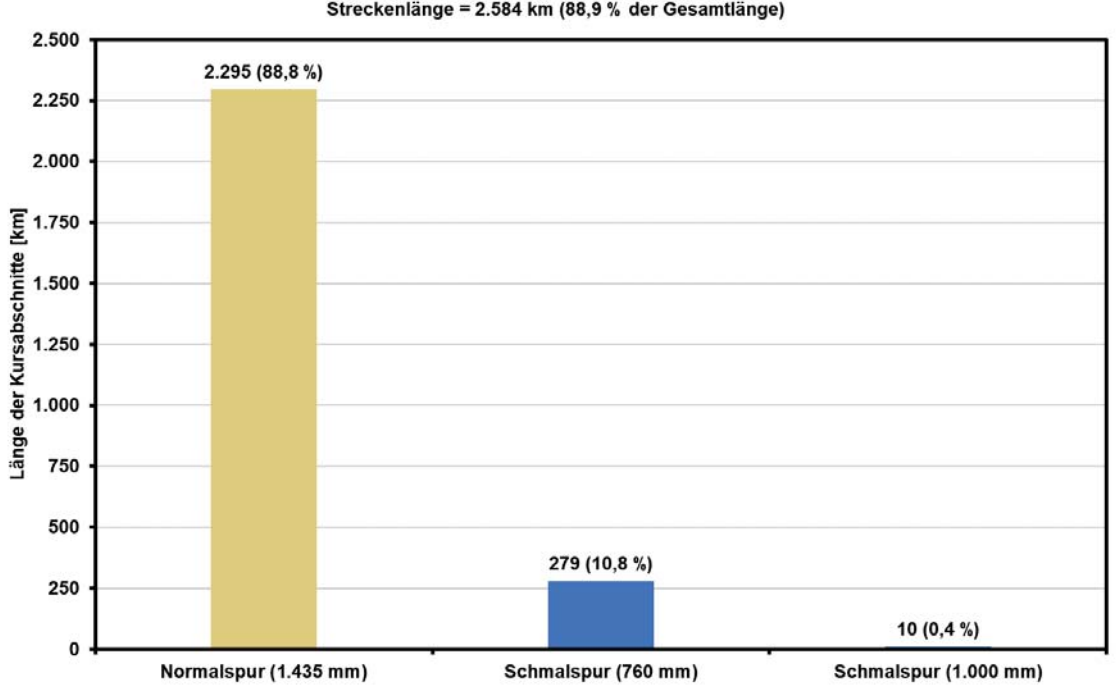

Spurweiten NÖ & Wien Streckenlänge = 2.584 km (88,9 % der Gesamtlänge)

Abbildung 77: Streckenlängen nach Spurweite

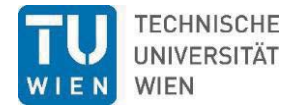

-

### **6.5.3 Bahnhöfe und Haltestellen**

Die in Unterkapitel 5.4.1 aufbereiteten Stationsdaten werden hier einer quantitativen Analyse unterzogen. Abbildung 78 zeigt ein Histogramm der Längen aller Bahnsteigkanten im Teiler von Waggon-Längen a 26,4 m bzw. der Anzahl der Waggon-Längen in Klammer. Daraus ist klar zu ersehen, dass mit in Summe 402 Stück (48,1 %) die Bahnsteiglängen von 132 (6 Wagen) bis 211 m (8 Wagen) den größten Teil der niederösterreichischen Bahnsteige ausmachen. Abbildung 79 zeigt einen Violin-Plot der Summe der Bahnsteiglängen je Station geclustert nach der Anzahl der Bahnsteige je Station unter Angabe der Anzahl n dieser Stationsgrößen und ihres prozentuellen Anteils<sup>7</sup>. Der rote Punkt zeigt den Mittelwert an, der rote Strich den Mittelwert plus/minus der Standardabweichung. Daraus ist ersichtlich, dass gute 82 % der Bahnstationen (n= 329) lediglich eine oder zwei Bahnsteigkanten haben.

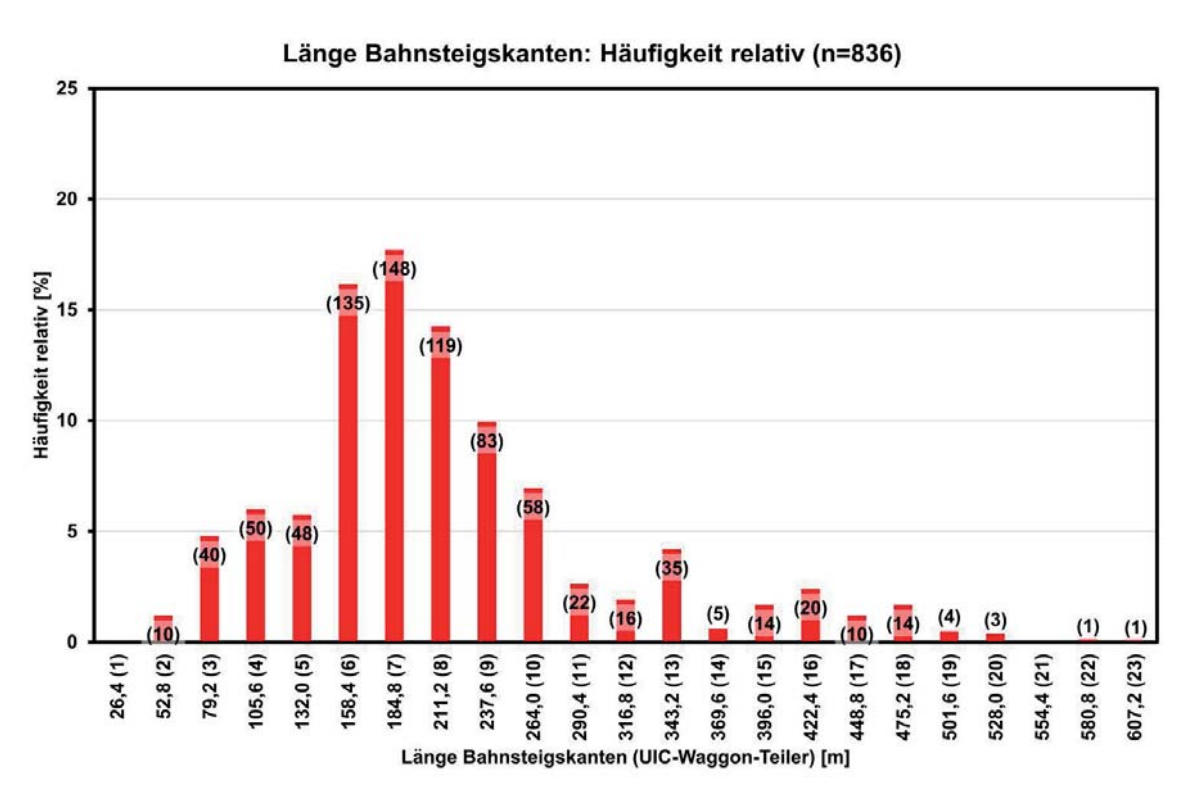

Abbildung 78: Histogramm von Bahnsteiglängen NÖ Bahnhaltestellen (Absolutwerte in Klammer). Horizontale Achse: Klassen nach Vielfachen des UIC-Reisewagen-Teilers 26,4 m mit der Anzahl der Waggons in Klammer.

<sup>&</sup>lt;sup>7</sup> Violin-Plots stellen nach kategoriellen Variablen getrennt die Dichteverteilung von Variablenausprägungen dar. Dort wo die "Violine" am Dicksten ist, sind die meisten Werte vorzufinden und vice versa. Den Violinen eingeschrieben ist ein Boxplot. Die Box wird vom 25er und 75er Perzentil aufgespannt, dazwischen befindet sich der Median. Die Whiskers (vertikale Striche aus der Box, "Antennen") zeigen den 1,5-fachen Quartillenabstand.

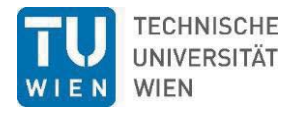

Violin Plot der Bahnsteiglängen [m] über der Anzahl der Bahnsteige

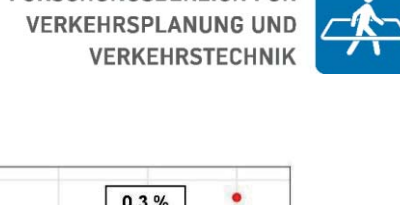

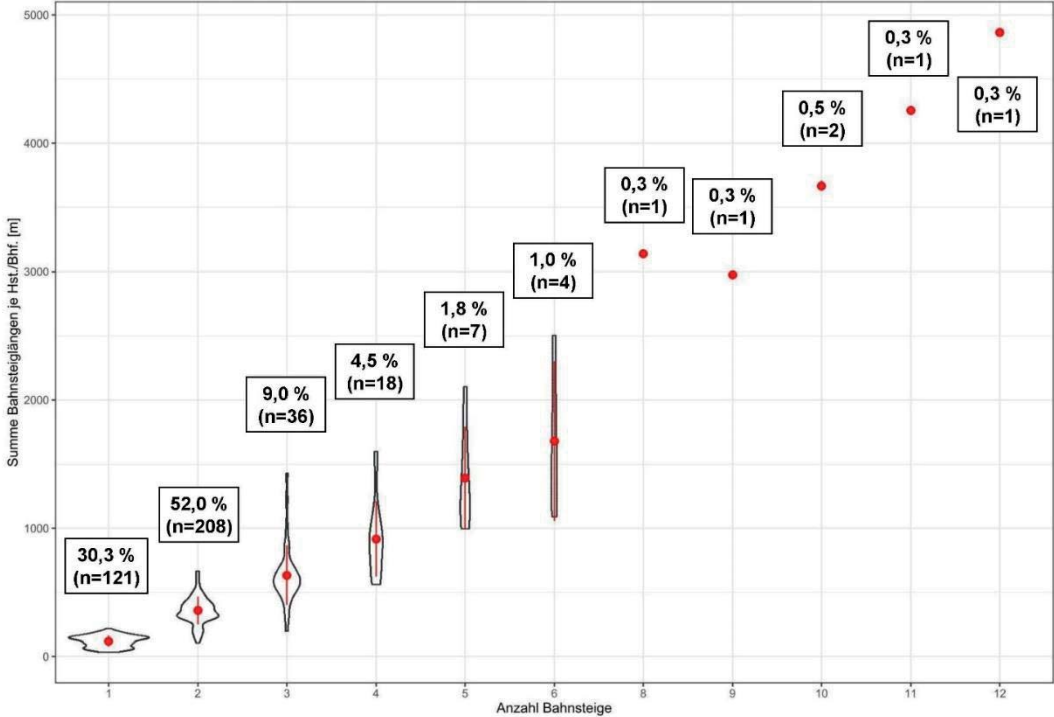

Abbildung 79: Violin-Plot der Summe der Bahnsteiglängen je Station [m] über der Anzahl dieser Bahnsteige. Roter Punkt und Strich zeigen den Mittelwert plus/minus Standardabweichung. Beschriftung: Größe der Teilstichprobe n und relativer Anteil selbiger.

#### **6.5.3.1 Anzahl Kurse**

Tabelle 26 gibt die Kennwerte der Verteilung der Kursanzahl in unterschiedlichen Zeitintervallen nach der Art der Betriebsstelle – Haltestelle oder Bahnhof wieder.

Tabelle 26: Kennwerte der Verteilung der Kursanzahl in unterschiedlichen Zeitintervallen auf Haltestellen und Bahnhöfen an WTS und WTF.

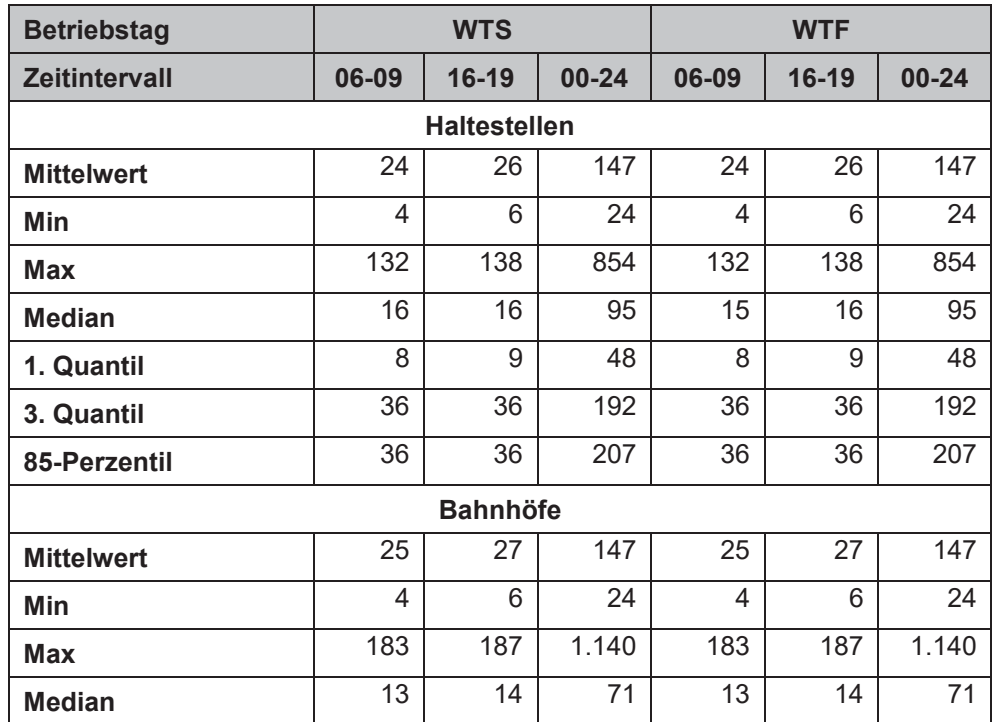

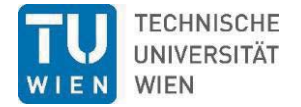

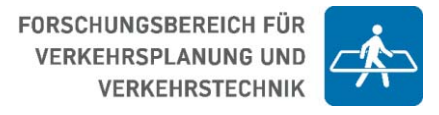

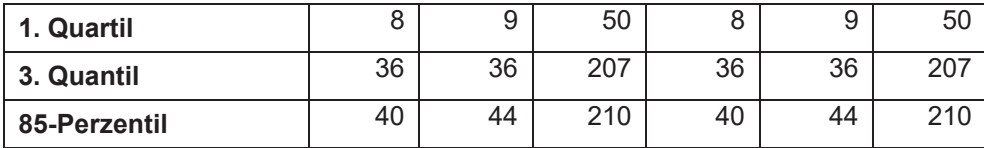

#### **6.5.3.2 Bahnsteiglängen**

Für die Ermittlung der Bahnsteiglängen und Weichenanzahlen zur Verwendung in der Grobkostenschätzung wurden datenbedingt folgende Gesichtspunkte berücksichtigt:

- Die Gleislänge ist die Länge des Gleises nach einer bzw. zwischen zwei Weichen innerhalb einer Betriebsstelle, Haltestelle oder Bahnhof.
- In einem Bhf. ist die Gleislänge größer der Länge der Bahnsteigkante.
- In einer Hst. ist die Gleislänge gleich der Länge der Bahnsteigkante.
- Für Jeden Bahnsteig wurde in den Daten die Anzahl der Zufahrtswege zum Bahnsteig ermittelt:  $1 = K \infty$ fbahnsteig;  $2 =$  "normaler" Durchgangsbahnsteig;  $3 =$  geteilter Durchgangsbahnsteig (Schutzsignal + Weichenverbindung).
- x Gemäß dieser Zufahrtswege wurden mindestens benötigte Weichenzahlen approximiert und Ausbaubedürfnisse darauf basiert (siehe ).

Aufgrund der kontinuierlichen Natur der Bahnsteiglängen wurde im Gegensatz zu den anderen Kriterien kein kategoriell-diskreter Zugang gewählt – Verteilungen und Schwellenwerte bedingen Ausbaukategorien – sondern ein quasi kontinuierlicher. Die Kursanzahlen und Bahnsteiglängen des Bestandes bilden eine lineare Funktion mit der anhand der Upgrade-Kursanzahlen eine zusätzlich benötigte Bahnsteiglänge errechnet wird. In Abbildung 80 sind die sich ergebenden Funktionen für die beiden Substichproben Bahnhöfe (ockergrün) und Haltestellen (grün) dargestellt, als auch für die gesamte Stichprobe: schwarz, "Bhf. & Hst.". Bei allen drei Funktionen wurde der Ordinatenabschnitt mit der jeweils kürzesten Mindestbahnsteiglänge festgelegt, 31,3 m bzw. 70,1 m.

Für die Bedarfsprojektion – Upgrades  $+1/+2$  – wurde die Funktion "Bhf." angewendet. In der Bedarfsermittlung wurden daher sich rechnerisch ergebende, zusätzliche Bahnsteiglängen erst ab einer Länge von 70,1 m angewendet. 70,1 m entspricht in etwa der notwendigen Bahnsteiglänge für die Basis im Regional- und Ballungsraumverkehr, eines einfachen Elektrotriebwagen 4020, bzw. vergleichbarer Triebwagenkompositionen.

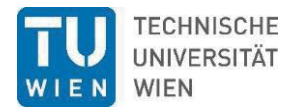

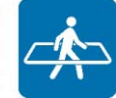

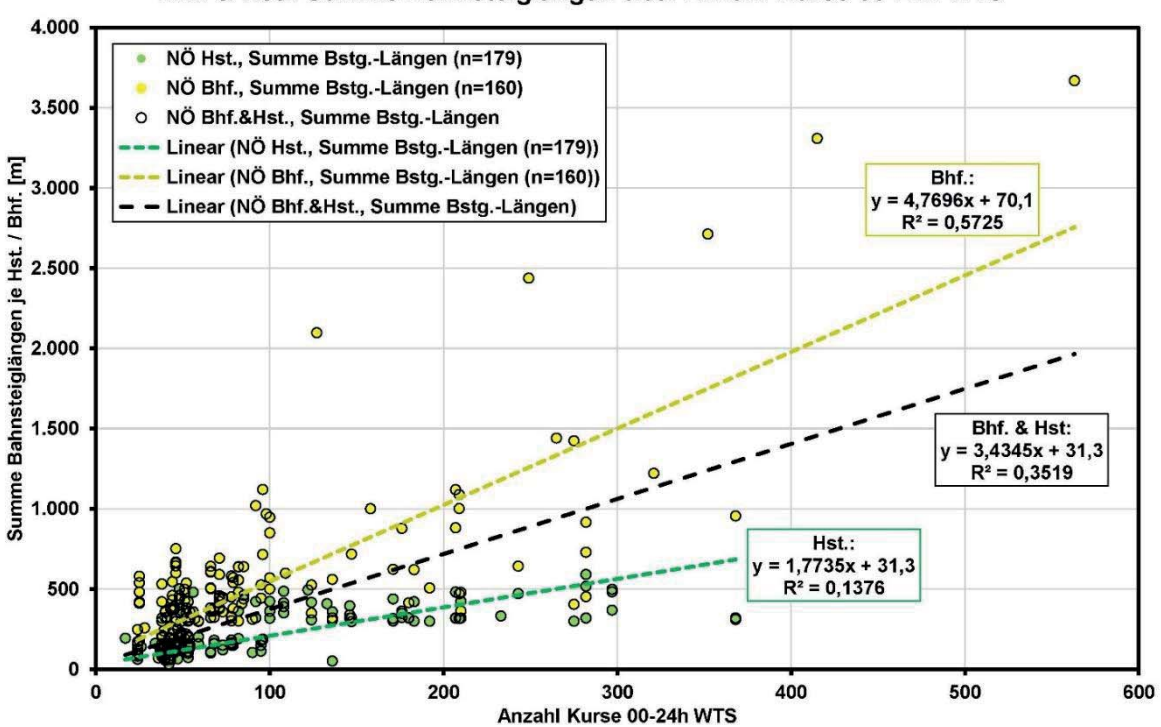

Bhf. & Hst.: Summe Bahnsteiglängen über Anzahl Kurse 00-24h WTS

#### **6.5.3.3 Anzahl Bahnsteige & Weichen**

Die quantitative Analyse der Kursanzahlen an Haltestellen und Bahnhöfen nach den Infrastrukturelementen Bahnsteige und Weichen zeigt für beide kein kontinuierliches Bild – Abbildung 81 und Abbildung 82. Es gibt große Überlappungsbereiche und bei den repräsentativen Werten (siehe 85-Perzentile) auch Sprünge zurück auf niedrigere Niveaus mit zunehmender Anzahl der Bahnsteige (Tabelle 27) und Weichen (

Tabelle 28). Es wurde daher ein ähnlicher Berechnungszugang gewählt wie im Vorkapitel: eine kontinuierliche, lineare Funktion basierend auf Bestandsdaten anstatt von Schwellenwerten. Die Funktionen für die Anzahl der Bahnsteige (blau) und Anzahl der Weichen (rot) je Haltestelle bzw. Bahnhof sind aus Abbildung 83 ersichtlich.

Tabelle 27: 85-Perzentil der Kursanzahl 00-24h an WTS und WTF in Bahnhöfen und Haltestellen in Abhängigkeit von der vorhandenen Bahnsteigzahl.

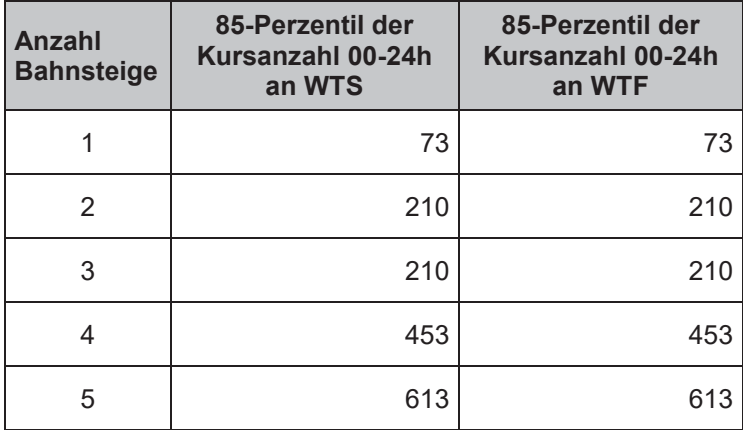

Abbildung 80: Bestandsdaten, Summe der Bahnsteiglängen je Haltestelle bzw. Bahnhof über der Anzahl der Kurse and dieser Betriebsstelle im Intervall 00-24h an WTS.

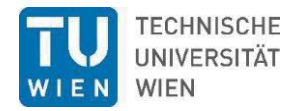

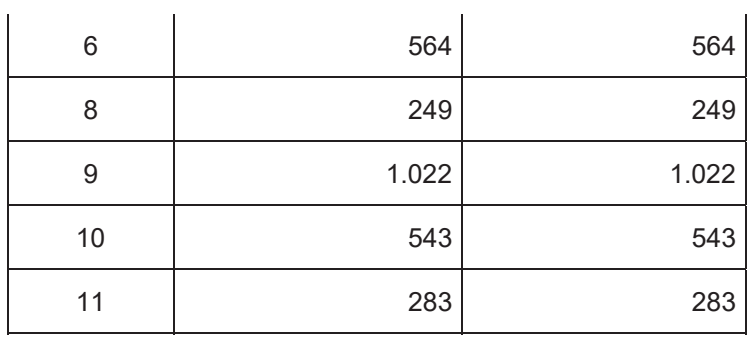

Tabelle 28: 85-Perzentil der Kursanzahl 00-24h an WTS und WTF in Bahnhöfen und Haltestellen in Abhängigkeit von der vorhandenen Weichen<zahl.

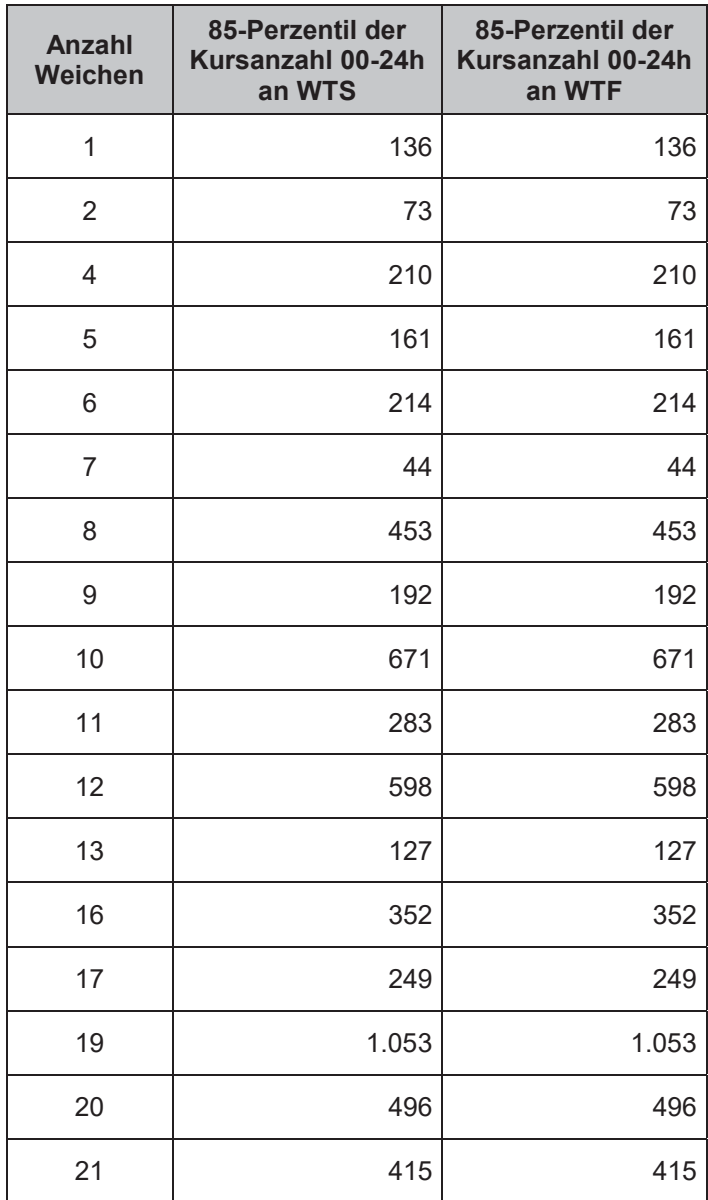

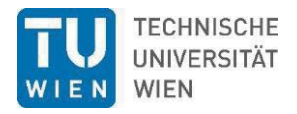

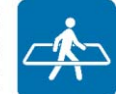

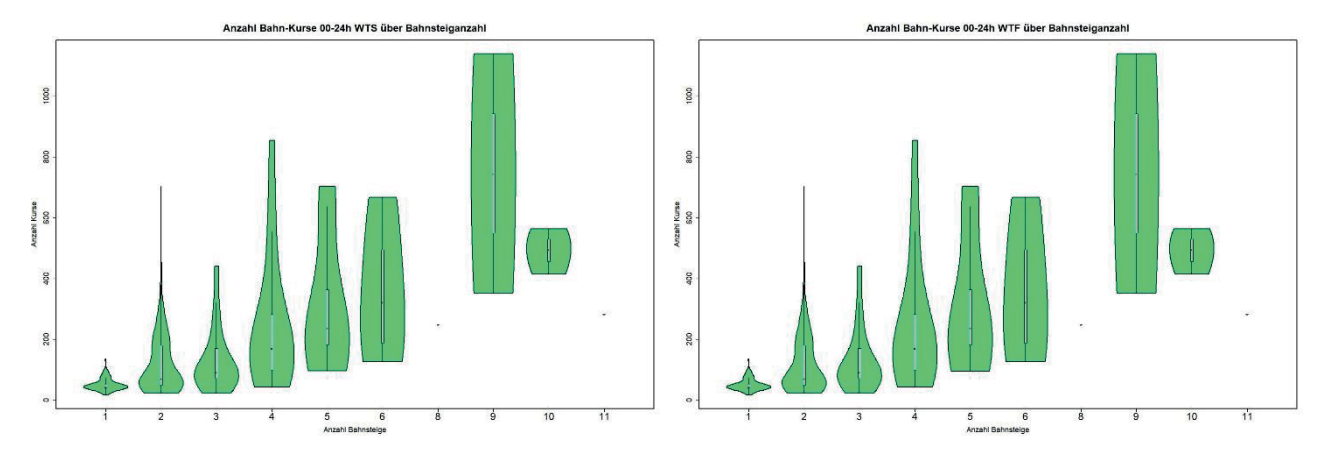

Abbildung 81: Violin-Plots der Kursanzahl je Haltestelle bzw. Bahnhof über der Anzahl an Bahnsteigen für das Zeitintervall 00-24h an Werktagen mit Schule (links) und Werktage mit Ferien (rechts).

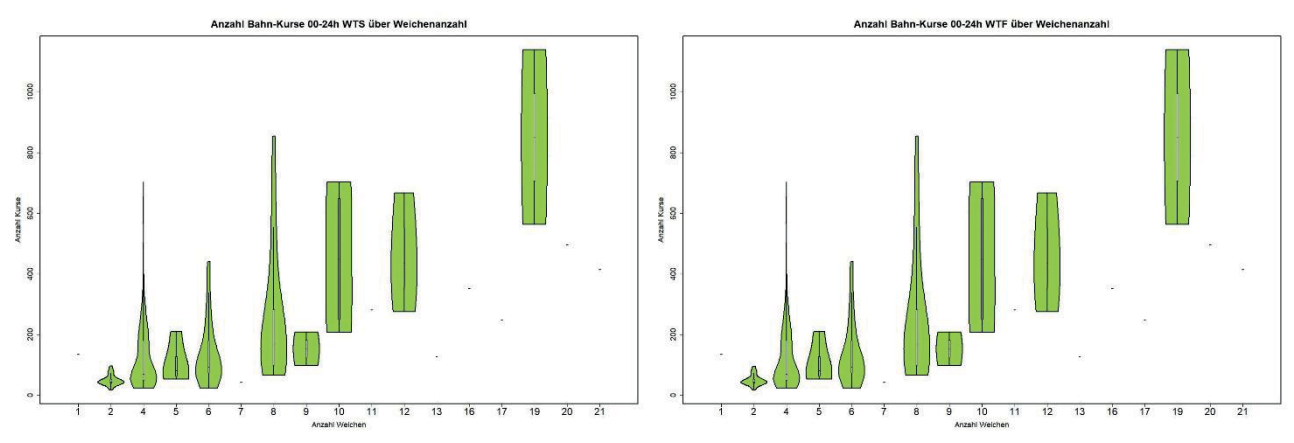

Abbildung 82: Violin-Plots der Kursanzahl je Haltestelle bzw. Bahnhof über der (Mindest-)Anzahl an Weichen für das Zeitintervall 00-24h an Werktagen mit Schule (links) und Werktage mit Ferien (rechts).

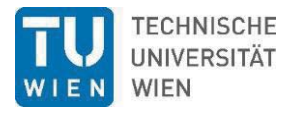

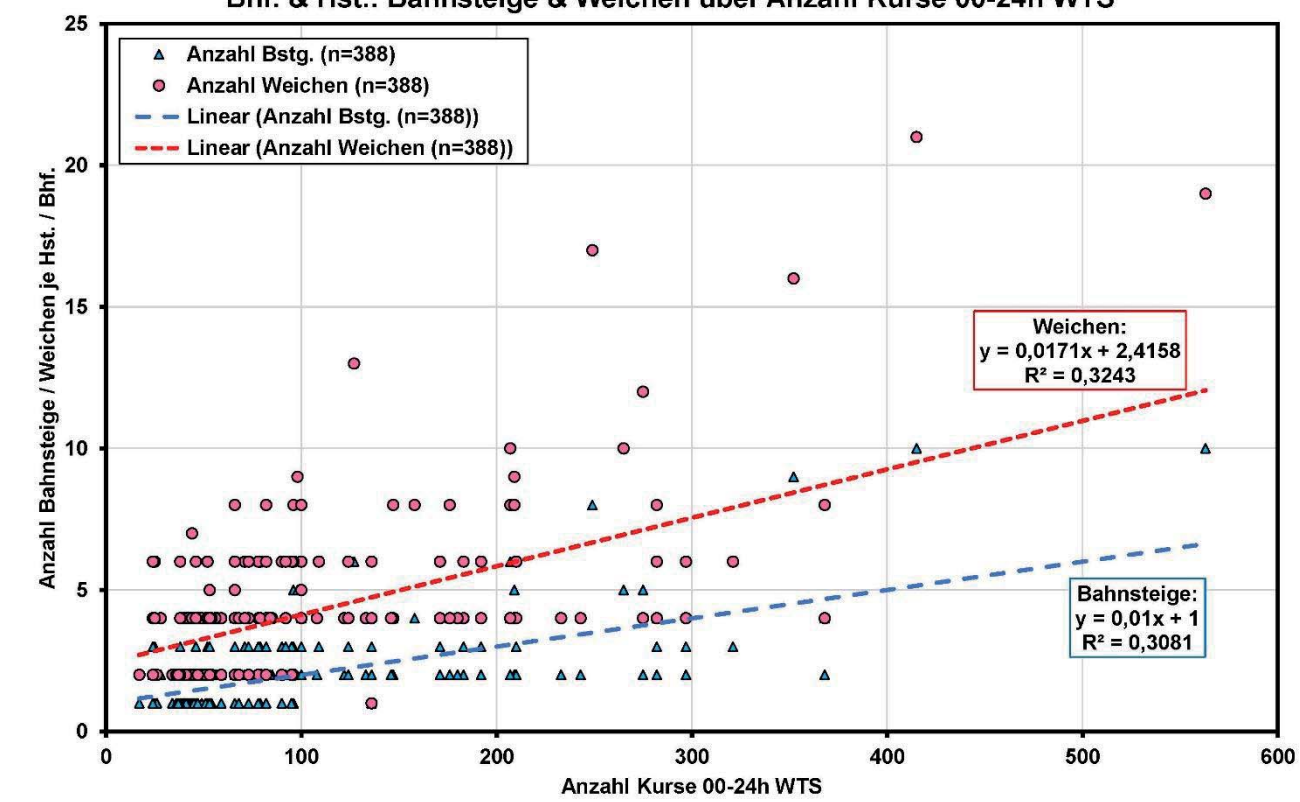

Bhf. & Hst.: Bahnsteige & Weichen über Anzahl Kurse 00-24h WTS

Abbildung 83: Bestandsdaten, Anzahl der Bahnsteige je Haltestelle bzw. Bahnhof (blau) und Anzahl der Weichen (rot) über der Anzahl der Kurse an dieser Betriebsstelle im Intervall 00-24h an WTS.

# **6.6 Kurse auf Links**

### **6.6.1 Eisenbahn**

Nachfolgend werden die Kurszahlen von Strecken mit Regelverkehr quantitativ analysiert, touristische und sonstige unregelmäßige Verkehre sind nicht Bestandteil. Die Verteilungskennwerte der Länge der Kurs-Abschnitte sind in Tabelle 29, nach Anzahl der Gleise unterscheidend, angeführt.

Tabelle 29: Kennwerte der Verteilung der Kurs-Abschnittslängen [km] nach der Anzahl der Gleise von Normal- und Schmalspur-Strecken im Regelverkehr.

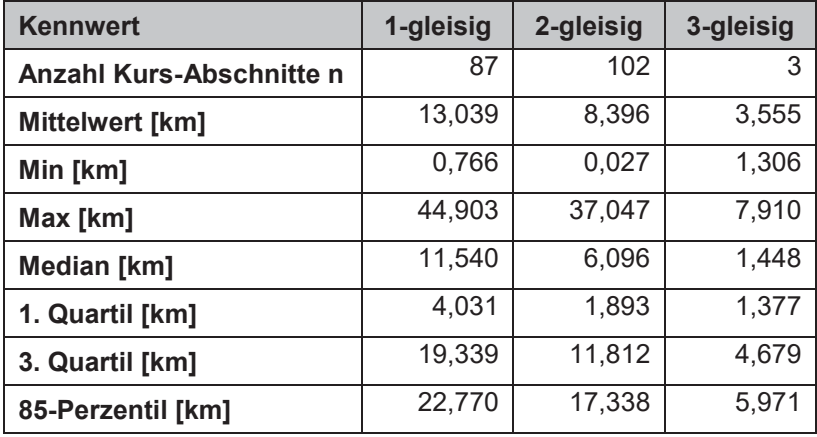

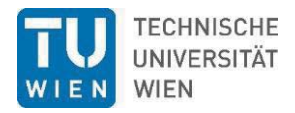

-

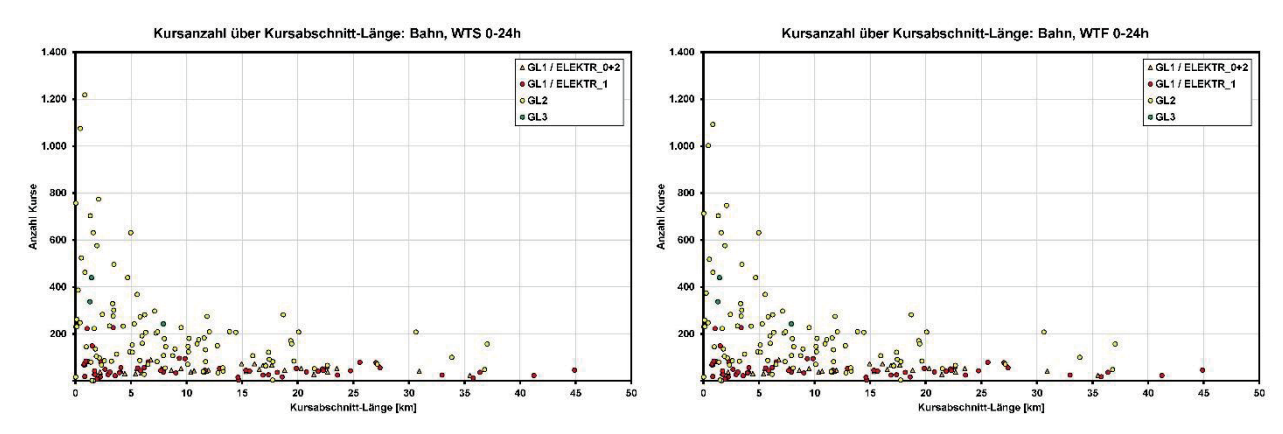

Abbildung 84: Anzahl an Kursen je Kurs-Abschnitt über Länge der Kurs-Abschnitte im Intervall 00-24h für WTS (links) und WTF (rechts) nach Anzahl der Gleise bzw. Elektrifizierung.

Zeichnet man einen Scatterplot der Anzahl der Kurse auf den Kurs-Abschnitten über der Länge der Kurs-Abschnitte ergibt sich Abbildung 84. Darin ist eine Unterscheidung nach der Anzahl der Gleise, einer vorhandenen Elektrifizierung und des Betriebstages WTS oder WTF vorgenommen. Es ist ersichtlich, dass die Anzahl der Kurse mit zunehmender Länge der Kurs-Abschnitte degressiv limitiert ist. Während bis zu einer Länge von 5 km noch Kursanzahlen zwischen 600 und 1.200 pro 24h registriert werden, werden auf Kurs-Abschnittslängen jenseits der 20 km nur mehr ca. 200 Kurse am Tag oder weniger bewältigt.

In weiterer Folge unterscheidet die Analysen in den Kurs-Abschnitten (siehe Abbildung 53) nach den folgenden drei Infrastrukturparametern in den gewohnten Kategorien WTS und WTF sowie in den Zeitintervallen Morgenspitze (06-09h), Nachmittagsspitze (16-19h) und ganzer Tag (00-24h).

- Gleisigkeit  $(1, 2 \text{ oder } 3)$  Tabelle 29, Tabelle 30, Abbildung 85 und Abbildung 86.
- Dieselstrecke vs. Elektrifizierung Tabelle 31 und Abbildung 87
- Spurweite (Schmal- oder Normalspur) Tabelle 32 und Abbildung 88.

Zu den nummerischen Verteilungswerten in Tabelle 30, Tabelle 31 und Tabelle 32 liefern die Abbildung 85, Abbildung 86, Abbildung 87 und Abbildung 88 die zugehörige bildliche Darstellung der Verteilung als Violin-Plot<sup>8</sup>. Von wesentlicher Bedeutung ist, dass beide Darstellungsformen geringe oder keine Unterschiede zwischen den Betriebstagen WTS und WTF zeigen.

Tabelle 30: Kennwerte der Verteilung der Kursanzahl in unterschiedlichen Zeitintervallen unterschiedlich gleisiger Strecken and WTS und WTF.

| <b>Betriebstag</b>   |       | <b>WTS</b> |                | <b>WTF</b> |           |       |  |
|----------------------|-------|------------|----------------|------------|-----------|-------|--|
| <b>Zeitintervall</b> | 06-09 | $16-19$    | 00-24          | 06-09      | $16 - 19$ | 00-24 |  |
| 1-gleisig            |       |            |                |            |           |       |  |
| <b>Mittelwert</b>    | 9     | 10         | 51             | 9          | 10        | 51    |  |
| Min                  | 4     | 0          | $\overline{4}$ |            | 0         | 4     |  |
| <b>Max</b>           | 36    | 36         | 227            | 36         | 36        | 227   |  |
| <b>Median</b>        | 8     | 8          | 43             | 8          | 8         | 43    |  |

<sup>8</sup> Violin-Plots stellen nach kategoriellen Variablen getrennt die Dichteverteilung von Variablenausprägungen dar. Dort wo die "Violine" am Dicksten ist, sind die meisten Werte vorzufinden und vice versa. Den Violinen eingeschrieben ist ein Boxplot. Die Box wird vom 25er und 75er Perzentil aufgespannt, dazwischen befindet sich der Median. Die Whiskers (vertikale Striche aus der Box, "Antennen") zeigen den 1,5-fachen Quartillenabstand.

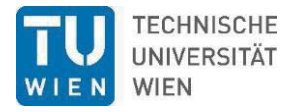

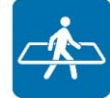

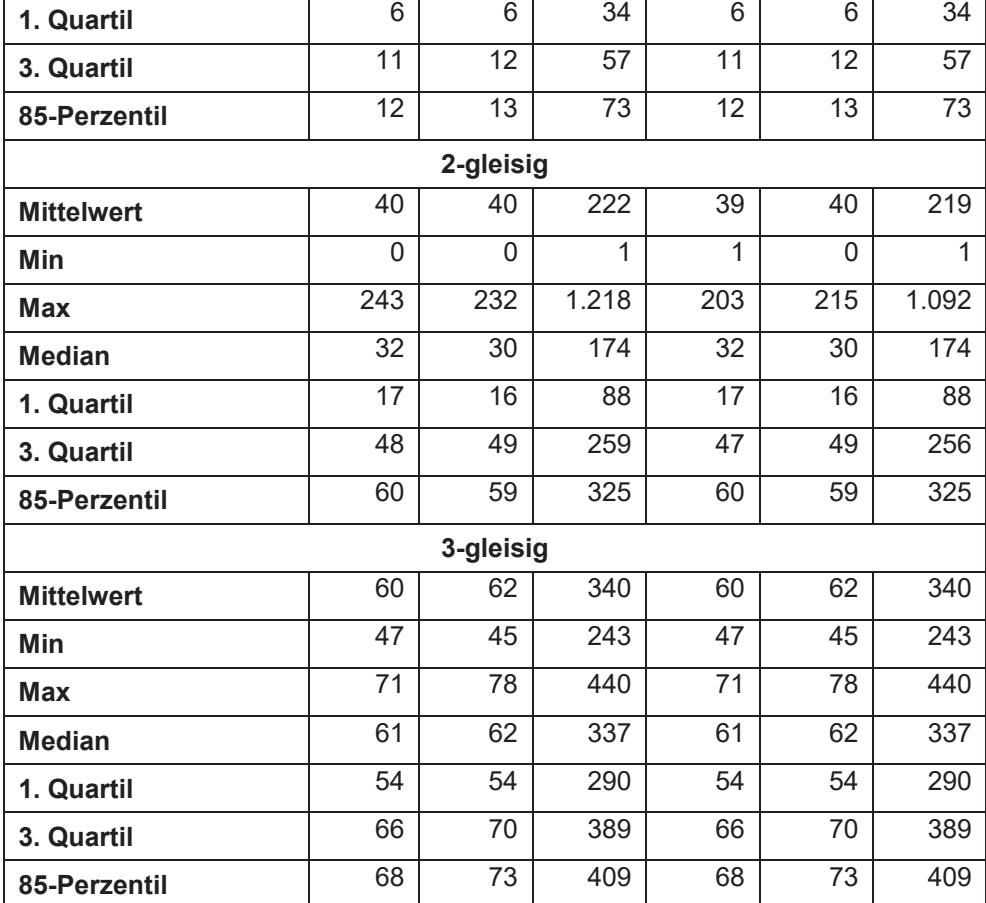

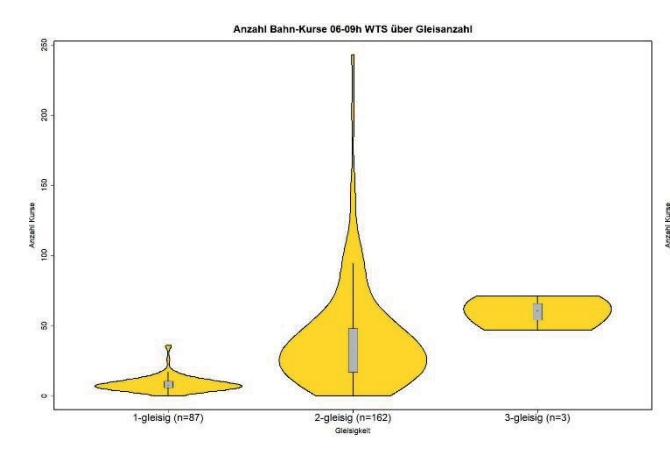

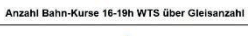

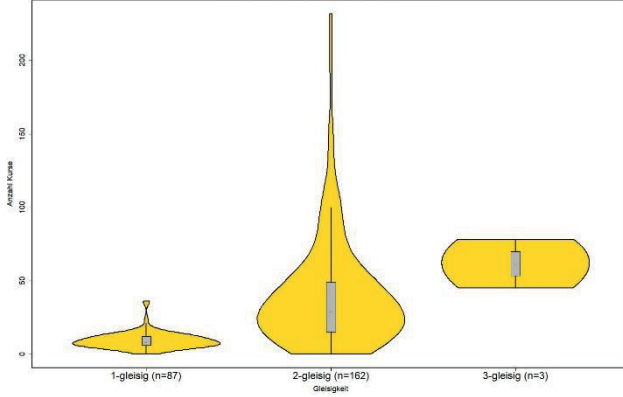

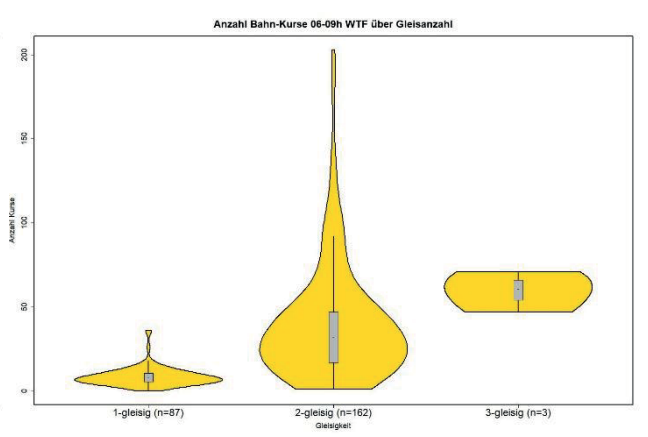

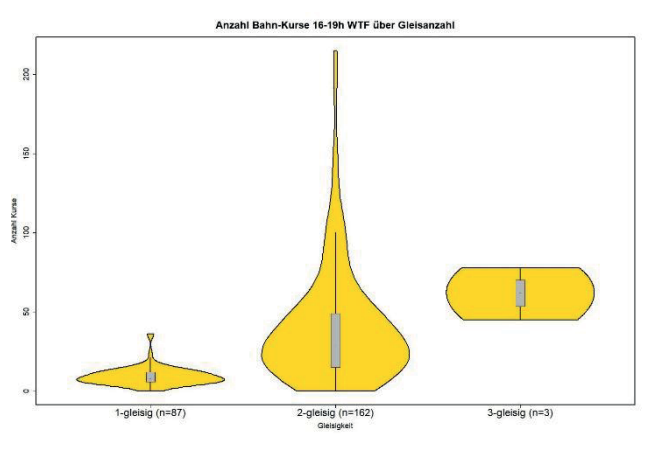

Seite 98 von 193

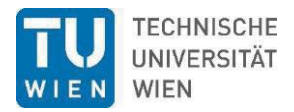

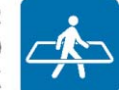

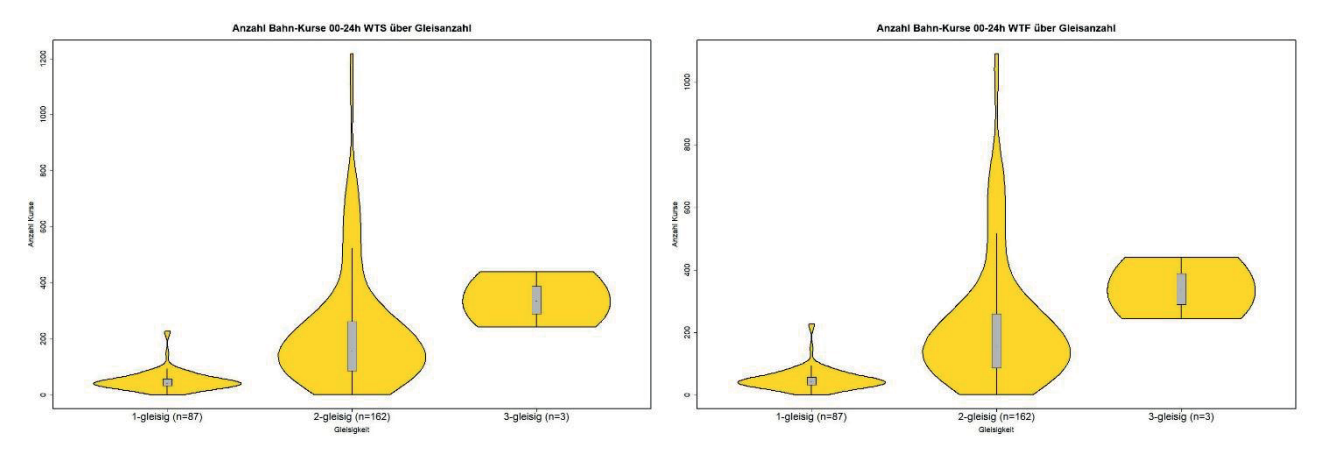

Abbildung 85: Violin-Plots der Kursanzahl je Kurs-Abschnitt über Gleisigkeit nach Zeitintervallen 06-09h (oben), 16- 19h (Mitte) und 00-24h (unten) für Werktage mit Schule (links) und Werktage mit Ferien (rechts).

Die sich bereits in den Violin-Plots abzeichnende Ähnlichkeit der Morgen- und Nachmittagsspitze der Kurszahlen je Kurs-Abschnitt spiegelt sich auch im Scatterplot beider Zeitintervalle wieder, wo sich die ergebende Punktwolken knapp um die erste Mediane gruppieren (Abbildung 86).

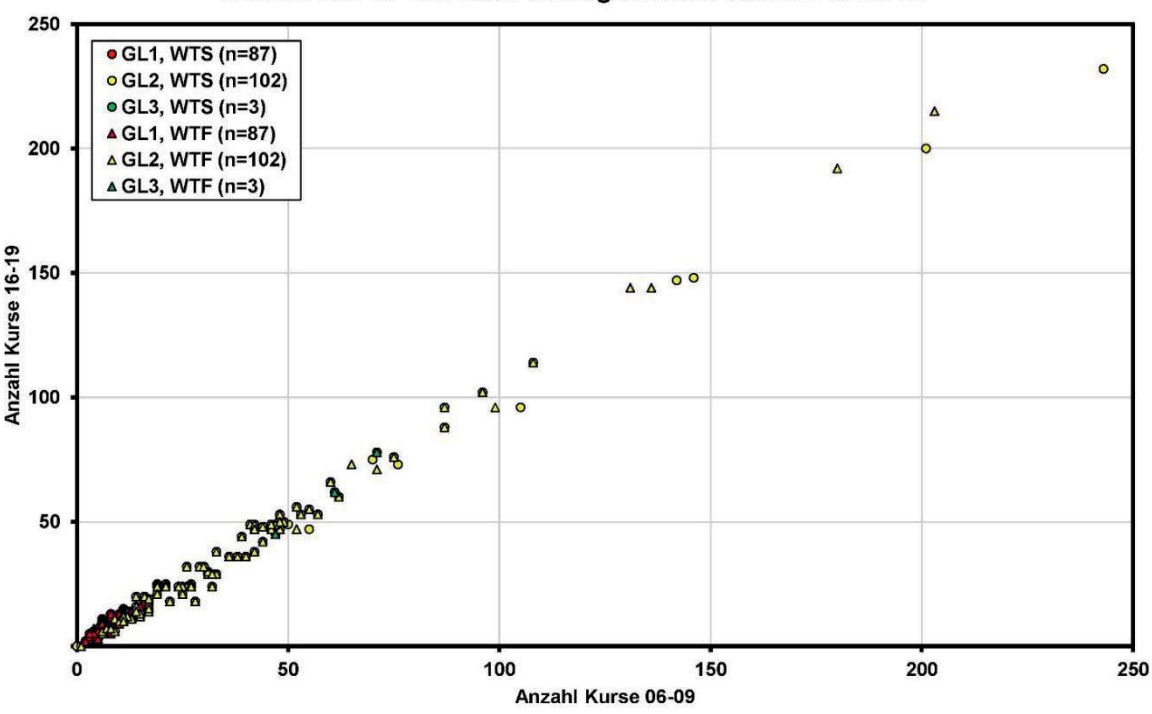

#### Kursanzahl 16-19h nach Gleisigkeit über Kursanzahl 6-9h

Abbildung 86: Gegenüberstellung der Anzahl an Kursen in der Morgenspitze (06-09h) mit der Nachmittagsspitze (16- 19h) mit Unterscheidung der Anzahl der Gleise im Kurs-Abschnitt an WTF und WTS.

In Tabelle 31 und Abbildung 87 werden die Verteilungen der Bahn-Kurse nach Zeitintervallen in Abhängigkeit von Betriebstag und Traktionsart wiedergegeben. Auch hier kann keine große Variabilität zwischen den Betriebstagen und Zeitintervallen festgestellt werden.

Tabelle 31: Kennwerte der Verteilung der Kursanzahl in unterschiedlichen Zeitintervallen von elektrifizierten und Dieselstrecken.

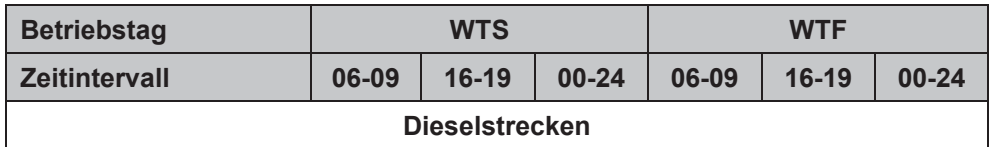

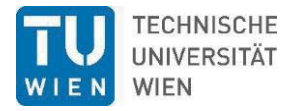

.中

Diesel  $(n=30)$ 

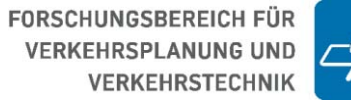

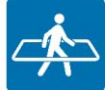

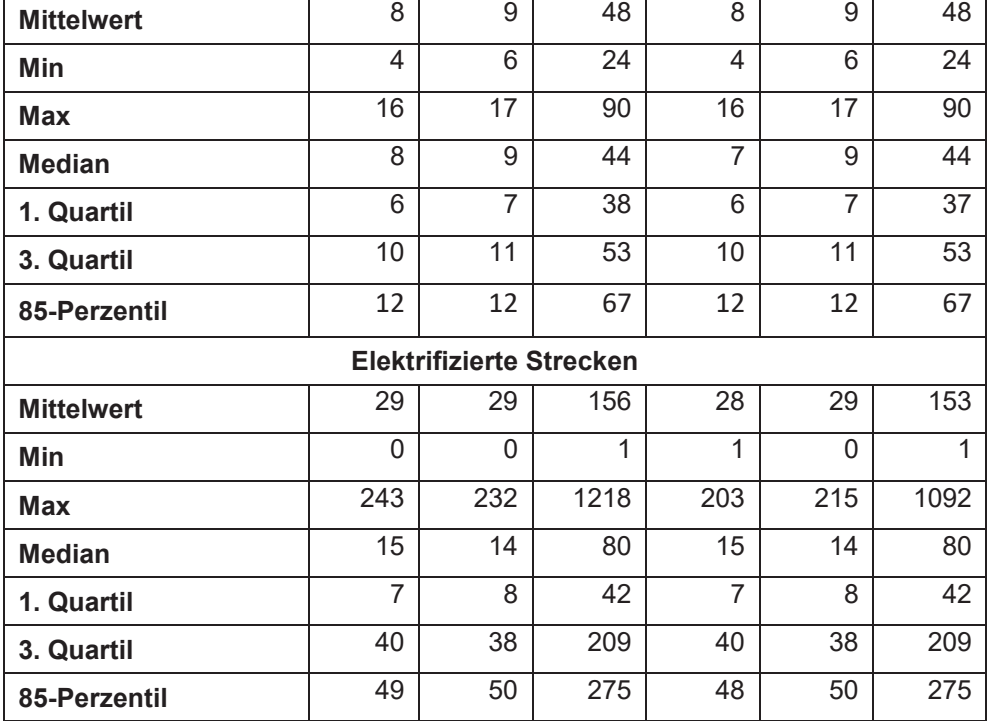

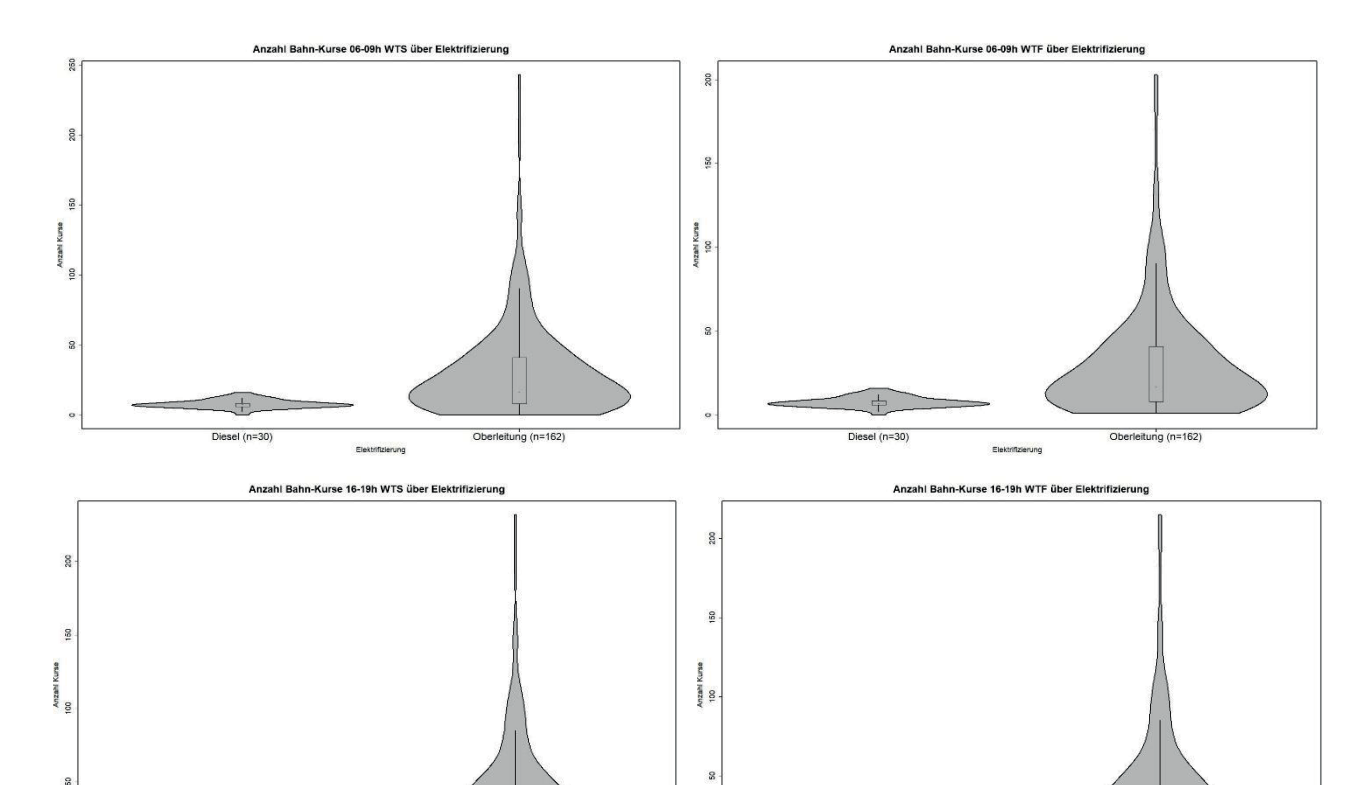

Oberleitung (n=162)

Elektrifizierung

4

Diesel  $(n=30)$ 

Oberleitung (n=162)

Elektrifizierung

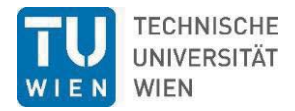

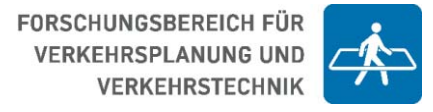

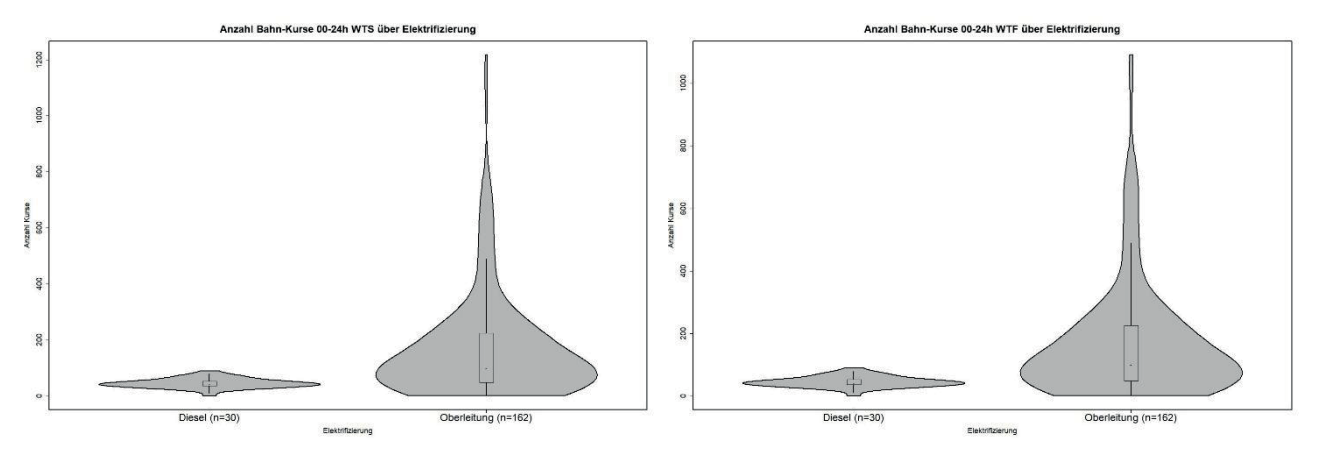

Abbildung 87: Violin-Plots der Kursanzahl je Kurs-Abschnitt über Elektrifizierung nach Zeitintervallen 06-09h (oben), 16-19h (Mitte) und 00-24h (unten) für Werktage mit Schule (links) und Werktage mit Ferien (rechts).

Die Verteilungen der Bahn-Kurse nach Zeitintervallen in Abhängigkeit von Betriebstag und Spurweite sind in Tabelle 32 und Abbildung 88 wiedergegeben. Hier kann ebenfalls keine große Variabilität zwischen den Betriebstagen und Zeitintervallen festgestellt werden.

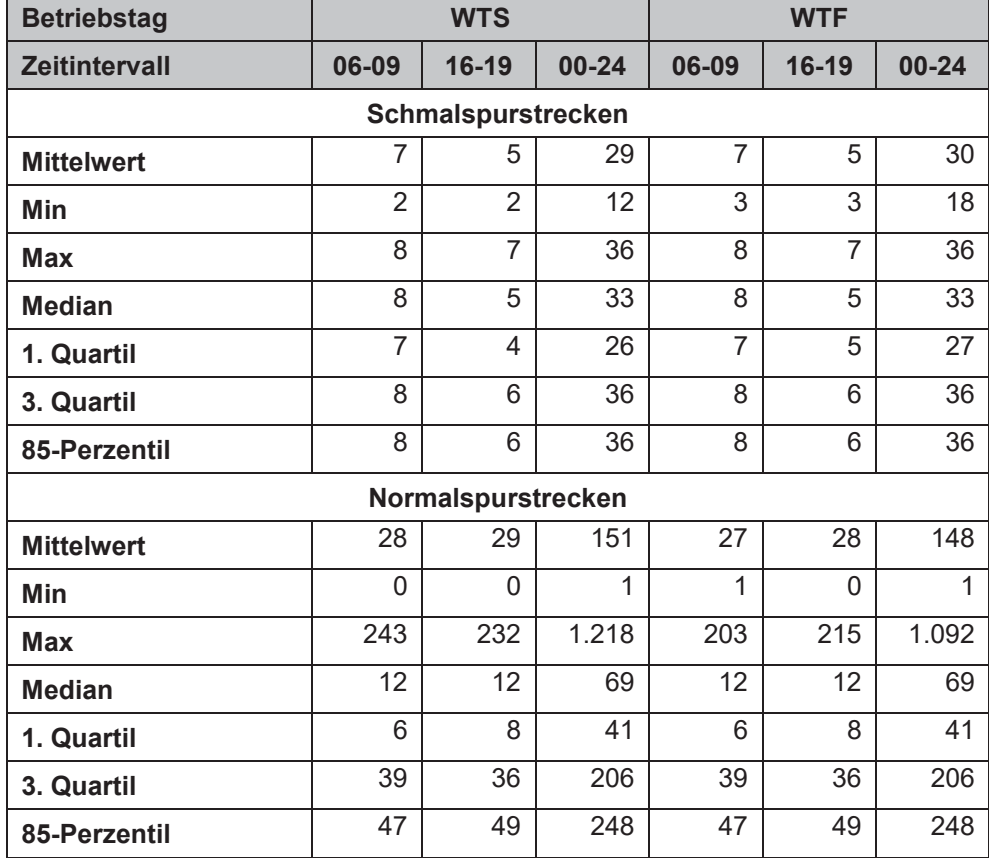

Tabelle 32: Kennwerte der Verteilung der Kursanzahl in unterschiedlichen Zeitintervallen nach der Spurweite.

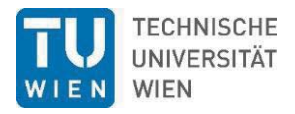

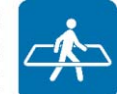

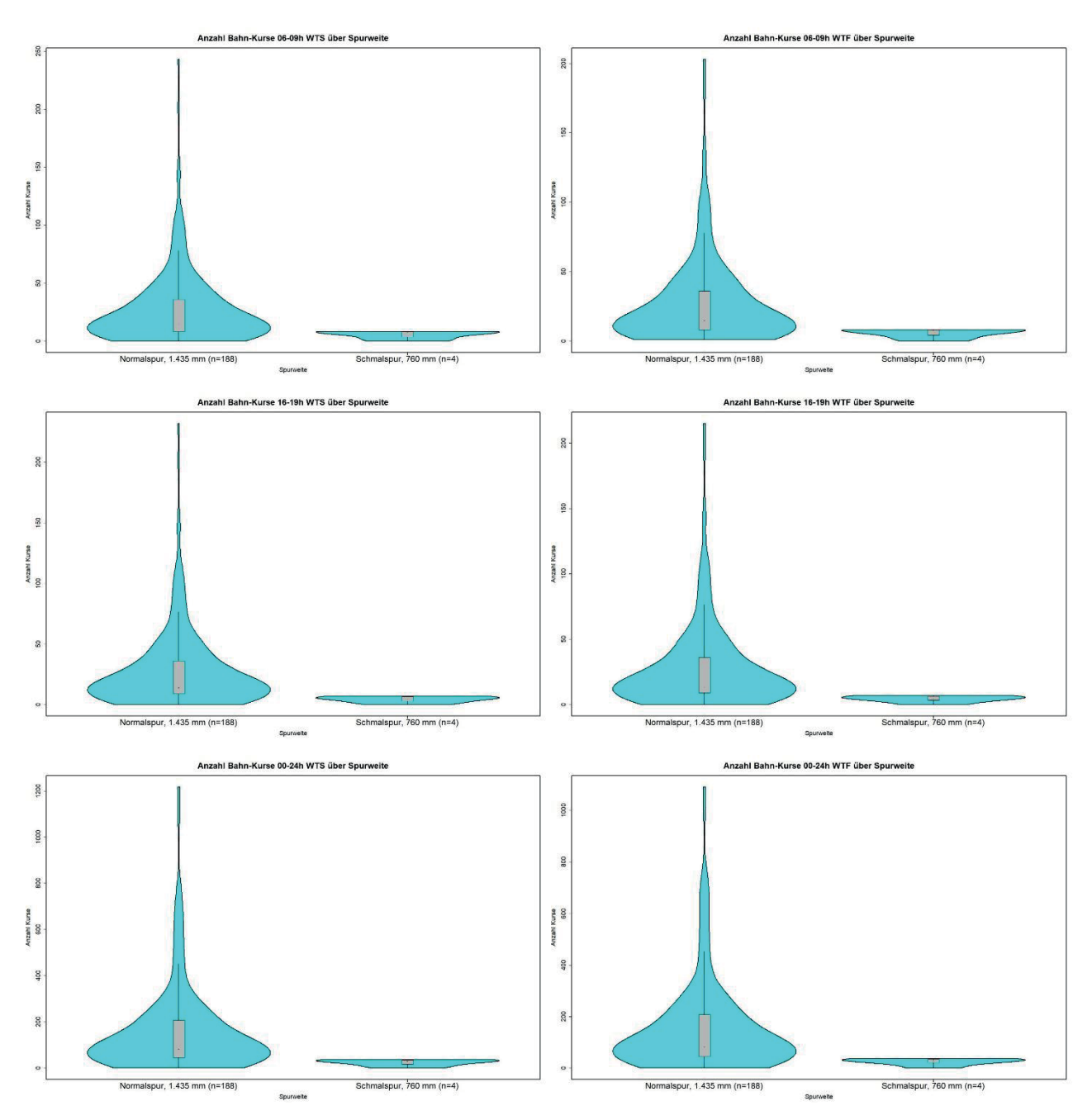

Abbildung 88: Violin-Plots der Kursanzahl je Kurs-Abschnitt über Spurweite nach Zeitintervallen 06-09h (oben), 16- 19h (Mitte) und 00-24h (unten) für Werktage mit Schule (links) und Werktage mit Ferien (rechts).

Die Spurweite wird nicht als Kriterium für Ausbaurelevanz herangezogen, da hier Kriterien der Trassierung, räumlichen Lage und Netzwirkung von großer Bedeutung sind. Für die Grobkostenschätzung (siehe Kapitel 9) wird das jeweilige 85er Perzentil der Verteilung als Schwellenwerte für einen Ausbau der Strecken herangezogen. Der Ausbau der Gleisigkeit berücksichtig vom Kostensatz her auch eine Elektrifizierung des/der jeweils zusätzlichen Gleise/s. Die Elektrifizierung des Bestandsgleises wird separat gerechnet. Jedenfalls liegen die Schwellenwerte des Ausbaus auf zwei Gleise und der Elektrifizierung unmittelbar zusammen:

- $\geq$  73 Kurse: Elektrifizierter Ausbau eingleisig auf zweigleisig
- $\bullet \geq 325$  Kurse: Elektrifizierter Ausbau von zweigleisig auf dreigleisig
- $\bullet \geq 409$  Kurse: Elektrifizierter Ausbau von dreigleisig auf viergleisig
- $\bullet \geq 67$  Kurse: Elektrifizierung der eingleisigen Dieselstrecke.

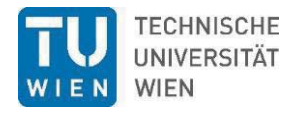

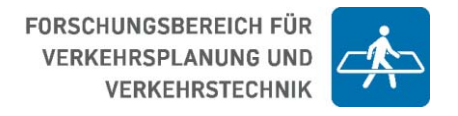

### **6.6.2 Bus**

Bei der nachfolgenden quantitativen Analyse der Kurszahlen erfolgt eine Unterscheidung in den gewohnten Kategorien WTS und WTF sowie in den Zeitintervallen 00-06h, 06-09h (Morgenspitze), 09-16h, 16-19h (Nachmittagsspitze), 19-00h und 00-24h. Die auf den Links (siehe Abbildung 52) fahrenden Kurse des Betriebszweigs "Regionalbus NÖ" (siehe Tabelle 18) werden mit den Kennwerten ihrer Verteilung in Tabelle 33 sowie als Violin-Plots in Abbildung 89 dargestellt.

Da für die Busverkehre und Busnetze keine Daten zur Anzahl der Bussteige pro Haltestelle zur Verfügung gestanden sind, kann daher auch keine probabilistisch gestützte, quantitative Aussage zu Investitionsnotwendigkeiten bei der Bus-Infrastruktur getätigt werden. Qualitativ notwendige Verbesserungen des Komforts und der Zugänglichkeit von Haltestellen des straßengebundenen ÖV werden allerdings in den Handlungsempfehlungen (siehe 10.3.1) getätigt.

Tabelle 33: Kennwerte der Verteilung der Kursanzahl in den Zeitintervallen Morgenspitze, Nachmittagsspitze und ganzer Tag an WTS und WTF.

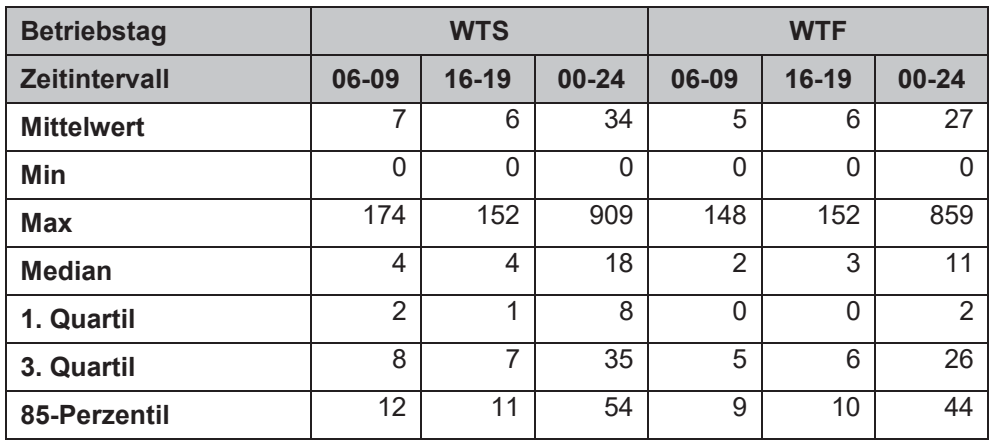

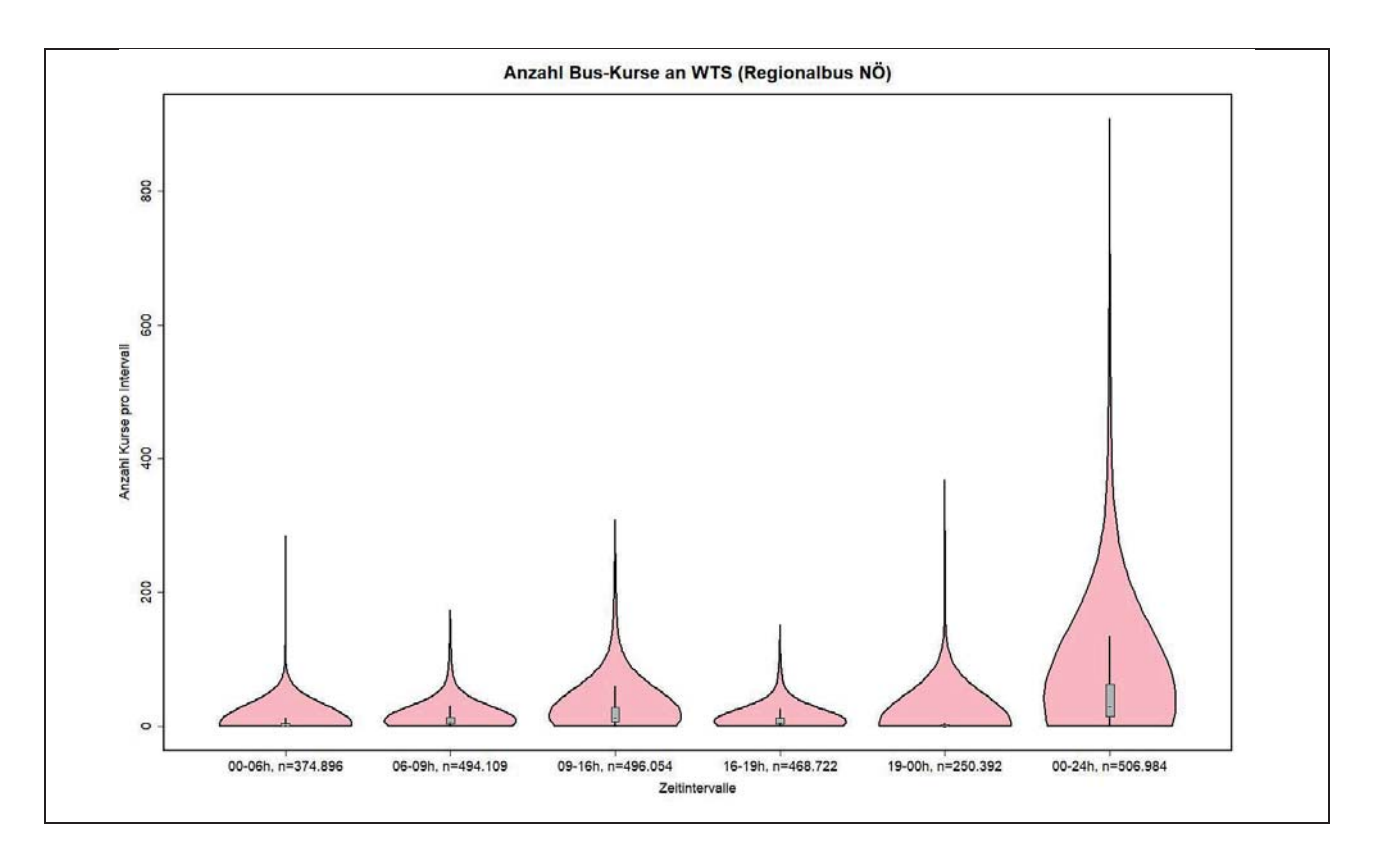

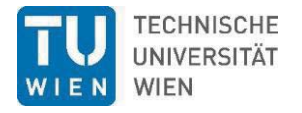

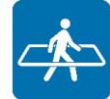

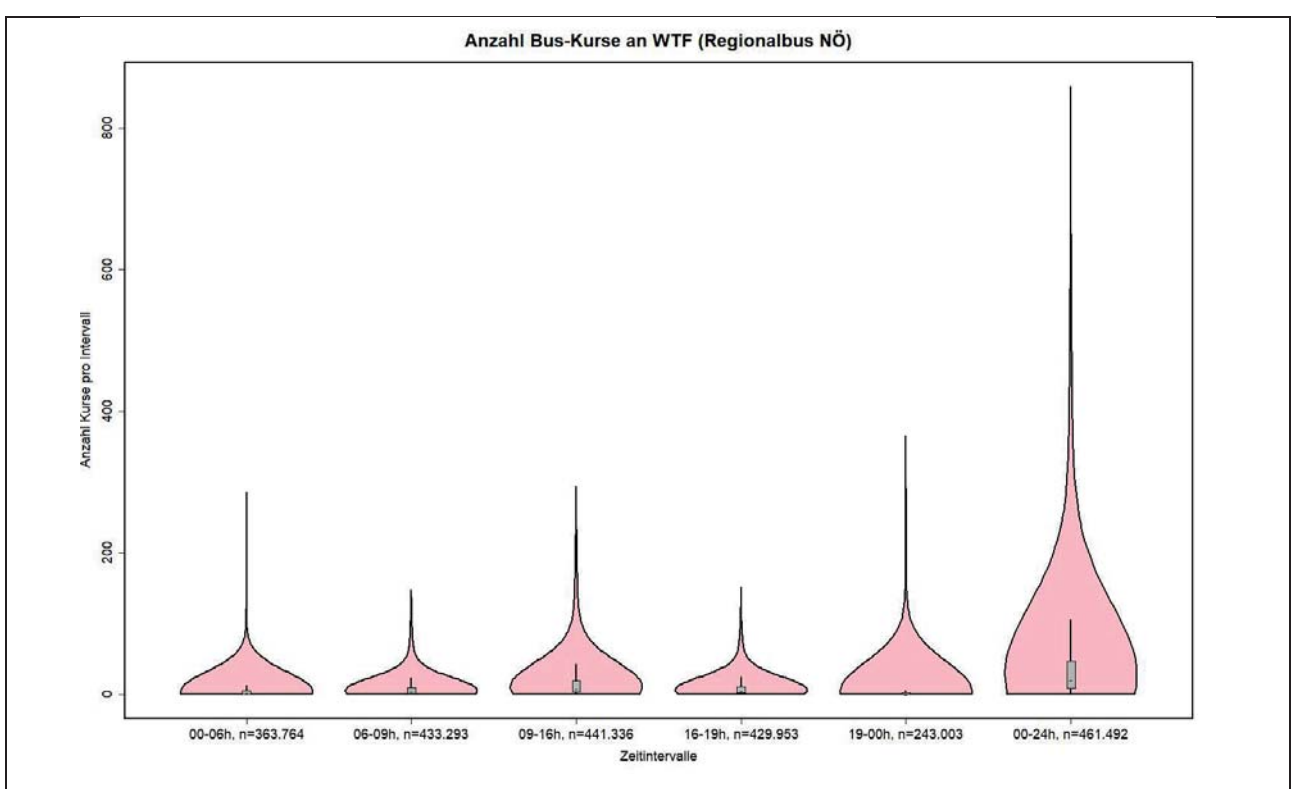

Abbildung 89: Violin-Plots der Kursanzahl (Betriebszweig "Regionalbus NÖ") je Link in allen Zeitintervallen für Werktage mit Schule (oben) und Werktage mit Ferien (unten).

# **6.7 Bahnkurse je Haltestelle**

Zur Ermittlung der streckenabschnittsbezogenen Kursanzahl der Bahnhöfe und Bahnhaltestellen wurden die in den Kursabschnitten enthaltenen Linieninformationen (Anzahl der Kurse, Streckenname, Streckennummer, Elektrifizierung, Gleisigkeit etc.) mittels eines Spatial-Joins (räumliche Verschneidung) den Bahnhöfen und Haltestellen zugewiesen. Da die Stationspunkte nicht lagegleich mit bzw. nicht unmittelbar auf den Linien der Kursabschnitte lagen, war es notwendig, innerhalb eines zuvor festgelegten Radius' (*within a distance*) die nächstgelegenen Kursabschnitte zu suchen. Als Suchradius wurden 100 m festgelegt. Des Weiteren galt es zu berücksichtigen, dass an einer Eisenbahnstation nicht nur eine Strecke vorbeiführen kann, sondern insbesondere an größeren Bahnhöfen auch mehrere Strecken zusammentreffen können. Es war daher notwendig, nicht nur die Informationen des nächstgelegenen Strecken-Kursabschnittes an den Stationspunkt anzufügen, sondern die Informationen aller an diesem Bahnhof zusammentreffenden Strecken- und Kursabschnitte (*join one to many*).

Nach Abschluss der räumlichen Verschneidung war es notwendig die erhaltenen Daten manuell aufzubereiten. Besondere Aufmerksamkeit galt es auf jene Bahnhöfe zu legen, an denen, wie zuvor erwähnt, mehrere Eisenbahnstrecken mit unterschiedlichen Kurszahlen aufeinandertreffen. Es war notwendig zu wissen, ob es sich um Durchgangsstrecken oder Strecken mit Endpunkt oder um beides in besagtem Bahnhof handelt.

Bei Durchgangsstrecken und einer in der Regel stattfindenden Änderung der Kursanzahl wurde der höhere Wert der jeweiligen Strecken-Kursabschnitte herangezogen, da dieser die vom Bahnhof zu bewältigende Anzahl an Kursen darstellt. Dieser Wert wurde ggf. in weiterer Folge mit den Kurszahlen der im Bahnhof endenden Strecke(n) addiert.

Bei Abzweigbahnhöfen, an denen keine Züge enden, wurden in Abhängigkeit von der Anzahl der Strecken drei oder mehr Strecken-Kursabschnitte dem Bahnhof automatisch zugewiesen. Die

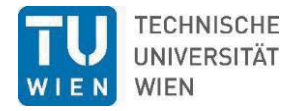

abzweigenden Strecken bedeuten in diesem Fall eine Drei- oder Mehrteilung der Kursanzahl – bilden jedoch gemeinsam die Summe an Kursen jenes Streckenabschnitts, von dem sie abzweigen. Das bedeutet, dass dem Abzweigbahnhof jene Kursanzahl zugewiesen wurde, die den höchsten Wert besitzt.

Bahnhöfe und Haltestellen, die ausschließlich an einer einzelnen Strecke liegen, bekamen die Anzahl der Kurse (sowie alle weiteren Informationen) des daran vorbeiführenden Kursabschnitts zugewiesen.

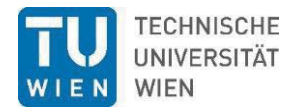

# **7 Verbesserung des bestehenden ÖV-Angebots**

# **7.1 Definition der Haltestellenupgrades**

Die in Unterkapitel 4.2.2 festgelegte Umsetzung der Angebotsausweitung in Form der definierten Upgrade-Schritte +1 und +2 an WTS und WTF machte es notwendig die bestehenden, sich aus Verkehrskategorie und Intervallklasse (durchschnittliches Kursintervall aus der Summe aller Abfahrten pro Richtung) ergebenden Haltestellenkategorien zu verbessern, da diese die Berechnungsgrundlage für die Ermittlung der Güteklassen darstellen (siehe Abbildung 20 und Abbildung 21).

Prinzipiell wurde innerhalb der jeweiligen Verkehrskategorie die Intervallklasse, abhängig vom jeweiligen Upgrade, um eine bzw. zwei Stufen angehoben (Reduzierung des mittleren Intervalls). War die höchste Haltestellenkategorie einer bestimmten Verkehrskategorie bereits erreicht, wurde überprüft, ob auch die höchste Intervallklasse gegeben war und diese ggf. angepasst  $(5 \ge x \ge 10 \text{ min} \rightarrow 5 \text{ min}).$ 

Jene Haltestellen, die keiner Haltestellenkategorie zugewiesen waren, jedoch den Mindeststandard von 4 Abfahrten pro Richtung und Tag aufweisen (Intervallklasse > 210 min.), wurden im Upgrade+1 der schlechtesten und im Upgrade+2 der zweitschlechtesten Haltestellenkategorie der jeweiligen Verkehrskategorie zugewiesen. Haltestellen mit weniger als 4 Abfahrten pro Tag und Richtung blieben bei den Upgrades gänzlich unberücksichtigt, da im Datensatz des VOR (2020) keine für die Upgrades benötigten Informationen hinsichtlich des Intervalls bzw. der Anzahl der Abfahrten vorliegen.

Eine Verbesserung der Haltestellenkategorie durch einen Wechsel der Verkehrskategorie wurde hinsichtlich einer potenziellen Umstellung von Bus auf Straßenbahn in dicht besiedelten und insbesondere zusammenhängenden Siedlungsräumen untersucht (siehe Unterkapitel 7.3).

Tabelle 34 veranschaulicht die Anzahl und den Anteil [%] der Haltestellen nach Verkehrs- und Haltestellenkategorie sowie Intervallklasse für den Bestand an WTF und WTS.

Es zeigt sich, dass über 90 % aller in Niederösterreich gelegenen Haltestellen sowohl an WTS als auch an WTF auf Verkehrskategorie "4 Bus" entfallen (7.241 Hst.). 0,21 % (17 Hst.) entfallen auf Verkehrskategorie "3 Straßenbahn, Metrobus, O-Bus", 4,79 % (385 Hst.) auf Verkehrskategorie "2 S-Bahn, U-Bahn, Regionalbahn, Schnellbus, Lokalbahn" und 1,54 % (124 Hst.) auf Verkehrskategorie "1 Fernverkehr, REX".

Abbildung 90 und Abbildung 91 veranschaulichen zudem, dass die Haltestellenkategorien und Intervallklassen innerhalb aller Verkehrskategorien, in Abhängigkeit von WTS und WTF differieren. Dies ist insbesondere der Tatsache geschuldet, dass die Intervalle an WTF länger ausfallen und die Haltestellen an Ferientagen insgesamt weniger oft oder mancherorts gar nicht bedient werden.

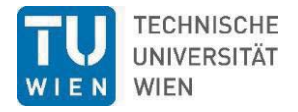

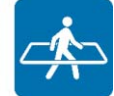

Tabelle 34: Anzahl und Anteil [%] der Haltestellen nach Verkehrs- und Haltestellenkategorie und Intervallklasse im Bestand

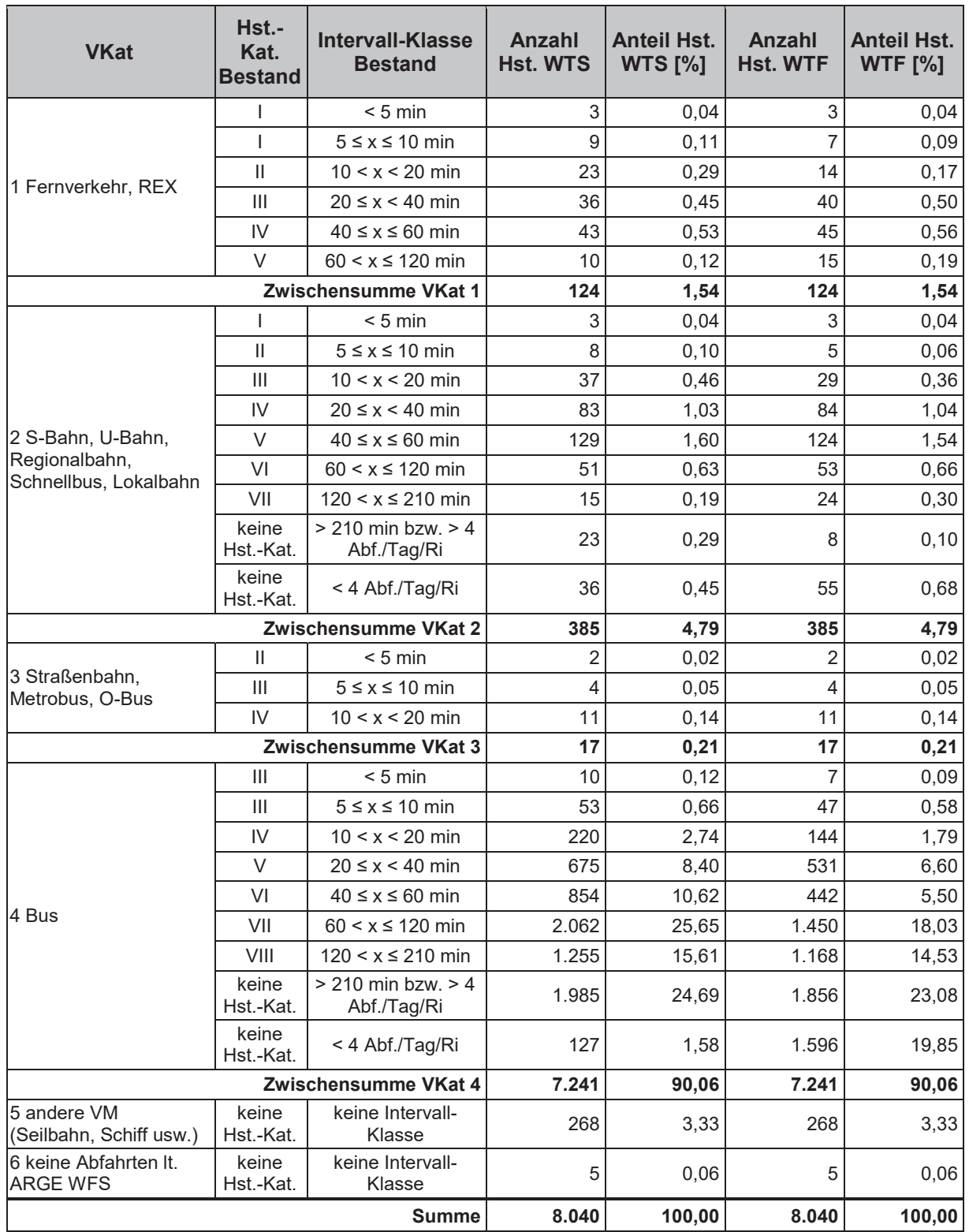

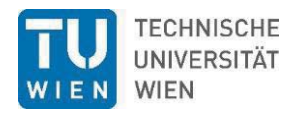

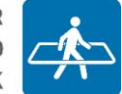

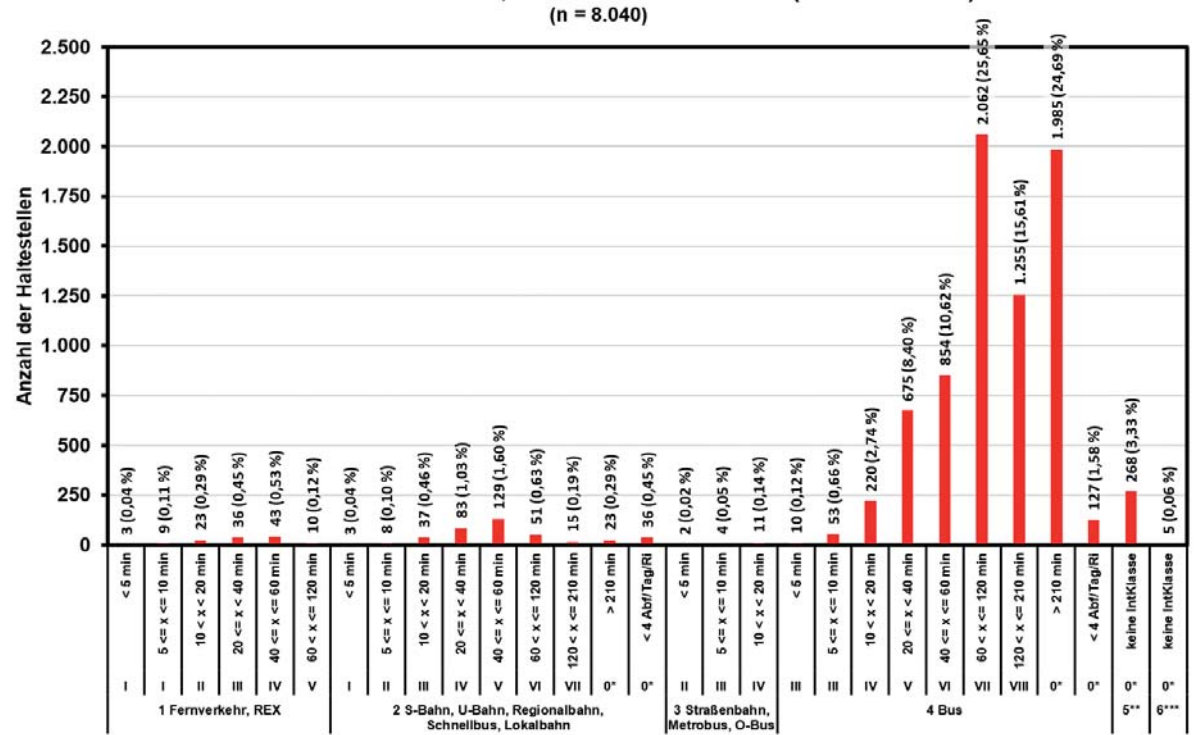

Haltestellen nach Vkat, HstKat und IntKlasse (WTS Bestand)

Abbildung 90: Haltestellen nach Verkehrskategorie, Haltestellenkategorie und Intervallklasse an WTS im Bestand. \*) keine Hst.-Kat.; \*\*) 5 andere VM (Seilbahn, Schiff usw.); \*\*\*) 6 keine Abfahrten lt. ARGE WFS

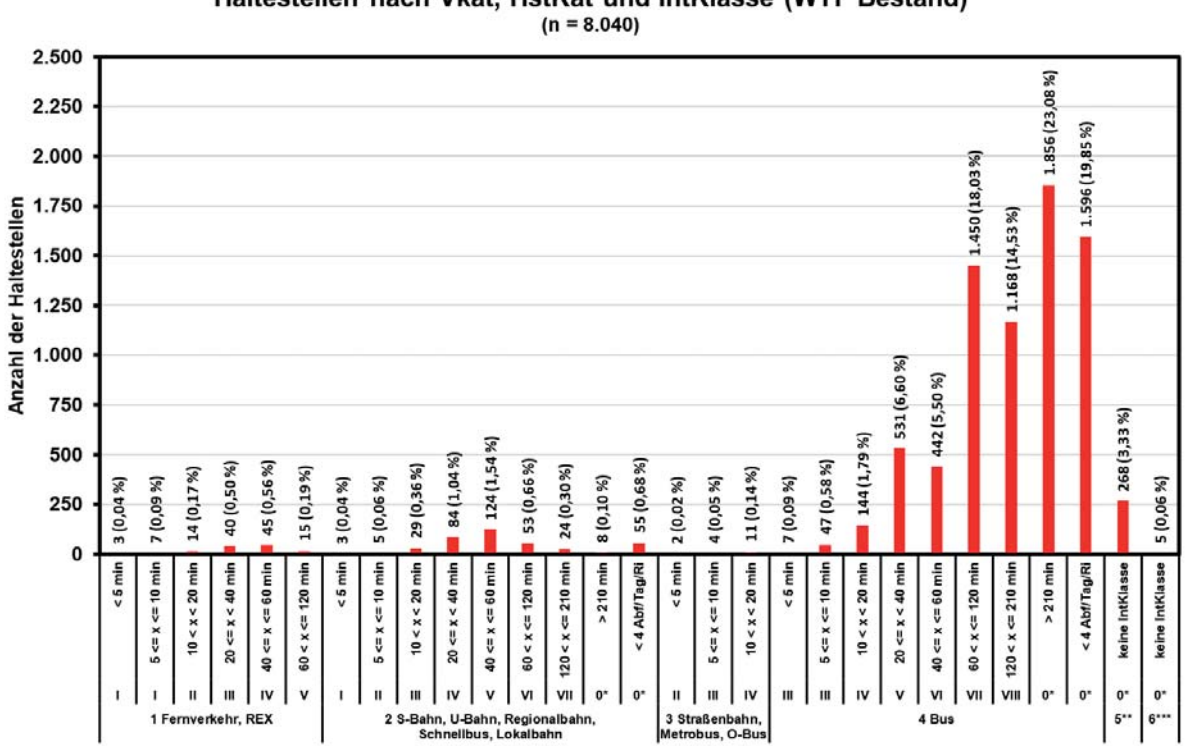

Haltestellen nach Vkat, HstKat und IntKlasse (WTF Bestand)

Abbildung 91: Haltestellen nach Verkehrskategorie, Haltestellenkategorie und Intervallklasse an WTF im Bestand. \*) keine Hst.-Kat.; \*\*) 5 andere VM (Seilbahn, Schiff usw.); \*\*\*) 6 keine Abfahrten lt. ARGE WFS

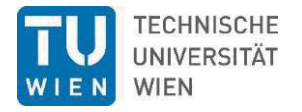

Tabelle 35 veranschaulicht die Upgrades der Haltestellenkategorie (Hst.-Kat.) innerhalb der jeweiligen Verkehrskategorie (VKat) auf Grundlage der Intervallklasse (IntKlasse).

So wird z.B. aus einer Haltestelle der VKat *1 Fernverkehr, REX*, der Hst.-Kat. *V* und einer IntKlasse *60 < x ≤ 120 min* beim Upgrade+1 eine Haltestelle der Hst.-Kat. *IV*, mit einer IntKlasse *40 ≤ x ≤ 60 min*. Beim Upgrade+2 wird aus derselben Haltestelle eine mit Hst.-Kat. *III* mit IntKlasse *20 ≤ x < 40 min*.

Haltestellen der höchsten Hst.-Kat. *I* und der besten IntKlasse *< 5 min* bleiben unverändert.

Tabelle 35: Prinzip des Upgrades der Haltestellenkategorie innerhalb der jeweiligen Verkehrskategorie auf Grundlage der Intervallklasse

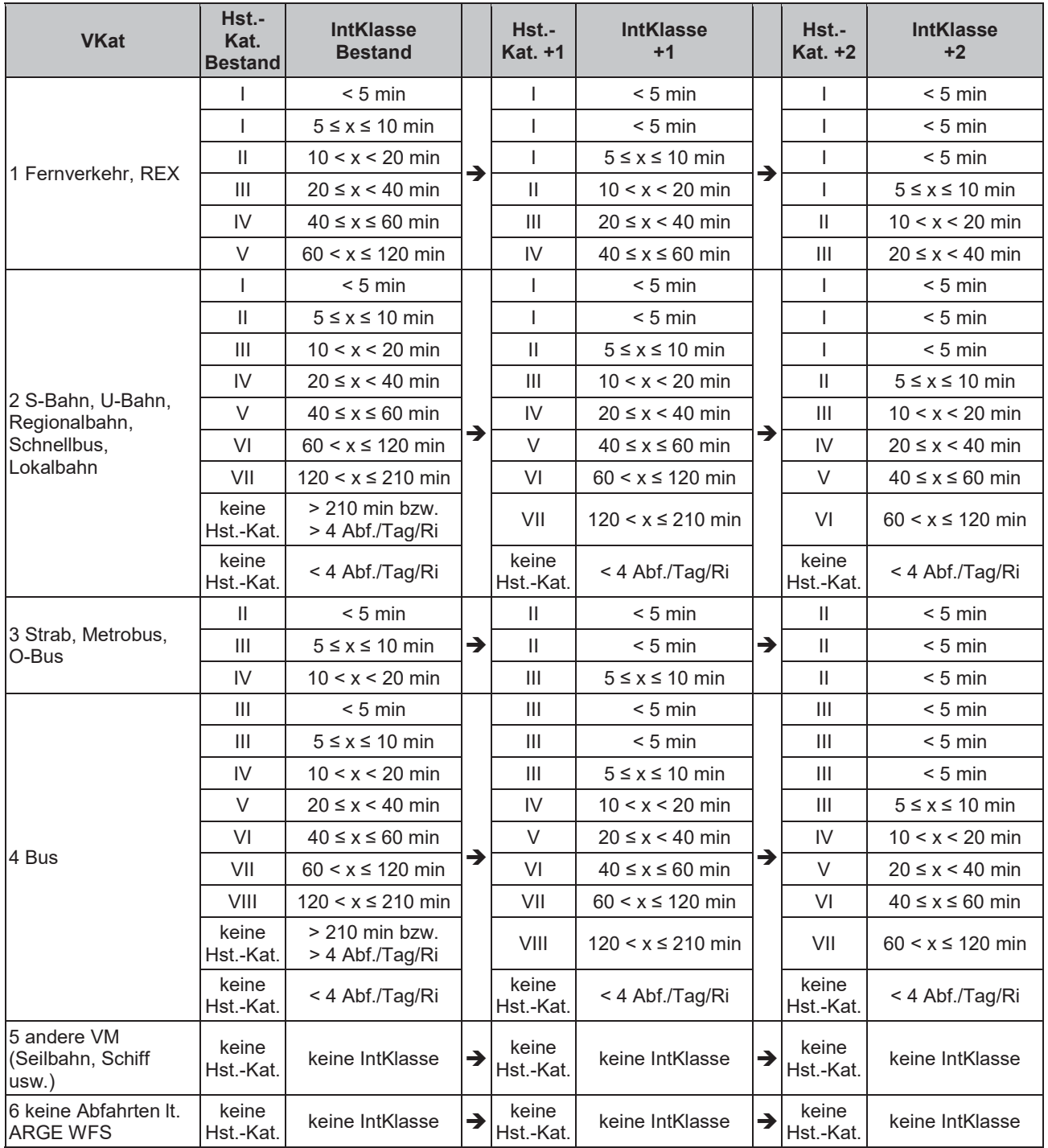

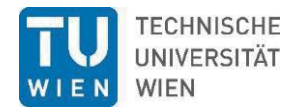

# **7.2 Upgrades auf den Kurs-Links**

Für die Überführung der punktuellen Upgrades der Hst.-Kategorien auf quantitative Veränderungen auf den Links wurde folgende praktikable Vorgehensweise gewählt. Von allen Haltestellen wurde aus den Abfahrten ein mittleres Intervall je Intervallklasse berechnet. Aus dem mittleren Intervall des Istzustandes und dem mittleren Intervall der um eine Stufe besseren Intervallklasse (Upgrade+1) bzw. dem mittleren Intervall der um zwei Stufen besseren Intervallklasse (Upgrade+2) wurden zeilenweise Verhältnisse berechnet. Für Intervallverdichtungen jenseits des ausgerechneten Spektrums wurden ein Mittleres Intervall von 2,5 und 2,0 min angenommen. Die netzweiten Upgradefaktoren errechnen sich als mit der Anzahl der Abfahrten gewichtete Verhältniszahlen für die Upgrades +1 und +2 (siehe Tabelle 36 und Tabelle 37).

Tabelle 36: Ermittlung der Upgradefaktoren UF für Upgrades +1 und +2 nach Intervallklassen der Haltestellen auf Basis der Abfahrten an WTS.

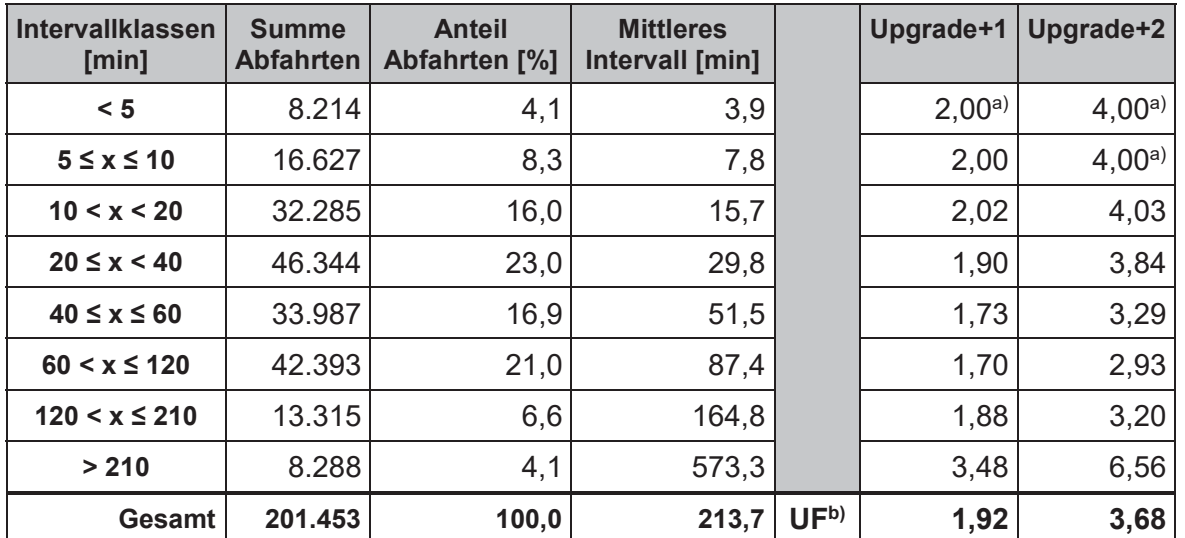

a) Auf Basis der Halbierung des kleinsten Intervalls der Intervallklasse < 5 Min.; b) Mittelwert gewichtet nach der Anzahl der Abfahrten.

Tabelle 37: Ermittlung der Upgradefaktoren UF für Upgrades +1 und +2 nach Intervallklassen der Haltestellen auf Basis der Abfahrten an WTF

| Intervallklassen<br>[min] | <b>Summe</b><br><b>Abfahrten</b> | <b>Anteil</b><br>Abfahrten [%] | <b>Mittleres</b><br>Intervall [min] |                 | Upgrade+1  | Upgrade+2  |
|---------------------------|----------------------------------|--------------------------------|-------------------------------------|-----------------|------------|------------|
| < 5                       | 6.674                            | 4,4                            | 4,0                                 |                 | $2,00^{a}$ | $4,00^{a}$ |
| $5 \leq x \leq 10$        | 13.956                           | 9,2                            | 7,8                                 |                 | 1,97       | 3,93a)     |
| 10 < x < 20               | 22.422                           | 14,8                           | 15,4                                |                 | 1,96       | 3,86       |
| $20 \le x < 40$           | 39.025                           | 25,7                           | 29,2                                |                 | 1,90       | 3,73       |
| $40 \leq x \leq 60$       | 20.218                           | 13,3                           | 51,6                                |                 | 1,77       | 3,36       |
| $60 < x \le 120$          | 29.934                           | 19,7                           | 88,9                                |                 | 1,72       | 3,05       |
| $120 < x \leq 210$        | 12.491                           | 8,2                            | 164,8                               |                 | 1,85       | 3,19       |
| > 210                     | 7.206                            | 4,7                            | 644,5                               |                 | 3,91       | 7,25       |
| Gesamt                    | 151.926                          | 100,0                          | 259,4                               | UF <sup>b</sup> | 1,96       | 3,72       |

a) Auf Basis der Halbierung des kleinsten Intervalls der Intervallklasse < 5 Min.; b) Mittelwert gewichtet nach der Anzahl der Abfahrten.

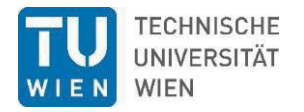

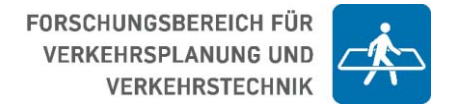

### **7.2.1 Upgrades +1 und +2: Bahn-Kurse an Werktagen mit Schule und Ferien**

Zur Ermittlung des Upgradefaktors für die einzelnen Kursabschnitte der Bahn wurden für selbigen die höchste Intervallklasse der Quell- oder Zielstation ermittelt und die Anzahl der Kurse entlang dieses Streckenabschnitts mit dem Upgradefaktor der ermittelten Intervallklasse gemäß Tabelle 36 und Tabelle 37 multipliziert.

Die Ergebnisse für Upgrades +1/+2 WTS und Upgrades +1/+2 WTF sind Abbildung 92 bis Abbildung 95 zu entnehmen (unterschiedliche Skalierung in der Legende beachten!).

#### **7.2.2 Upgrades +1 und +2: Bus-Kurse an Werktagen mit Schule und Ferien**

Für die Bus-Kurse wurde aufgrund der hohen Komplexität des Datensatzes sowie in Ermangelung der Möglichkeit einzelnen Kursabschnitten eine eindeutige Intervallklasse zuzuweisen, der nach Anzahl der Abfahrten gewichtete Mittelwert des Upgradefaktors zugewiesen.

An WTS und Upgrade+1 beträgt dieser Wert gemäß Tabelle 36 1,92; an WTS und Upgrade+2: 3,68.

An WTF und Upgrade+1 beträgt dieser Wert gemäß Tabelle 37 1,96; an WTF und Upgrade+2: 3,72.

Mittels dieser Werte wurden die Kursanzahlen im Bestand multipliziert und so die entsprechenden Kursanzahlen für die jeweilige Angebotsverbesserung (Upgrades +1/+2 an WTS und WTF) ermittelt.

Abbildung 96 bis Abbildung 99 veranschaulichen die neuberechneten Kursanzahlen für den Bus (unterschiedliche Skalierung in der Legende beachten!).

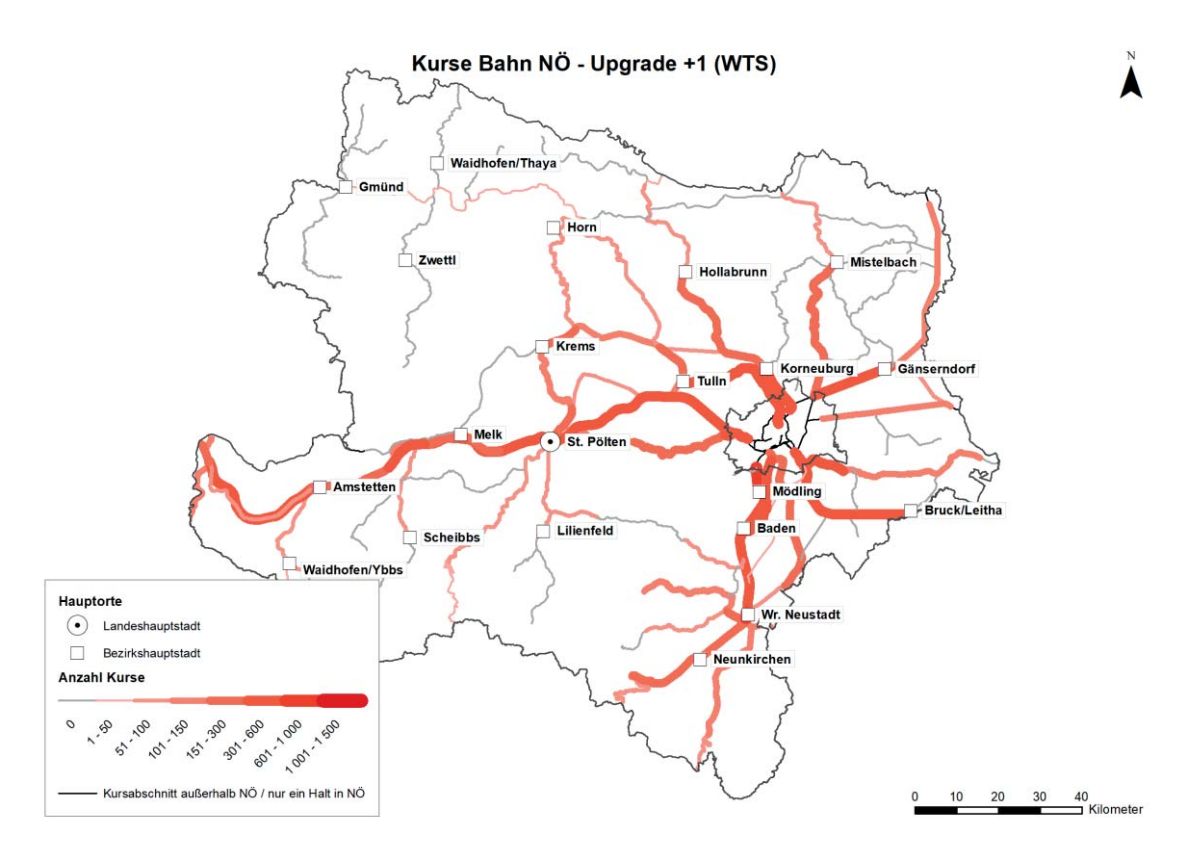

Abbildung 92: Anzahl der Bahnkurse an einem Werktag mit Schulbetrieb (WTS) bei Upgrade+1

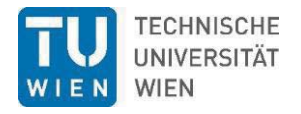

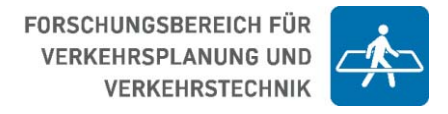

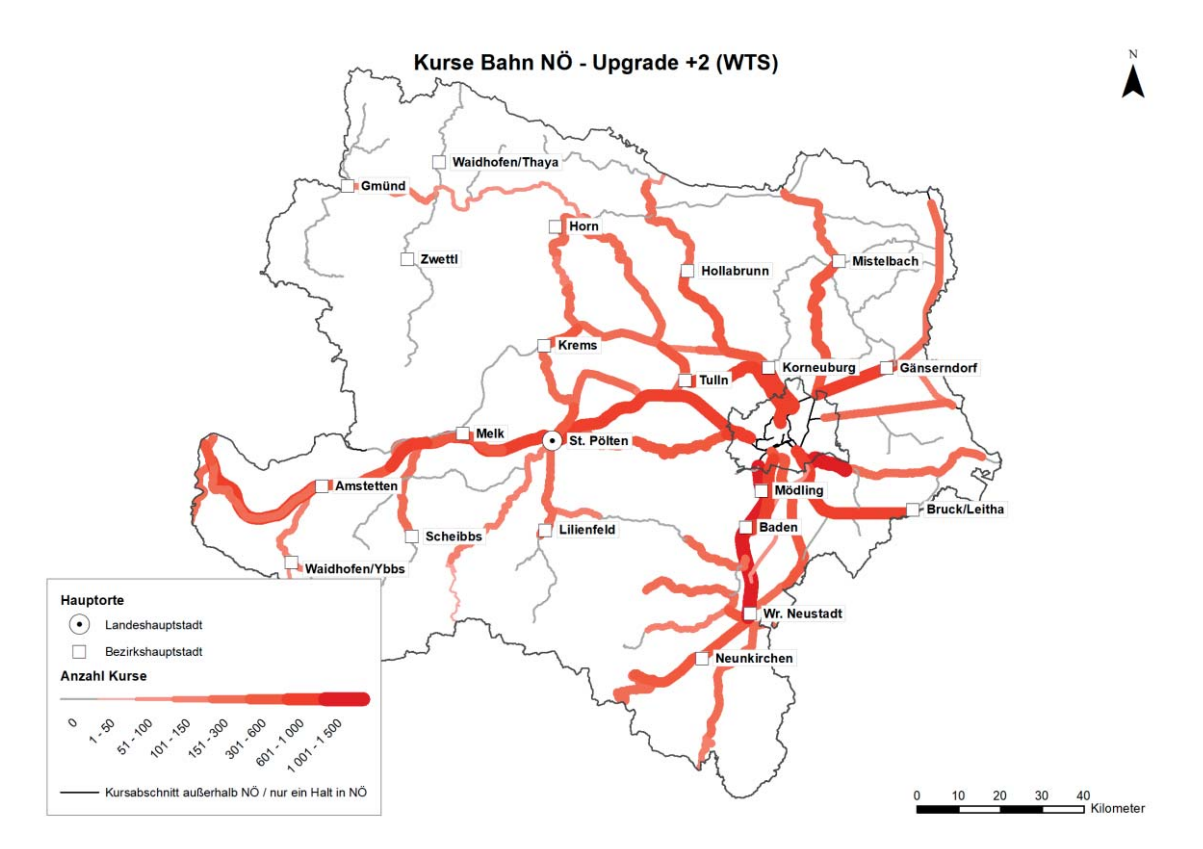

Abbildung 93: Anzahl der Bahnkurse an einem Werktag mit Schulbetrieb (WTS) bei Upgrade+2

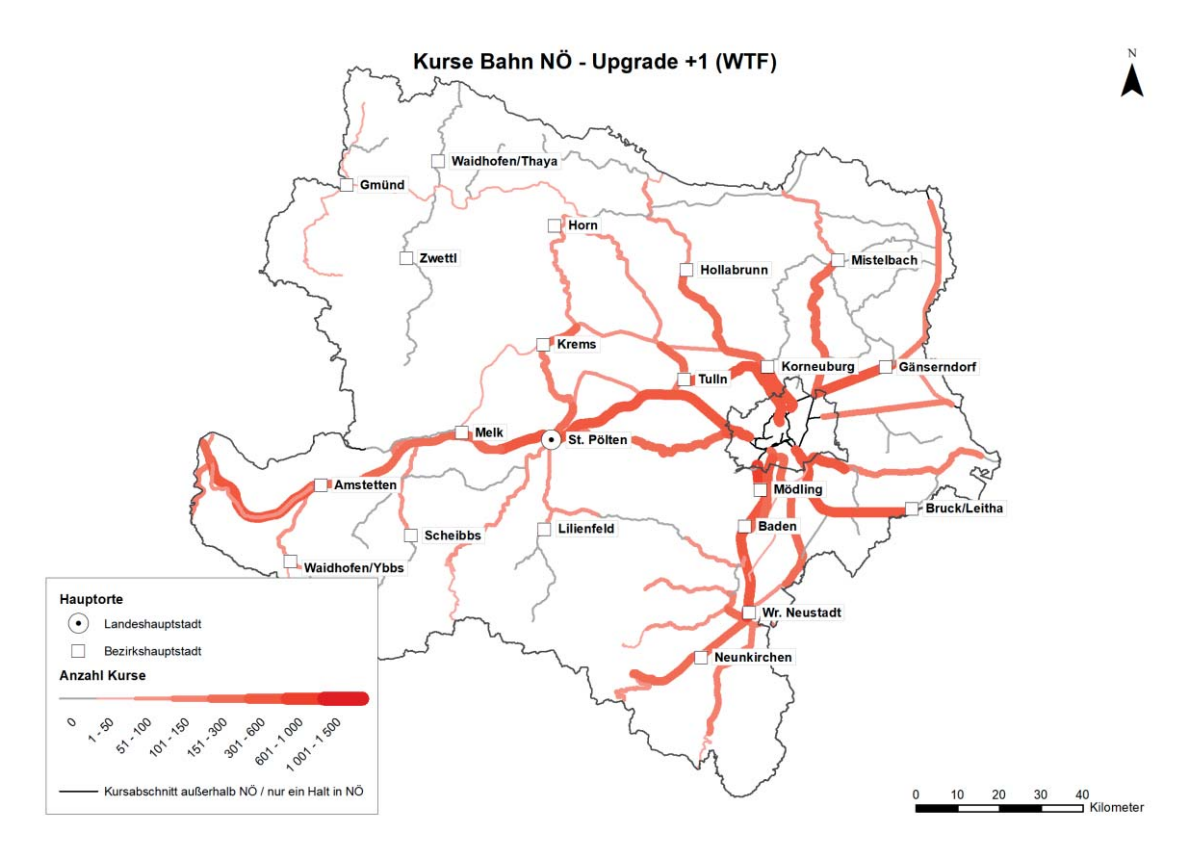

Abbildung 94: Anzahl der Bahnkurse an einem Werktag ohne Schulbetrieb (WTF) bei Upgrade+1

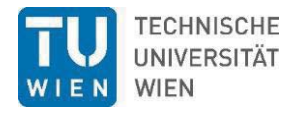

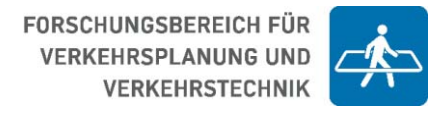

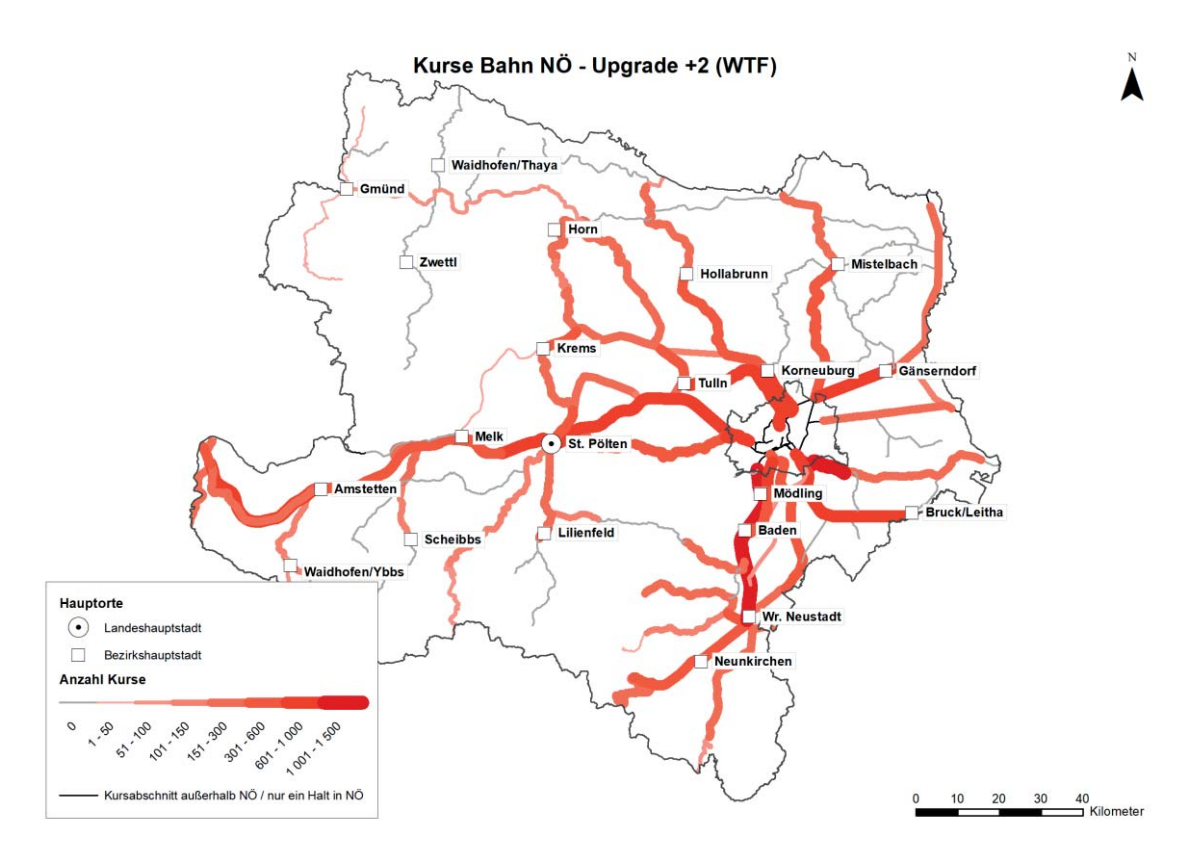

Abbildung 95: Anzahl der Bahnkurse an einem Werktag ohne Schulbetrieb (WTF) bei Upgrade+2

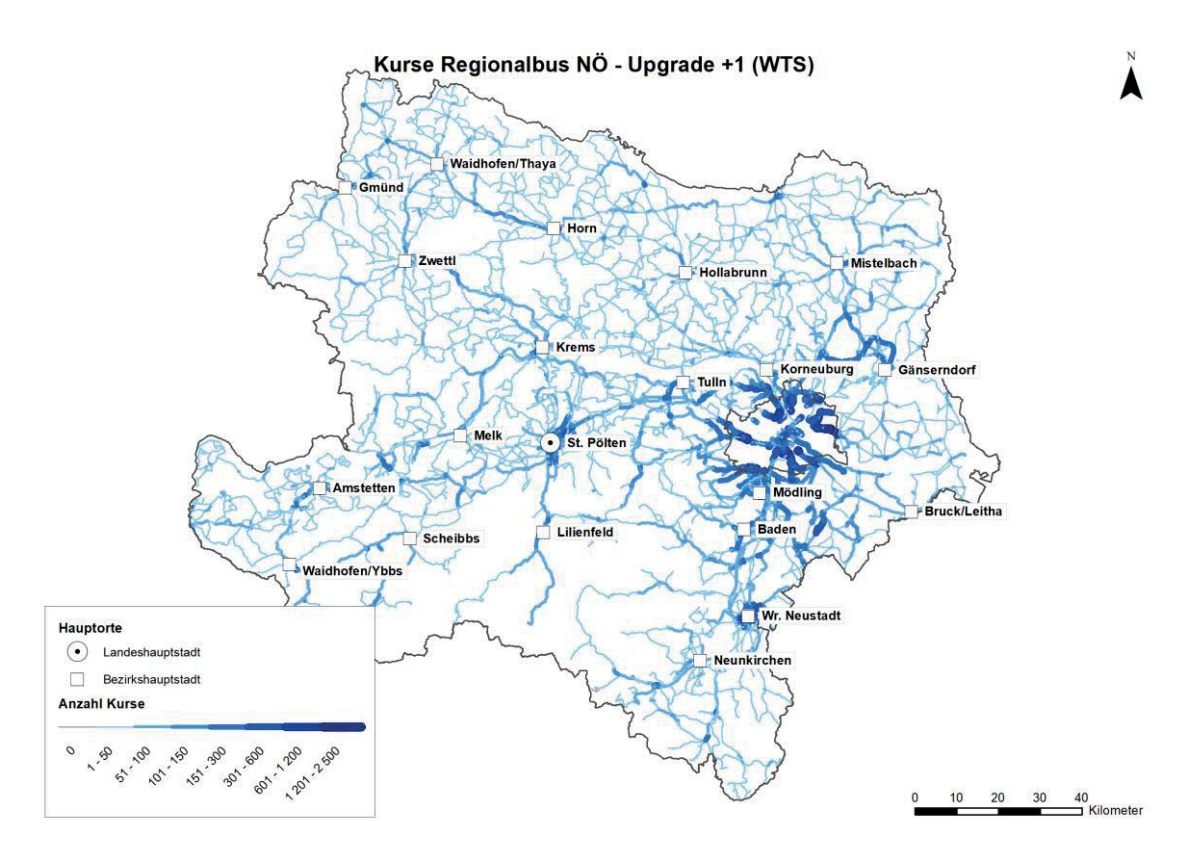

Abbildung 96: Anzahl der Buskurse an einem Werktag mit Schulbetrieb (WTS) bei Upgrade+1

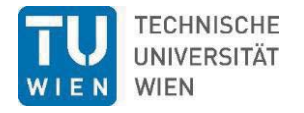

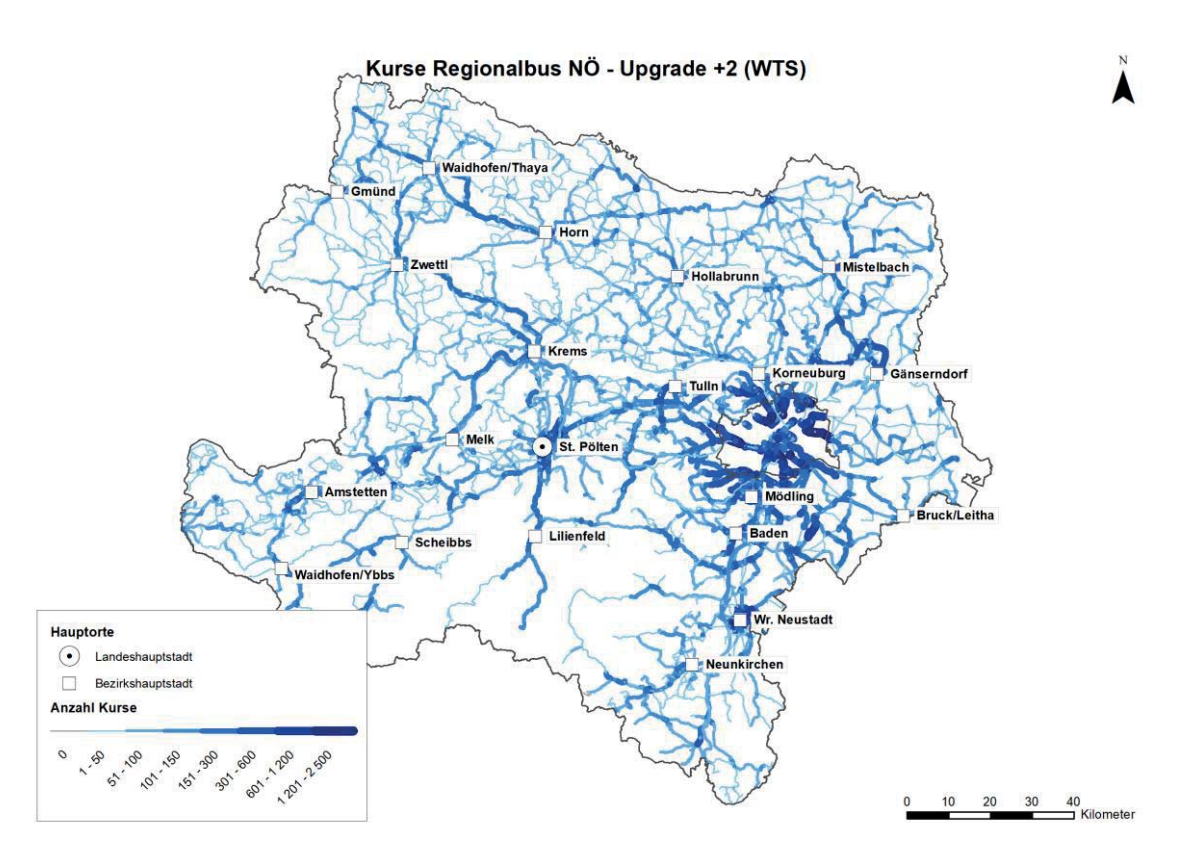

Abbildung 97: Anzahl der Buskurse an einem Werktag mit Schulbetrieb (WTS) bei Upgrade+2

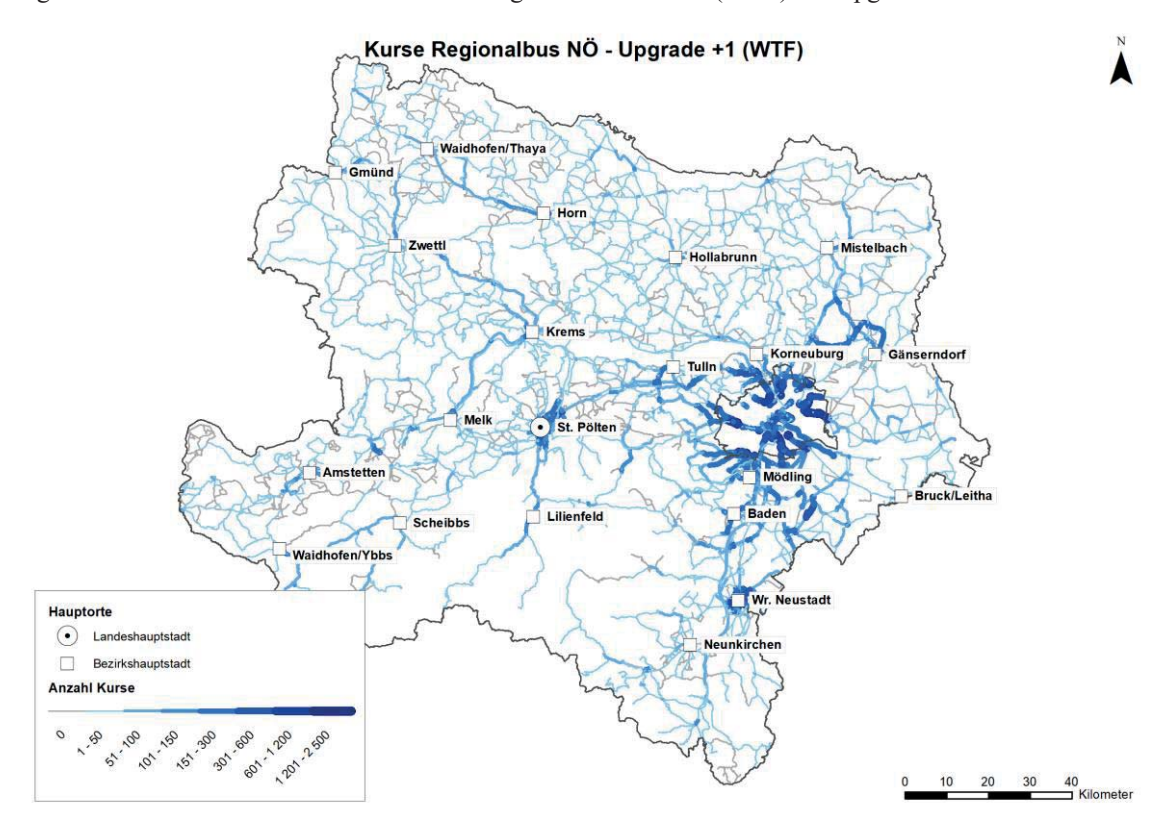

Abbildung 98: Anzahl der Buskurse an einem Werktag in den Ferien (WTF) bei Upgrade+1

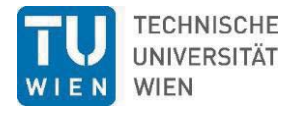

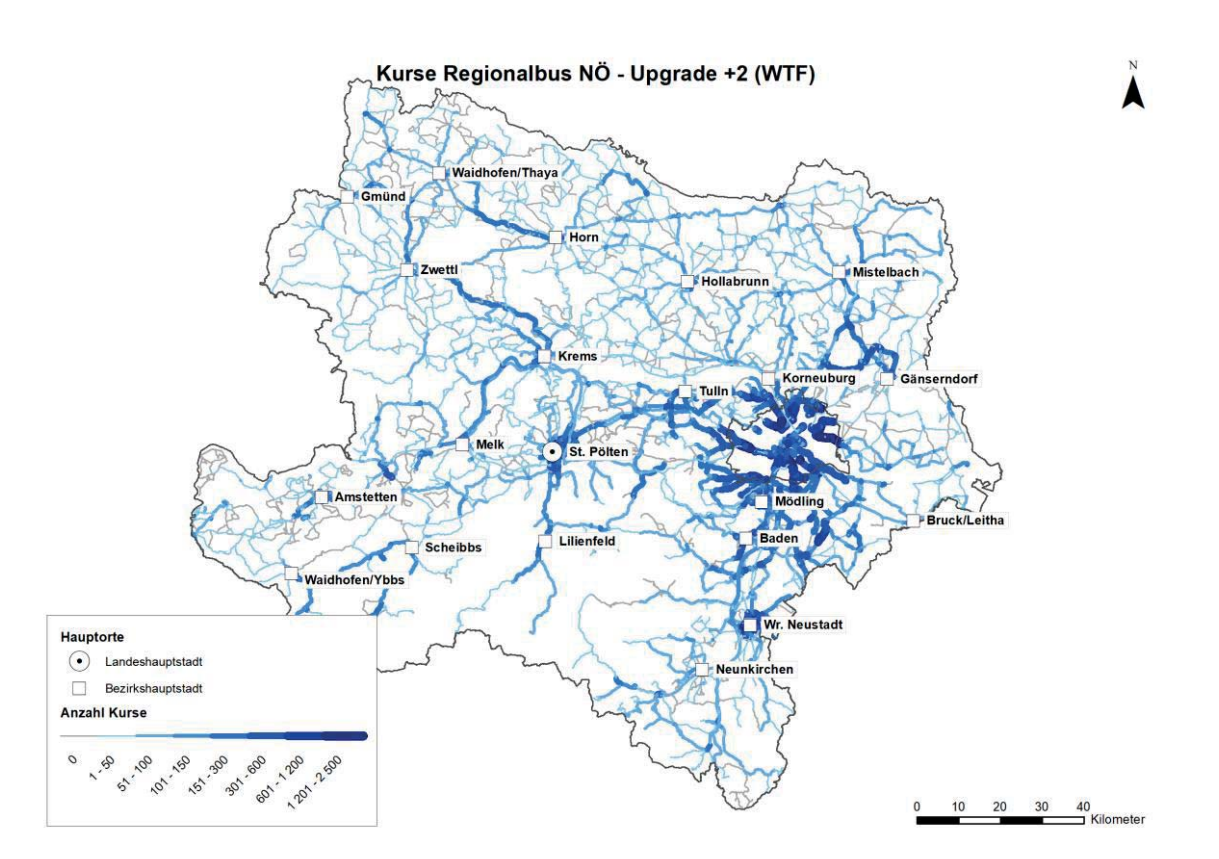

Abbildung 99: Anzahl der Buskurse an einem Werktag in den Ferien (WTF) bei Upgrade+2

# **7.3 Upgrade der Verkehrskategorie ausgewählter Haltestellen: vom Bus zur Straßenbahn**

Auf Grundlage der zuvor genannten Überlegungen wurden jene Bushaltestellen genauer untersucht, die bereits die höchste Haltestellenkategorie *III* sowie die beiden besten Intervallklassen *< 5 min* bzw. *5 ≤ x ≤ 10 min* an WTS im Bestand aufweisen. Eine Verbesserung der Haltestellenkategorie von III auf II ist nur durch eine Änderung der Verkehrskategorie und somit durch eine Umstellung von Bus auf Straßenbahn, Metrobus oder O-Bus (wobei letztere zwei nicht in Frage kommen) möglich.

Auf Grundlage der in Tabelle 38 dargestellten Kriterien konnten insgesamt 63 Haltestellen der Verkehrskategorie *4 Bus* und einer Intervallklasse *< 5 min* bzw. *5 ≤ x ≤ 10 min* nach Bezirk und Gemeinde ermittelt werden.

Aufgrund von Anzahl, Lage und eines linienhaften Auftretens der ermittelten Haltestellen innerhalb der Bezirke bzw. Gemeinden (zusammenhängende Siedlungsräume) wurde eine Auswahl möglicher neuer Straßenbahnkorridore getroffen. Diese Auswahl erhebt keinen Anspruch auf Vollständigkeit und dient daher nur als erster Ansatz bzw. als erste Grundlage zur Potenzialabschätzung für eine mögliche Umstellung von Bus auf Straßenbahn an den in Tabelle 38 markierten Orten (ausgenommen Baden).

Für detailliertere Ergebnisse insbesondere hinsichtlich Linienführung sollten daher in den betroffenen Städten und Gemeinden entsprechende Machbarkeitsstudien durchgeführt werden.

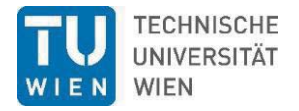

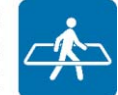

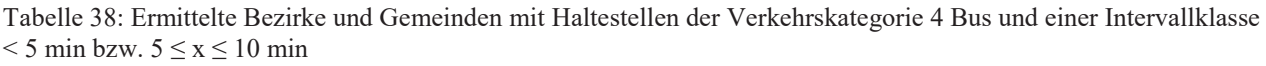

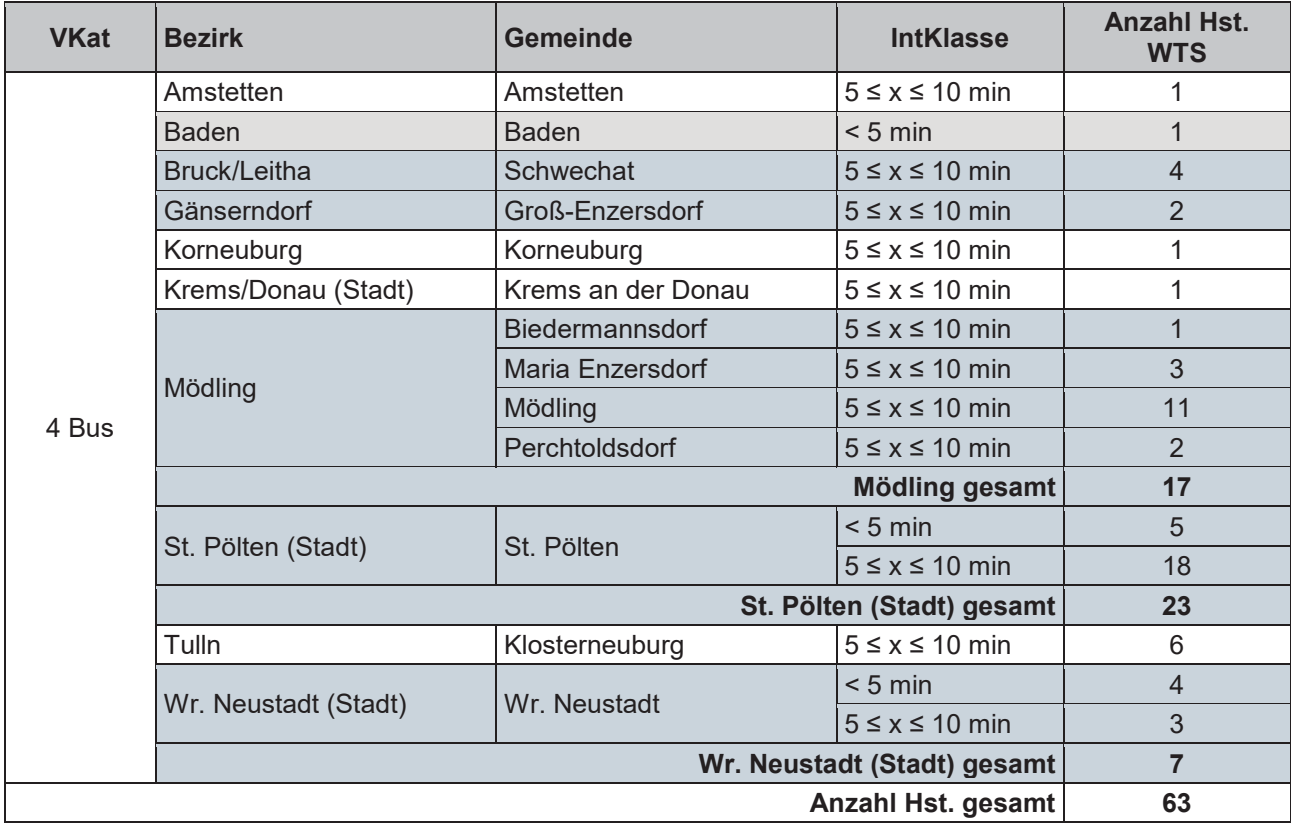

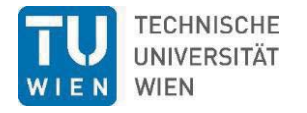

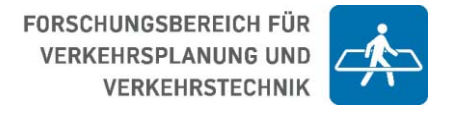

### **7.3.1 Baden**

Obwohl in Baden nur eine Haltestelle für eine potenzielle Umstellung von Bus auf Straßenbahn ermittelt wurde, kommt dem Bezirkshauptort an dieser Stelle besondere Bedeutung zu, als dass mit der Lokalbahn Wien-Baden (Badner-Bahn) bereits ein straßenbahnähnliches Verkehrsmittel vorhanden ist.

Die ermittelte Haltestelle "Wassergasse" (Tabelle 39) wird ausschließlich von Autobussen bedient, obwohl die Strecke der Badner-Bahn direkt daran vorbeiführt (Abbildung 100). Aufgrund der häufigen Bedienung durch Busse und der damit verbundenen Hochrangigkeit besagter Haltestelle, sollte daher in Erwägung gezogen werden, hier eine Haltestelle der Badner-Bahn einzurichten.

Tabelle 39: Ermittelte Haltestelle in der Gemeinde Baden der Verkehrskategorie 4 Bus und einer Intervallklasse < 5 min bzw.  $5 \le x \le 10$  min

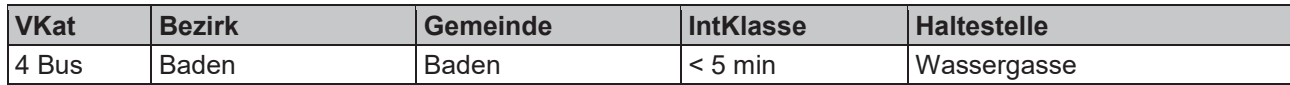

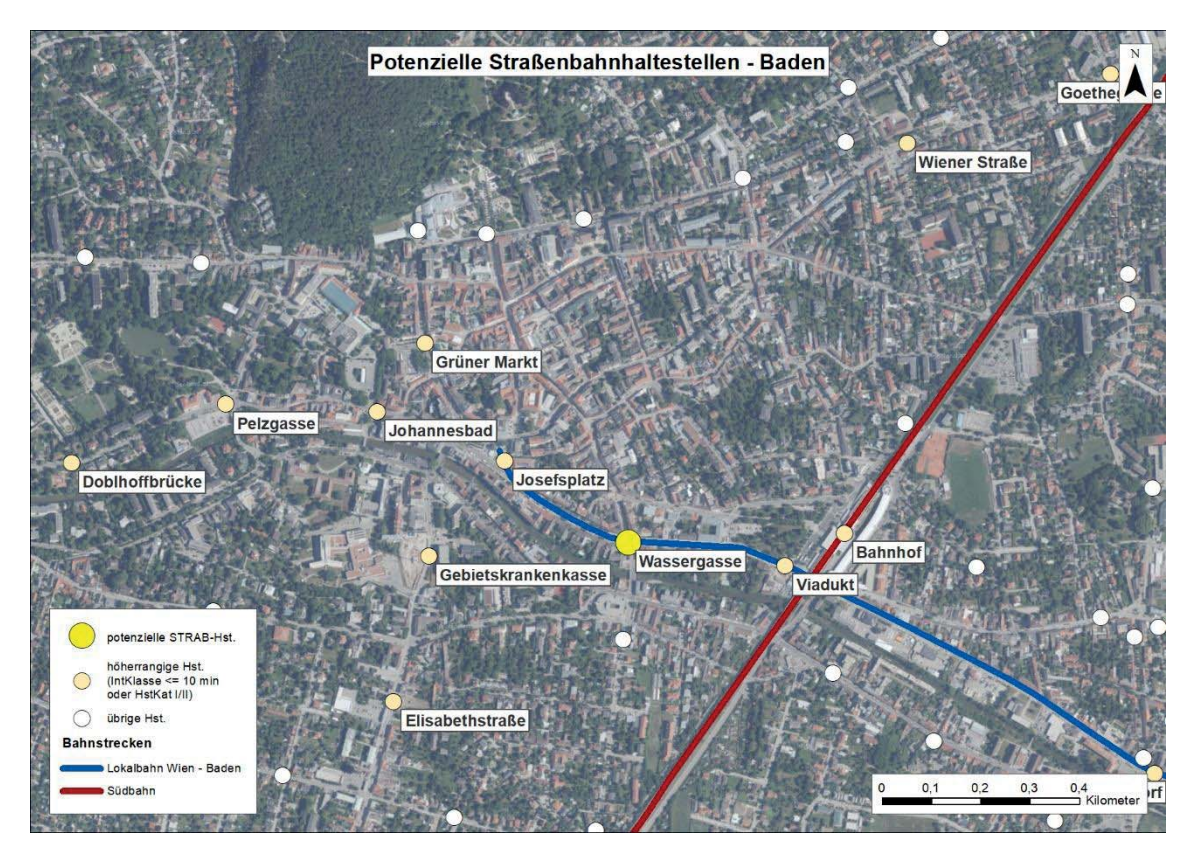

Abbildung 100: Potenzielle Haltestelle "Wassergasse" der Lokalbahn Wien-Baden in der Gemeinde Baden

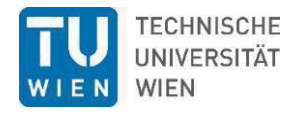

# **7.3.2 Schwechat**

In der Gemeinde Schwechat wurden insgesamt vier Bushaltestellen entlang der B10 ermittelt, welche sich aufgrund oben genannter Kriterien als Straßenbahnhaltestelle eignen könnten (Tabelle 40).

Tabelle 40: Ermittelte Haltestelle in der Gemeinde Baden der Verkehrskategorie 4 Bus und einer Intervallklasse < 5 min bzw.  $5 \le x \le 10$  min

| <b>VKat</b> | <b>Bezirk</b>       | Gemeinde  | <b>IntKlasse</b>      | <b>Haltestelle</b>  |
|-------------|---------------------|-----------|-----------------------|---------------------|
| l 4 Bus     | Bruck an der Leitha | Schwechat |                       | B10/Rathausplatz    |
|             |                     |           | $15 \le x \le 10$ min | <b>Brauerei</b>     |
|             |                     |           |                       | <b>Möhringgasse</b> |
|             |                     |           |                       | Wiener Straße       |

Entlang dieser Haltestellen wurde eine mögliche Linienführung einer neuen Straßenbahnlinie bzw. einer Straßenbahn-Fortsetzungsstrecke aus Wien Simmering, unter Berücksichtigung weiterer höherrangiger Haltestellen mit einer Bedienhäufigkeit ≤ 10 min oder VKat I oder II, gezogen (Abbildung 101). Entlang dieser Linie wurde das PER-/BTR-Einzugsgebiet mit 300, 500 und 1.000 Metern festgelegt, um so eine erste Potenzialabschätzung treffen zu können.

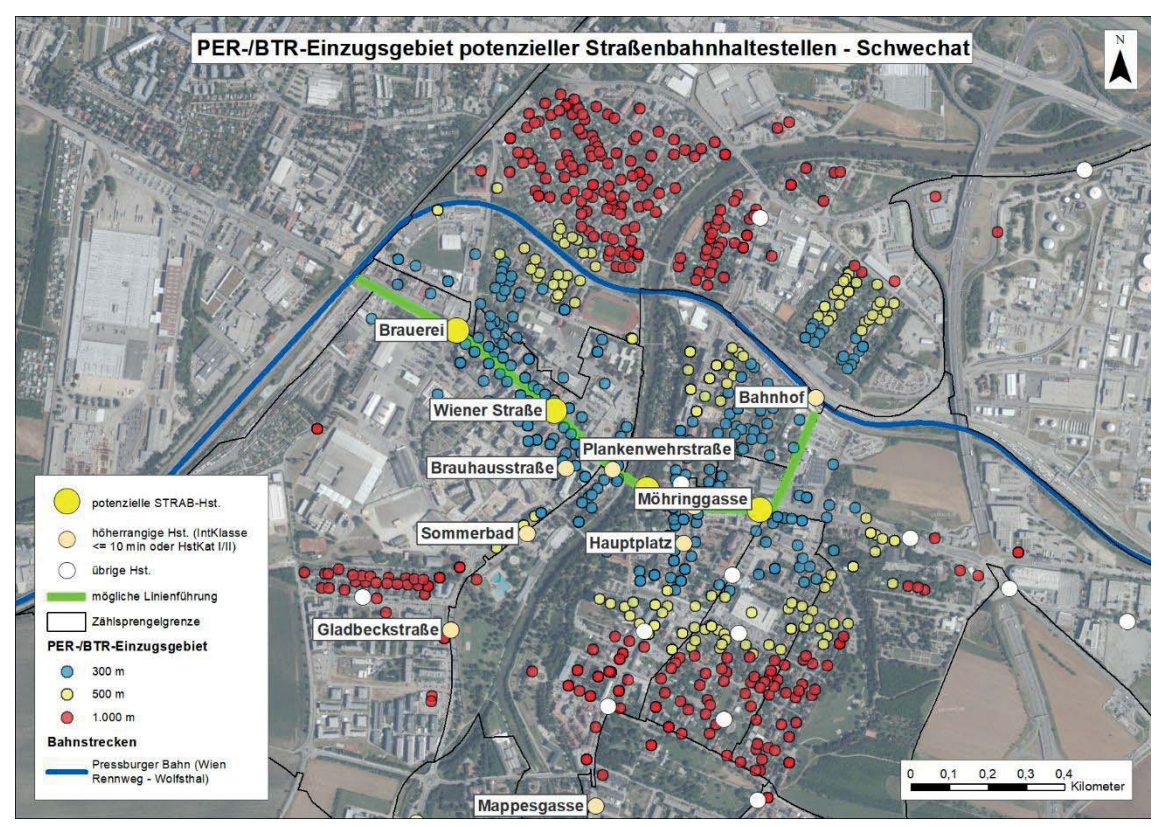

Abbildung 101: PER-/BTR-Einzugsgebiet potenzieller Straßenbahnhaltestellen in der Gemeinde Schwechat

In Schwechat beträgt das PER-/BTR-Potenzial entlang dieser Linie bis 1.000 Meter rund 8.000 Personen. An dieser Stelle sei dennoch angemerkt, dass in Abhängigkeit von der Linienführung, der Positionierung der Haltestellen, durch entsprechende Umfeldmaßnahmen sowie unter Berücksichtung der Gesamtbevölkerung das Potential höher ausfallen dürfte.

Abbildung 102 veranschaulicht das PER-/BTR-Potenzial nach Distanzklassen (300, 500, 1.000 m) für eine potenzielle Straßenbahn in der Gemeinde Schwechat.

Die Linienlänge in Schwechat beträgt rund 1,6 Kilometer.

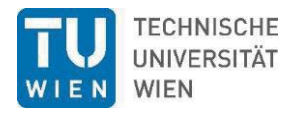

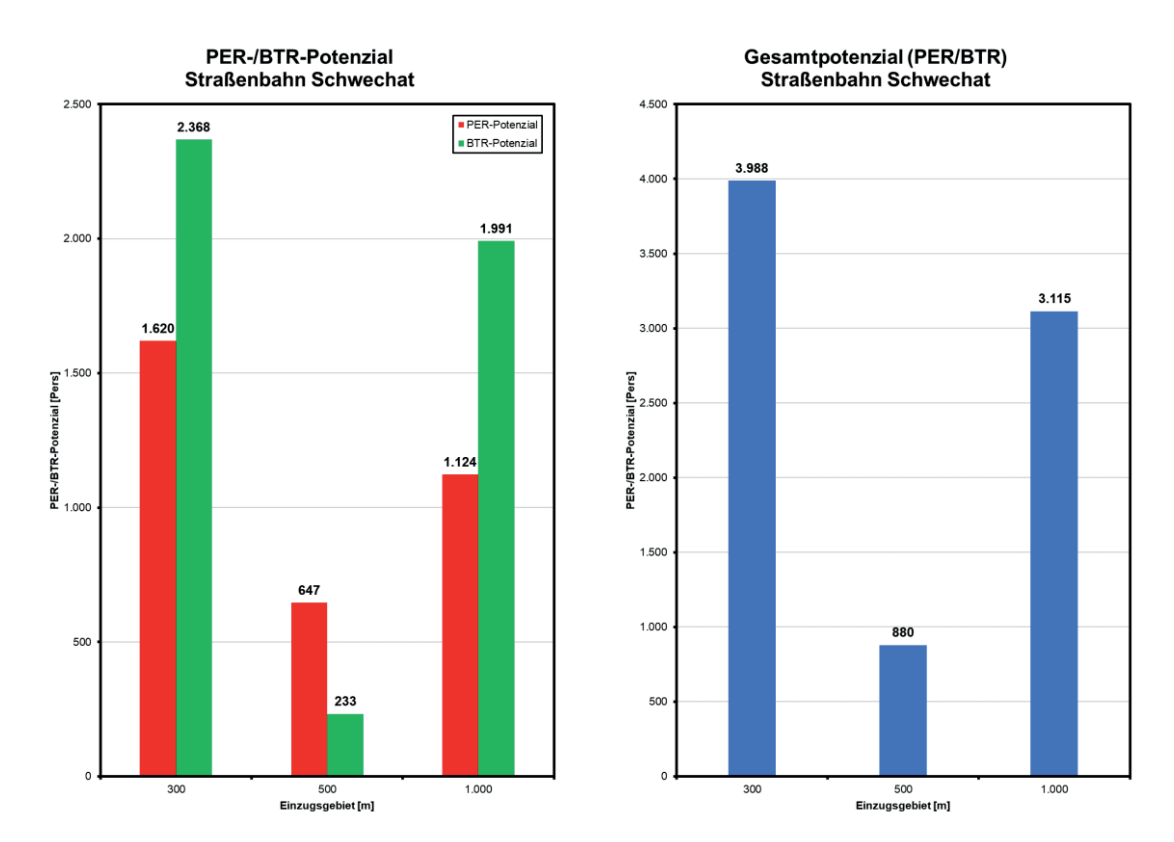

Abbildung 102: PER-/BTR-Potenzial nach Distanzklassen (300, 500, 1.000 m) Straßenbahn Schwechat

# **7.3.3 Groß-Enzersdorf**

In der Gemeinde Groß-Enzersdorf wurden insgesamt zwei Bushaltestellen ermittelt, welche sich aufgrund oben genannter Kriterien als Straßenbahnhaltestelle eignen könnten (Tabelle 41).

Tabelle 41: Ermittelte Haltestelle in der Gemeinde Groß-Enzersdorf der Verkehrskategorie 4 Bus und einer Intervallklasse < 5 min bzw.  $5 \le x \le 10$  min

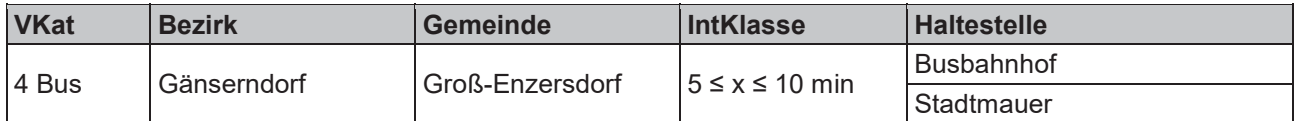

Entlang dieser Haltestellen wurde eine mögliche Linienführung einer neuen Straßenbahnlinie bzw. einer Straßenbahn-Fortsetzungsstrecke aus Wien Donaustadt gezogen (Abbildung 103). Weitere höherrangige Haltestellen mit einer Bedienhäufigkeit ≤ 10 min oder VKat I oder II wurden berücksichtigt, sind jedoch in Groß-Enzersdorf nicht vorhanden. Das PER-/BTR-Einzugsgebiet wurde entlang dieser Linie erneut mit 300, 500 und 1.000 Metern festgelegt, um so eine erste Potenzialabschätzung treffen zu können.

In Groß-Enzersdorf beträgt das PER-/BTR-Potenzial entlang dieser Linie bis 1.000 Meter rund 3.000 Personen. An dieser Stelle sei ebenso angemerkt, dass in Abhängigkeit von der Linienführung, der Positionierung der Haltestellen, durch entsprechende Umfeldmaßnahmen sowie unter Berücksichtung der Gesamtbevölkerung das Potential höher ausfallen dürfte.

Abbildung 104 veranschaulicht das PER-/BTR-Potenzial nach Distanzklassen (300, 500, 1.000 m) für eine potenzielle Straßenbahn in der Gemeinde Groß-Enzersdorf.

Die Linienlänge in Groß-Enzersdorf beträgt rund 1,7 Kilometer.

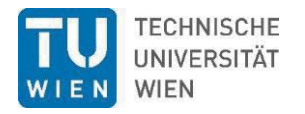

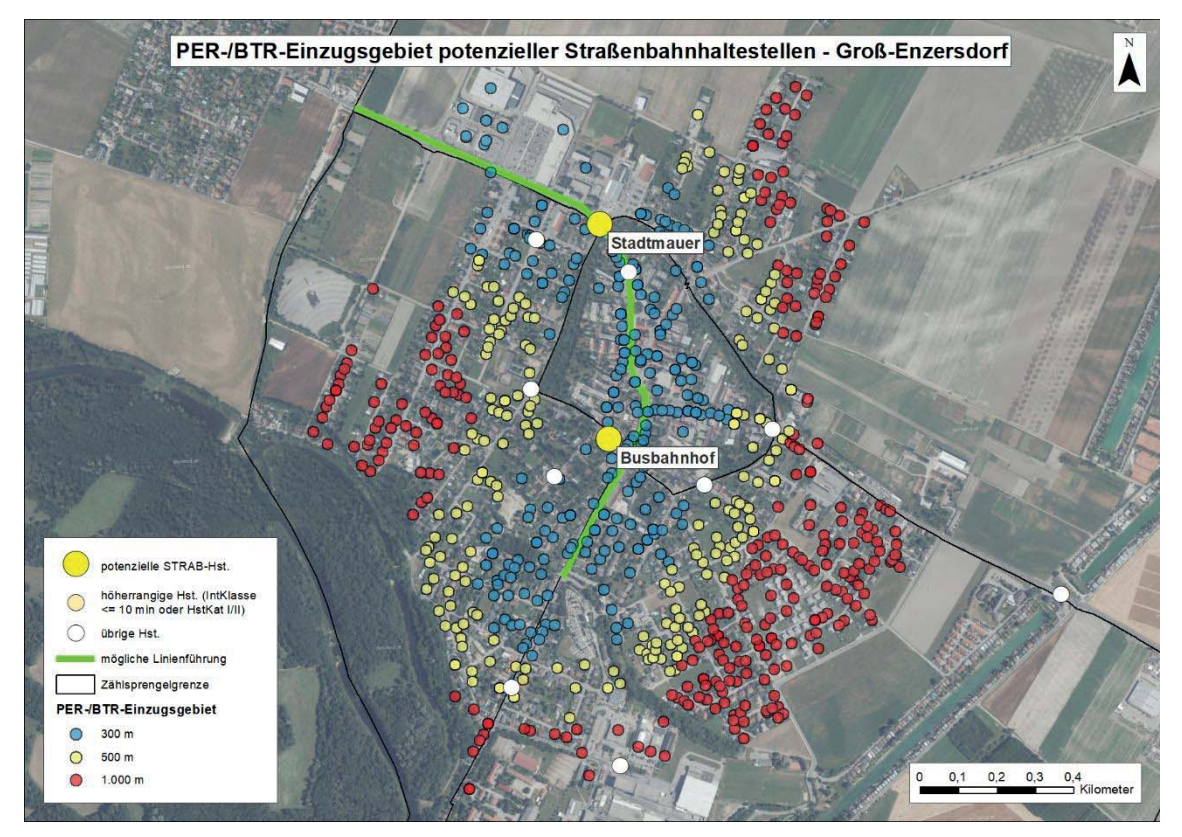

Abbildung 103: PER-/BTR-Einzugsgebiet potenzieller Straßenbahnhaltestellen in der Gemeinde Groß-Enzersdorf

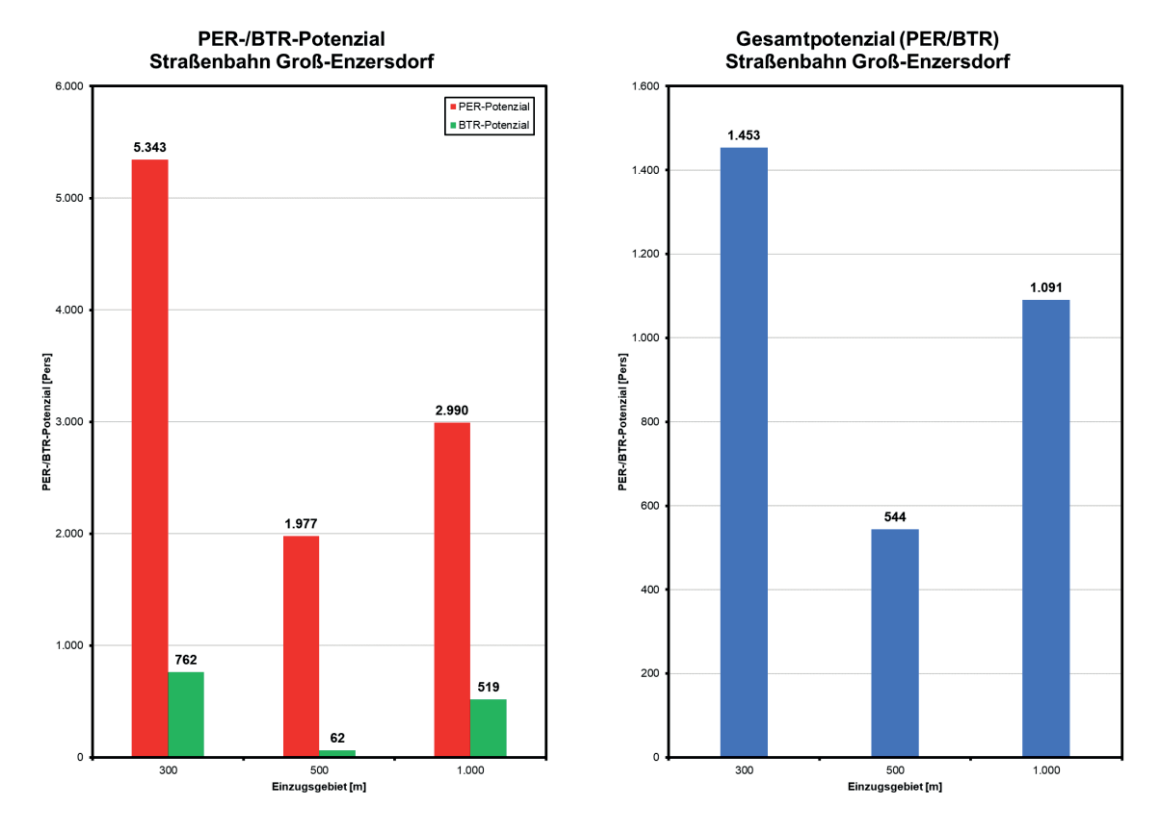

Abbildung 104: PER-/BTR-Potenzial nach Distanzklassen (300, 500, 1.000 m) Straßenbahn Groß-Enzersdorf

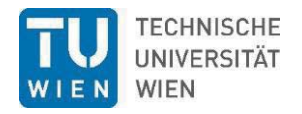

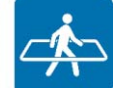

# **7.3.4 Mödling (Bezirk)**

Im Bezirk Mödling wurden insgesamt 18 Bushaltestellen ermittelt, welche sich aufgrund oben genannter Kriterien als Straßenbahnhaltestelle eignen könnten (Tabelle 42).

Tabelle 42: Ermittelte Haltestelle im Bezirk Mödling der Verkehrskategorie 4 Bus und einer Intervallklasse < 5 min bzw.  $5 \le x \le 10$  min

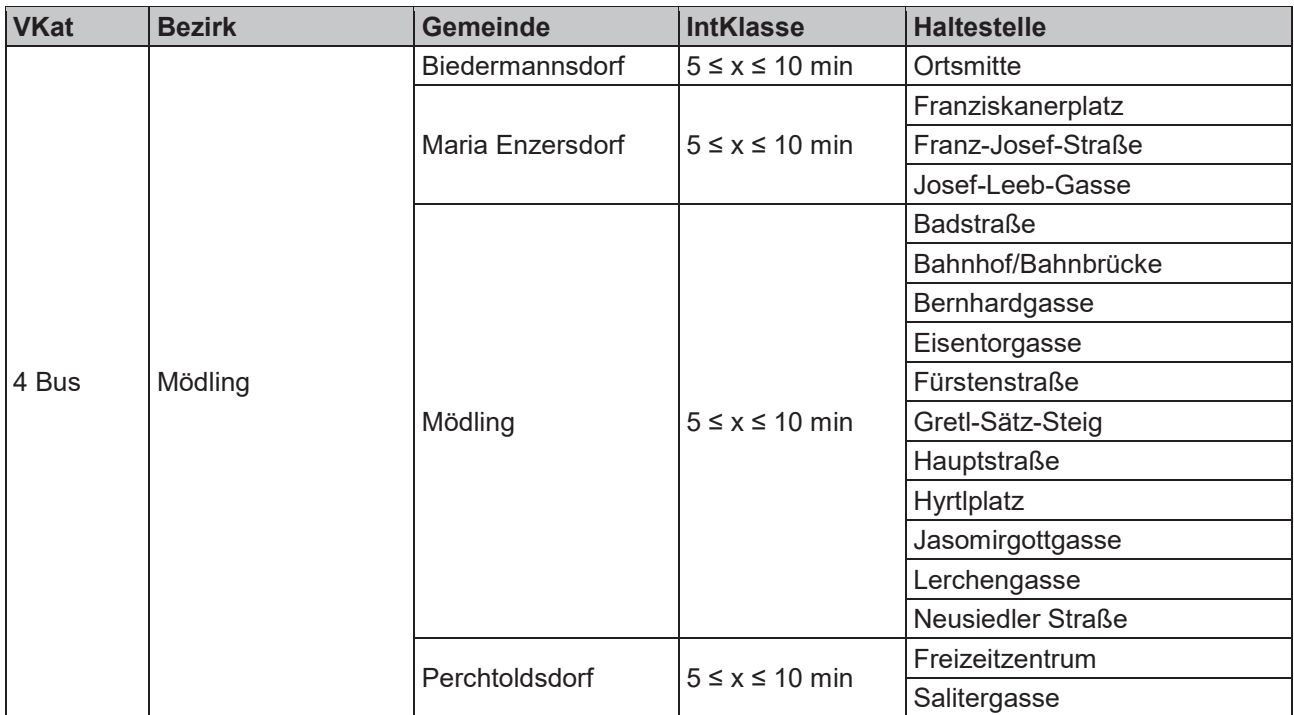

Entlang der meisten dieser Haltestellen wurde eine mögliche Linienführung einer neuen Straßenbahnlinie bzw. einer Straßenbahn-Fortsetzungsstrecke aus Wien Liesing bzw. Wien Rodaun gezogen (Abbildung 105). Weitere höherrangige Haltestellen mit einer Bedienhäufigkeit ≤ 10 min oder VKat I oder II wurden berücksichtigt, und finden sich entlang der angedachten Linienführung. Das PER-/BTR-Einzugsgebiet wurde entlang dieser Linie ebenso mit 300, 500 und 1.000 Metern festgelegt, um so eine erste Potenzialabschätzung treffen zu können.

Im Bezirk Mödling beträgt das PER-/BTR-Potenzial entlang dieser Linie bis 1.000 Meter rund 39.000 Personen. An dieser Stelle sei abermals angemerkt, dass in Abhängigkeit von der tatsächlichen Linienführung, der Positionierung der Haltestellen, durch entsprechende Umfeldmaßnahmen sowie unter Berücksichtung der Gesamtbevölkerung das Potential höher ausfallen dürfte.

Abbildung 106 veranschaulicht das PER-/BTR-Potenzial nach Distanzklassen (300, 500, 1.000 m) für eine potenzielle Straßenbahn im Bezirk Mödling.

Die Linienlänge durch den Bezirk Mödling beträgt rund 16 Kilometer.

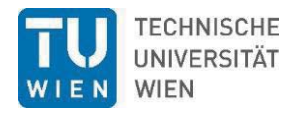

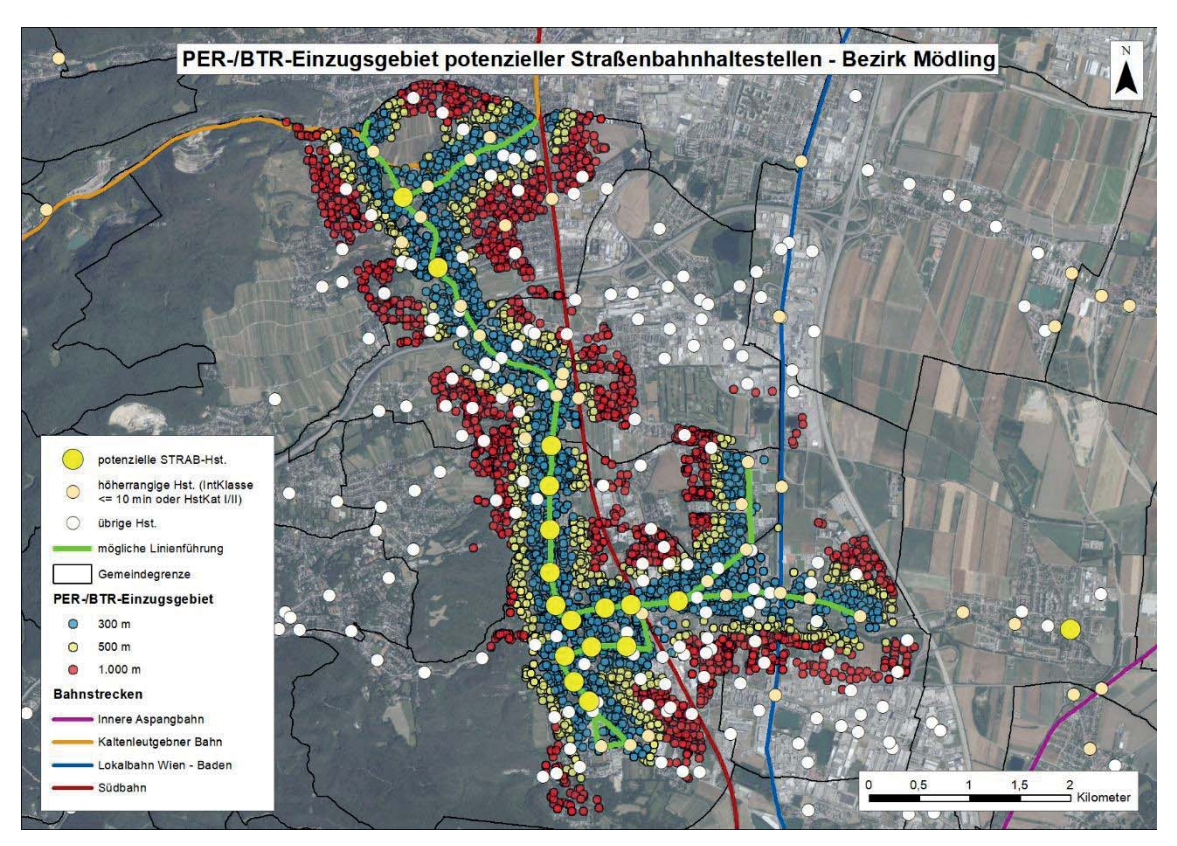

Abbildung 105: PER-/BTR-Einzugsgebiet potenzieller Straßenbahnhaltestellen im Bezirk Mödling

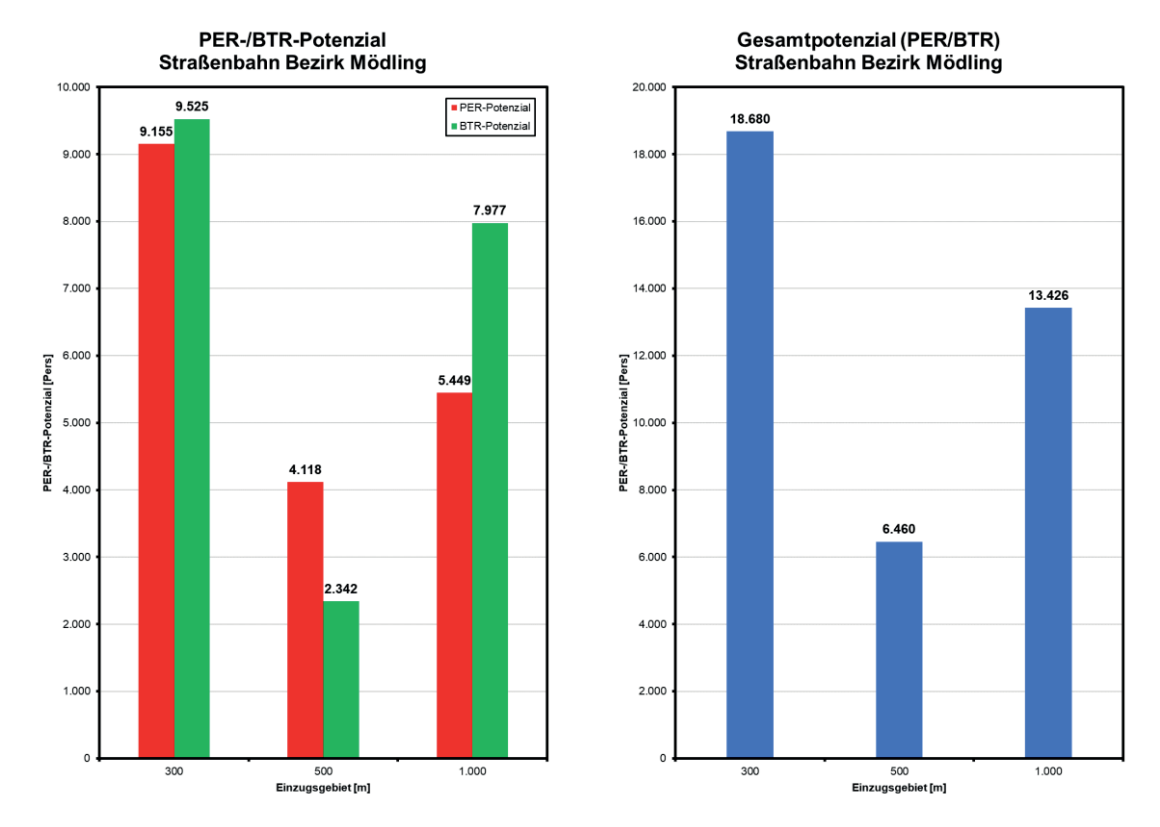

Abbildung 106: PER-/BTR-Potenzial nach Distanzklassen (300, 500, 1.000 m) Straßenbahn Bezirk Mödling

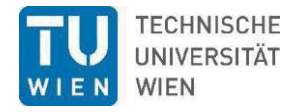

# **7.3.5 St. Pölten**

In der Landeshauptstadt St. Pölten wurden insgesamt 23 Bushaltestellen ermittelt, welche sich aufgrund oben genannter Kriterien als Straßenbahnhaltestelle eignen könnten (Tabelle 43).

Tabelle 43: Ermittelte Haltestelle in St. Pölten der Verkehrskategorie 4 Bus und einer Intervallklasse < 5 min bzw.  $5 \leq x \leq 10$  min

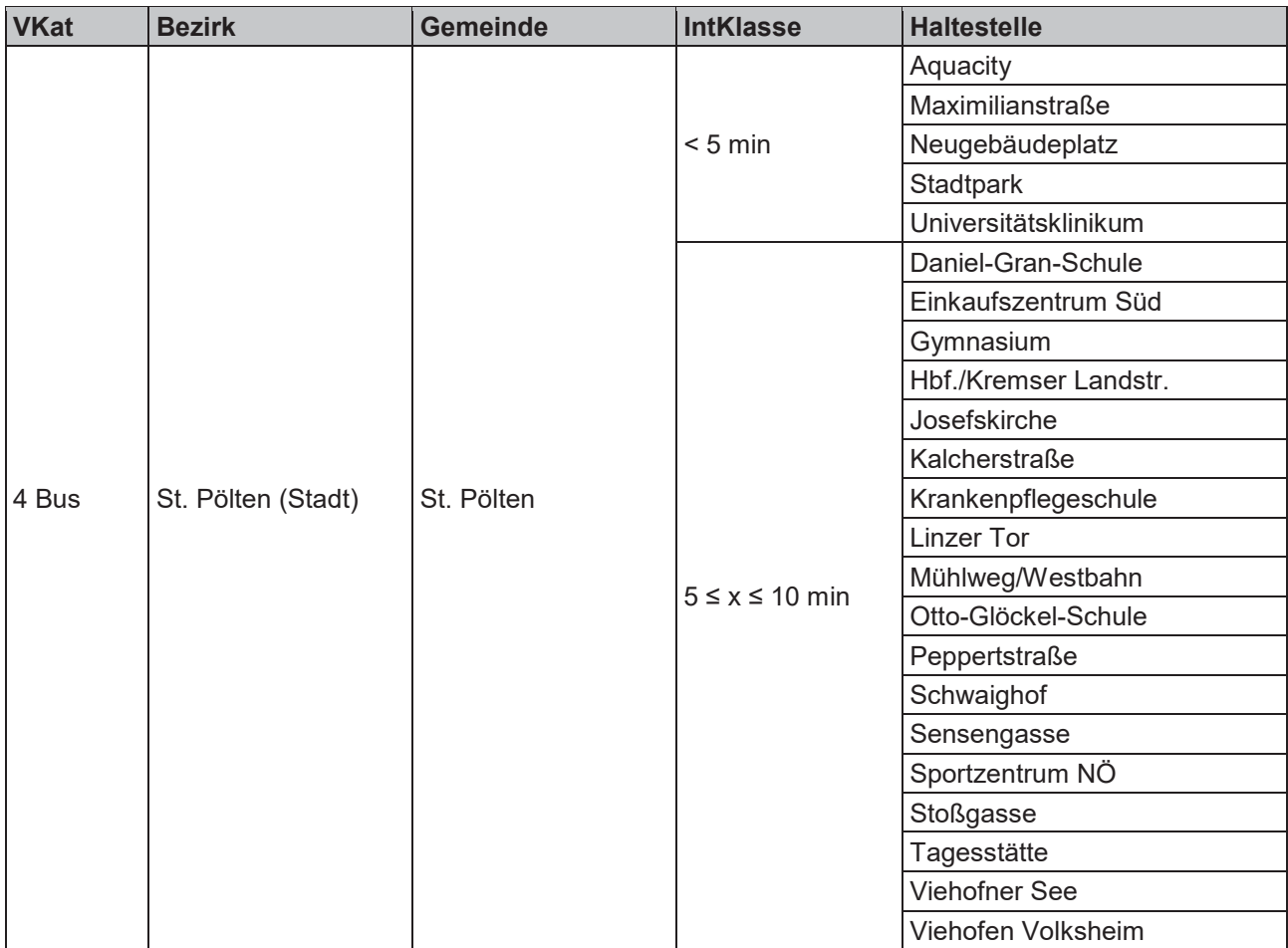

Entlang nahezu aller dieser Haltestellen wurde eine mögliche Linienführung einer oder mehrerer neuen Straßenbahnlinien gezogen (Abbildung 107). Weitere höherrangige Haltestellen mit einer Bedienhäufigkeit ≤ 10 min oder VKat I oder II wurden abermals berücksichtigt. Einige finden sich entlang der angedachten Linienführung, wobei die meisten davon an den jeweiligen Streckenenden im Norden und Süden zu finden sind. Diese könnten mögliche Haltestellen für eine weitere Streckenverlängerung sein . Das PER-/BTR-Einzugsgebiet wurde entlang dieser Linie ebenso mit 300, 500 und 1.000 Metern festgelegt, um eine erste Potenzialabschätzung treffen zu können.

In St. Pölten beträgt das PER-/BTR-Potenzial entlang dieser Linie bis 1.000 Meter rund 46.000 Personen. An dieser Stelle sei erneut angemerkt, dass in Abhängigkeit von der tatsächlichen Linienführung, der Positionierung der Haltestellen, möglichen Fortsetzungsstrecken sowie durch entsprechende Umfeldmaßnahmen und unter Berücksichtung der Gesamtbevölkerung das Potential höher ausfallen dürfte.

Abbildung 108 veranschaulicht das PER-/BTR-Potenzial nach Distanzklassen (300, 500, 1.000 m) für eine potenzielle Straßenbahn in der Landeshauptstadt St.Pölten.

Die Linienlänge durch St. Pölten beträgt rund 12 Kilometer.

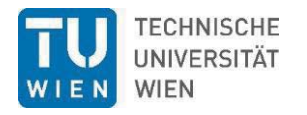

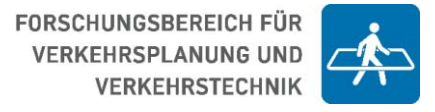

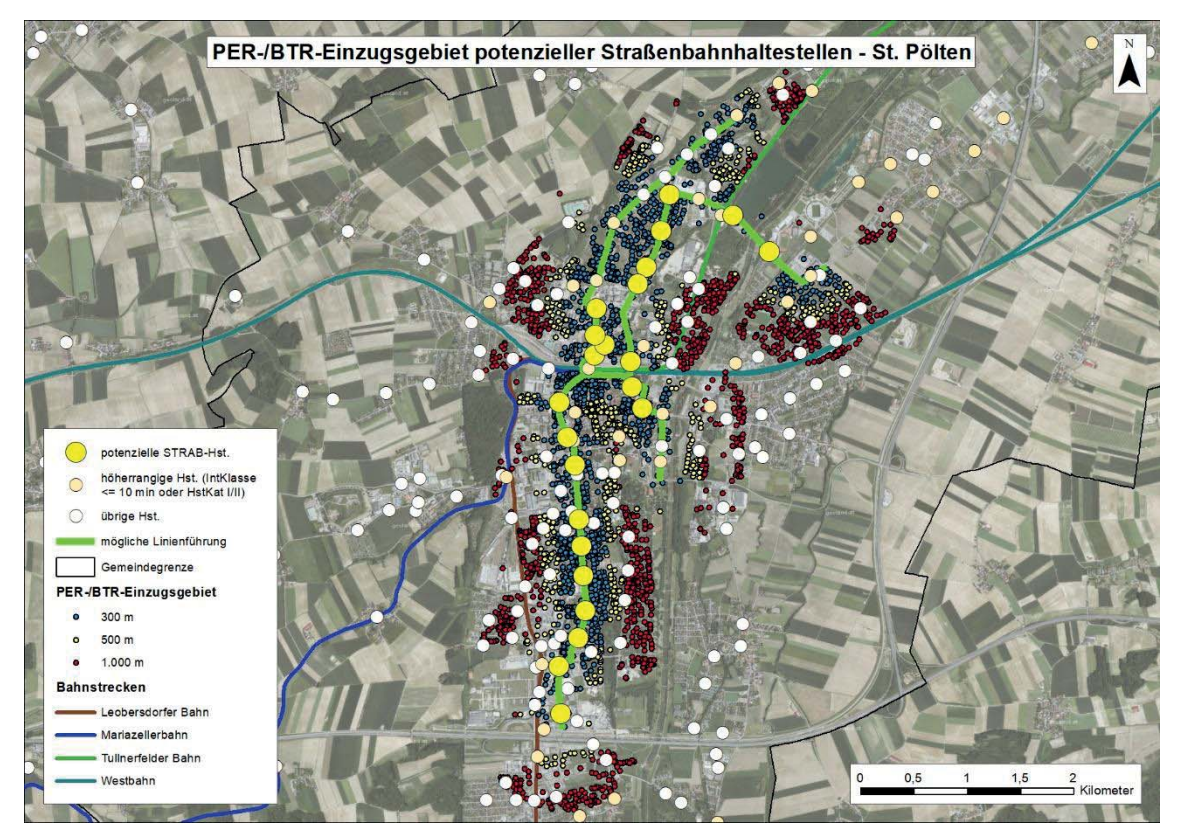

Abbildung 107: PER-/BTR-Einzugsgebiet potenzieller Straßenbahnhaltestellen in St. Pölten

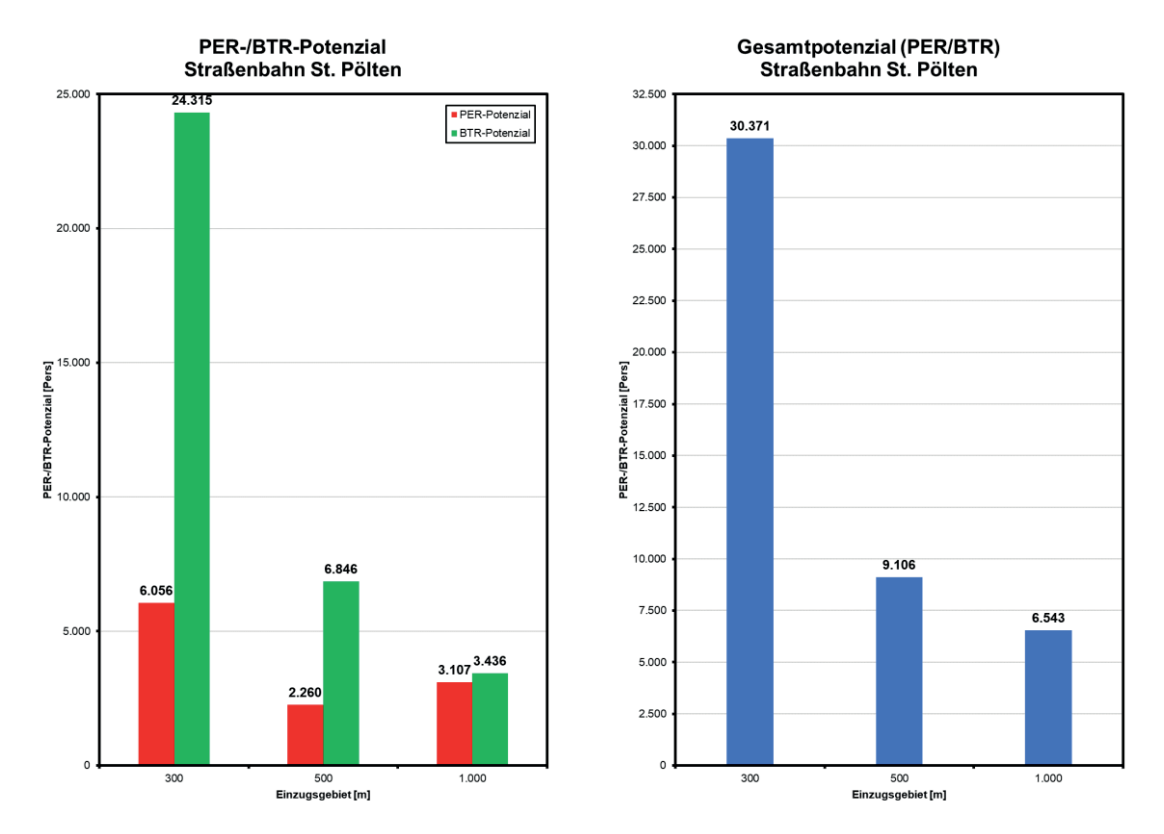

Abbildung 108: PER-/BTR-Potenzial nach Distanzklassen (300, 500, 1.000 m) Straßenbahn Bezirk Mödling

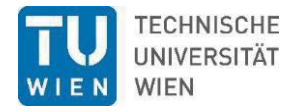

# **7.3.6 Wr. Neustadt**

In der zweitgrößten Stadt Niederösterreichs, Wiener Neustadt, wurden insgesamt 7 Bushaltestellen ermittelt, welche sich aufgrund oben genannter Kriterien als Straßenbahnhaltestelle eignen könnten (Tabelle 44).

Tabelle 44: Ermittelte Haltestelle in Wr. Neustadt der Verkehrskategorie 4 Bus und einer Intervallklasse < 5 min bzw.  $5 \leq x \leq 10$  min

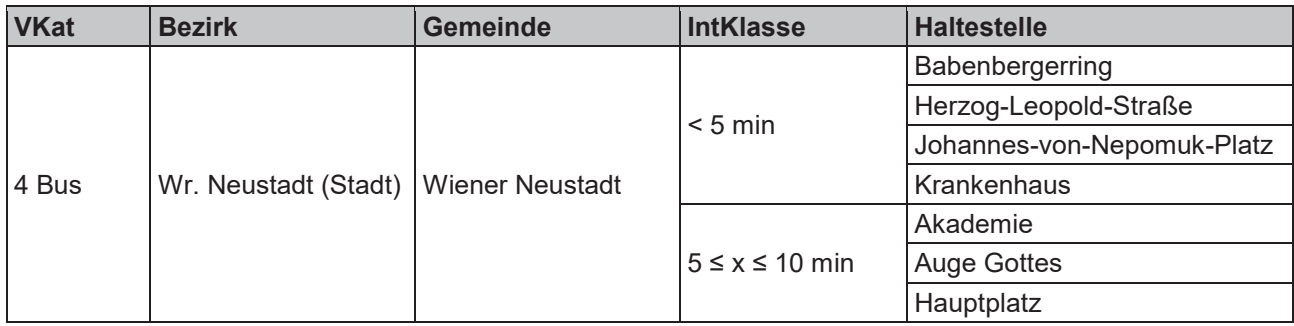

Entlang aller dieser Haltestellen (ausgenommen "Hauptplatz") wurde eine mögliche Linienführung einer oder mehrerer Straßenbahnlinien gezogen (Abbildung 108). Weitere höherrangige Haltestellen mit einer Bedienhäufigkeit ≤ 10 min oder VKat I oder II wurden abermals berücksichtigt und finden sich insbesondere im Norden und Südwesten der Stadt. Diese wurden bei der Linienführung berücksichtigt, da sich die in Tabelle 44 ermittelten Haltestellen primär um das Stadtzentrum verteilen und eine Straßenbahn nur durch eine entsprechende Linienführung ihre Wirkung entfalten kann. Das PER-/BTR-Einzugsgebiet wurde entlang dieser Linie abermals mit 300, 500 und 1.000 Metern festgelegt, um eine Potenzialabschätzung treffen zu können.

In Wr. Neustadt beträgt das PER-/BTR-Potenzial entlang dieser Linie bis 1.000 Meter rund 29.000 Personen. An dieser Stelle sei erneut angemerkt, dass in Abhängigkeit von der tatsächlichen Linienführung, der Positionierung der Haltestellen sowie durch entsprechende Umfeldmaßnahmen und unter Berücksichtung der Gesamtbevölkerung das Potential höher ausfallen dürfte.

Abbildung 110 veranschaulicht das PER-/BTR-Potenzial nach Distanzklassen (300, 500, 1.000 m) für eine potenzielle Straßenbahn in Wiener Neustadt.

Die Linienlänge durch Wr. Neustadt beträgt rund 11 Kilometer.

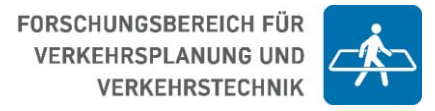

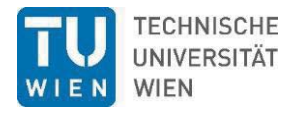

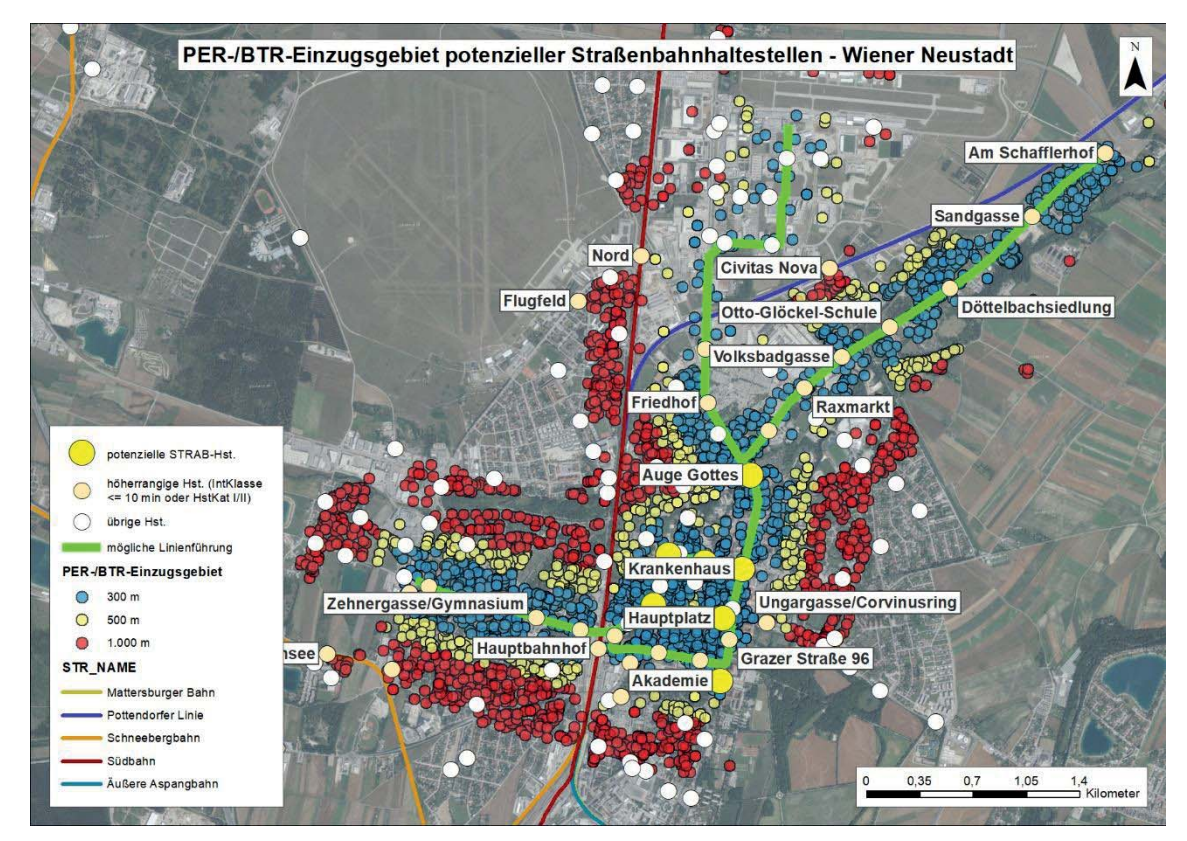

Abbildung 109: PER-/BTR-Einzugsgebiet potenzieller Straßenbahnhaltestellen in Wr. Neustadt

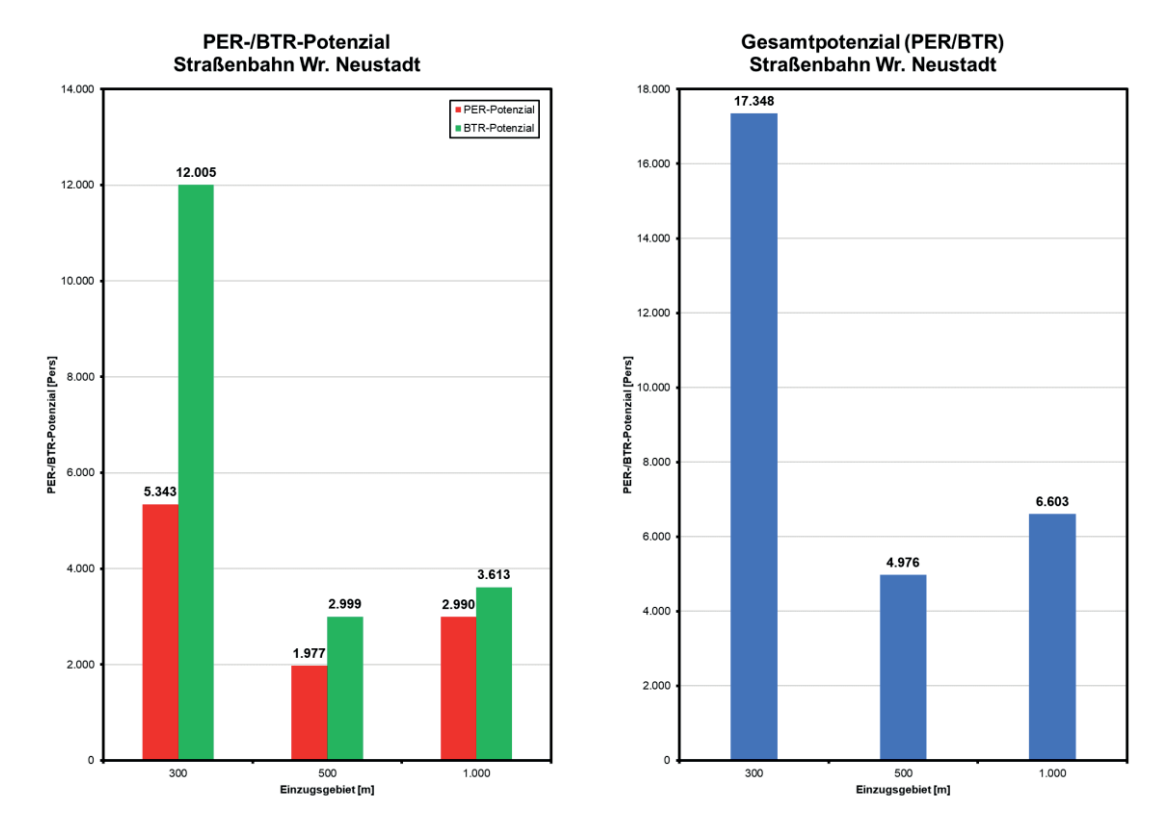

Abbildung 110: PER-/BTR-Potenzial nach Distanzklassen (300, 500, 1.000 m) Straßenbahn Wr. Neustadt

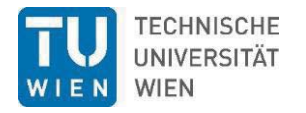

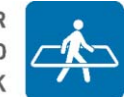

# **7.3.7 Zusammenfassung potenzieller Straßenbahnlinien**

Insgesamt weisen fünf Orte, davon zwei kleinere Gemeinden (Schwechat und Groß-Enzersdorf) unmittelbar an der Wiener Stadtgrenze, die beiden größten Städte Niederösterreichs (St. Pölten und Wr. Neustadt) sowie der dicht besiedelte und zusammenhängende Teil des Bezirks Mödling mit den Gemeinden Biedermannsdorf, Maria Enzersdorf, Mödling und Perchtoldsdorf großes Potenzial für eine mögliche (Wieder-) Einführung einer oder mehrerer Straßenbahnlinien auf.

Das grob aus den PER-/BTR-Daten ermittelte Potenzial fällt in Abhängigkeit vom Ort unterschiedlich hoch aus. Es ist daher unbedingt zu empfehlen entsprechende Machbarkeitsstudien durchzuführen um die unterschiedlichen Linienführungen, die Positionierung der Haltestellen etc. sowie das gesamte Einwohner-/innenpotenzial zu Berücksichtigen.

Abbildung 111 veranschaulicht abschließend das ermittelte PER-/BTR-Potenzial sowie das Gesamtpotenzial der untersuchten Orte.

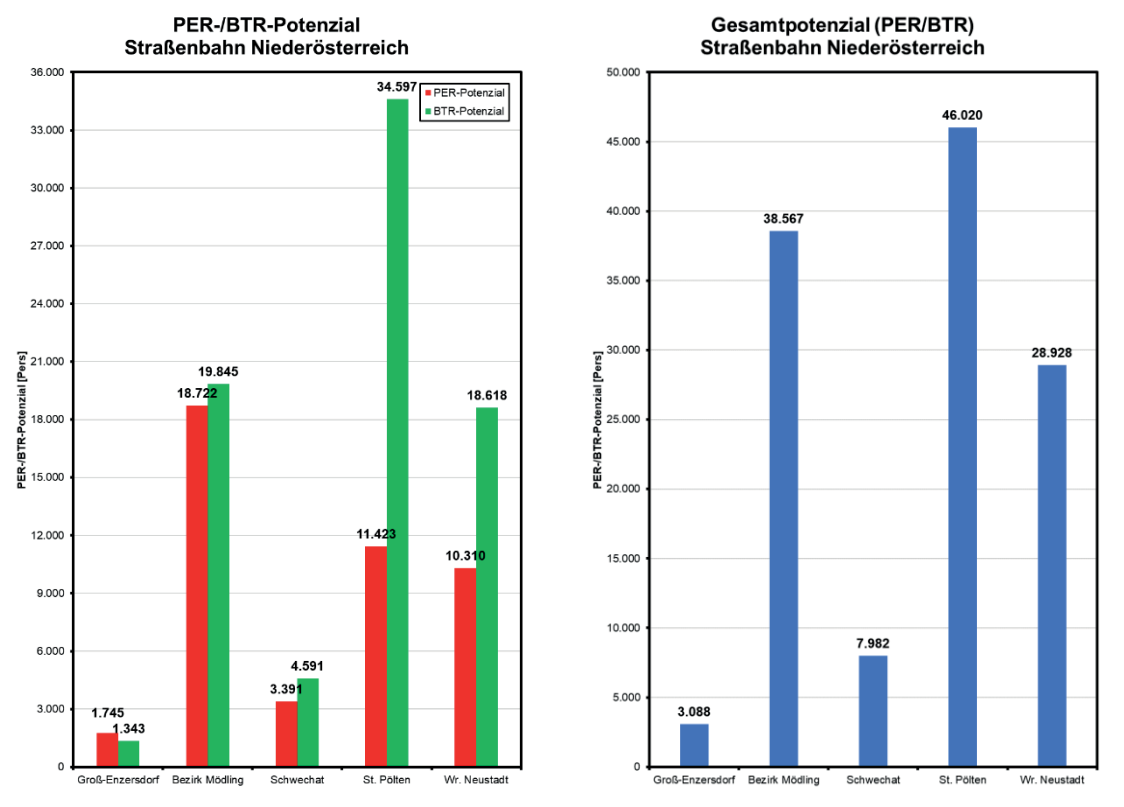

Abbildung 111: PER-/BTR-Potenzial nach Distanzklassen (300, 500, 1.000 m) Straßenbahn Niederösterreich gesamt

Die Linienlängen differieren je nach räumlichen Gegebenheiten stark:

Groß-Enzersdorf und Schwechat bilden jeweils Fortsetzungsstrecken des Wiener Straßenbahnnetzes und weisen eine Länge von 1,6 bis 1,7 Kilometer auf. Auf den Bezirk Mödling entfällt die längste Strecke mit rund 16 Kilometern durch die zusammenhängenden Siedlungsräume im Süden Wiens. In Wien Rodaun könnte eine betriebliche Verknüpfung mit dem Straßenbahnnetz der Wiener Linien entstehen. Des Weiteren könnte in Perchtoldsdorf die Kaltenleutgebner Bahn bis Wien Liesing reaktiviert werden. Auf St. Pölten und Wr. Neustadt entfallen 12 bzw. 11 Kilometer Streckenlänge, die durch einen Großteil des Stadtgebietes verlaufen würde und große Potenziale birgt.

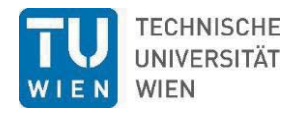

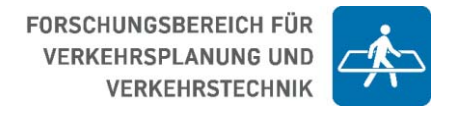

# **8 Auswirkung auf AK-Mitglieder (Personen- und Betriebsstandorte)**

# **8.1 ÖV-Güteklassen-Verbesserungen für Personen- und Betriebsstandorte**

In diesem Kapitel werden die Auswirkungen der Upgrades +1 und +2 der Hst.-Kat. und GKL auf die ÖV-Versorgung der PER-/BTR-Standorte ausgewiesen und zum Bestand in Vergleich gesetzt. Dabei ist zu beachten, dass es sich bei den absoluten Werten nicht um Personen, sondern um Summen der Beschäftigungsfaktoren dieser Personen handelt.

Während Tabelle 45, Tabelle 47, Tabelle 49 und Tabelle 51 die absoluten und relativen Werte der aufsummierten Beschäftigungsfaktoren für den Bestand (GKL\_0) und die beiden Upgrades (GKL+1 und GKL+2) anführen, zeigen Tabelle 46, Tabelle 48, Tabelle 50 und Tabelle 52 die relativen Veränderungen der Update-Szenarien zur Bestandslage sowie untereinander in absoluter und relativer Bezugsgröße an.

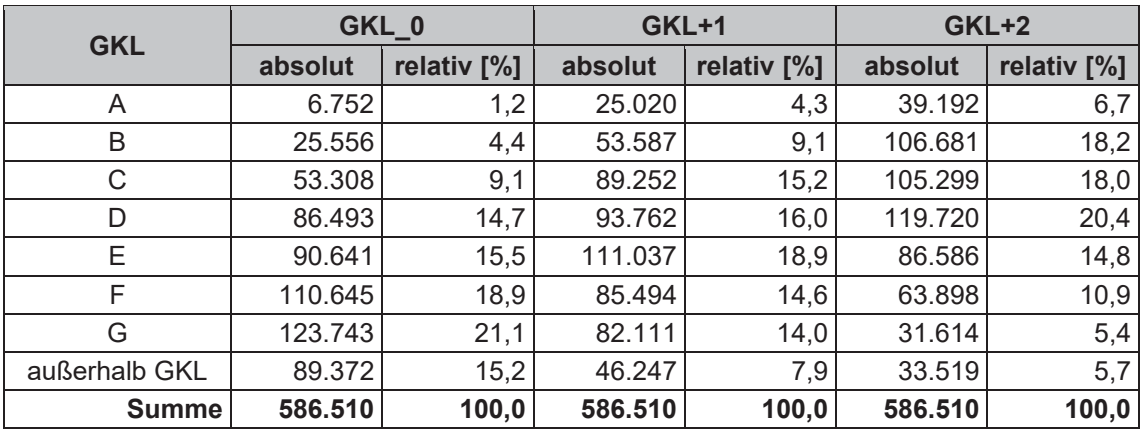

Tabelle 45: Summe der Beschäftigungsfaktoren für PER an WTS nach den GKL im Fahrplan 2019 (GKL\_0) und die Upgrades  $+1$  (GKL+1) und  $+2$  (GKL+2).

Tabelle 46: Veränderung der Summe der Beschäftigungsfaktoren für PER an WTS nach den GKL zwischen Fahrplan 2019 (GKL 0) und den Upgrades +1 (GKL+1) und +2 (GKL+2)

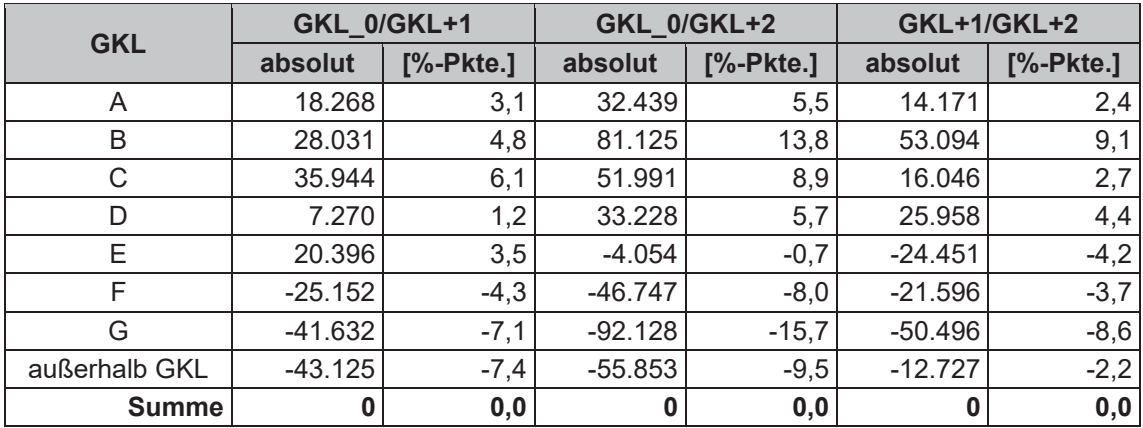

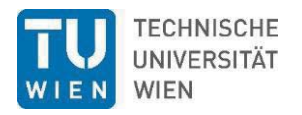

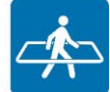

Tabelle 47: Summe der Beschäftigungsfaktoren für PER an WTF nach den GKL im Fahrplan 2019 (GKL\_0) und die Upgrades  $+1$  (GKL $+1$ ) und  $+2$  (GKL $+2$ ).

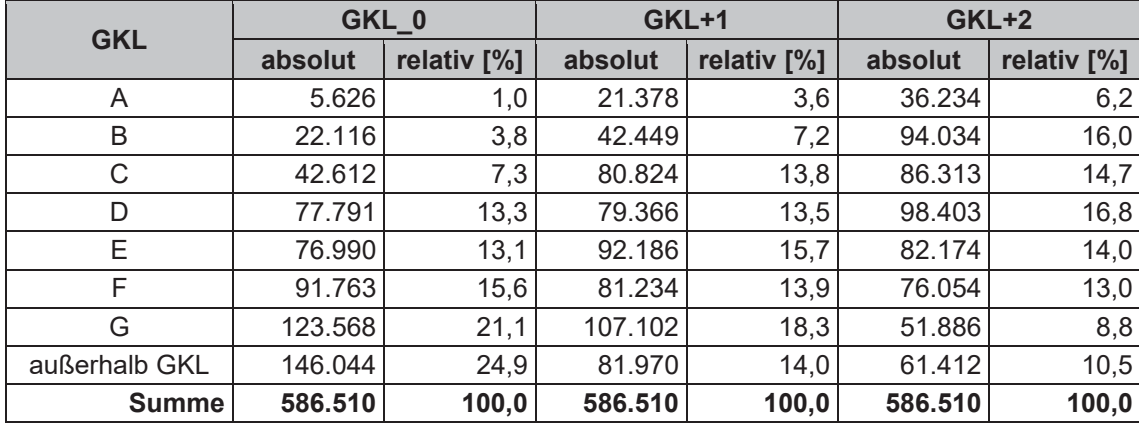

Tabelle 48: Veränderung der Summe der Beschäftigungsfaktoren für PER an WTF nach den GKL zwischen Fahrplan 2019 (GKL\_0) und den Upgrades +1 (GKL+1) und +2 (GKL+2)

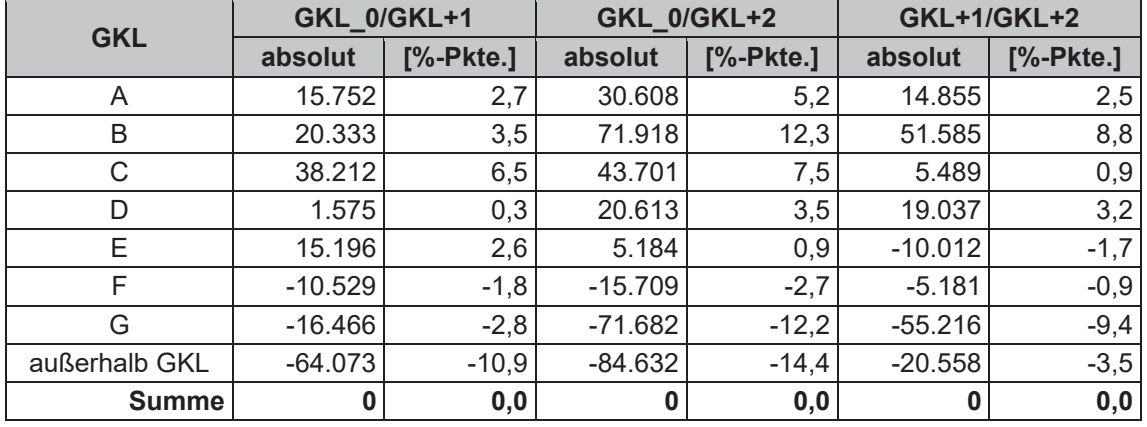

Tabelle 49: Summe der Beschäftigungsfaktoren für BTR an WTS nach den GKL im Fahrplan 2019 (GKL\_0) und die Upgrades  $+1$  (GKL $+1$ ) und  $+2$  (GKL $+2$ ).

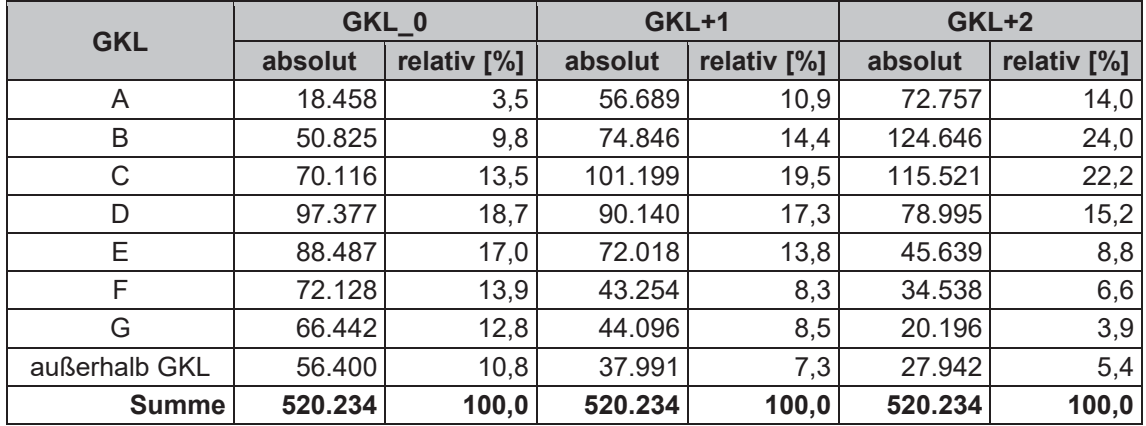

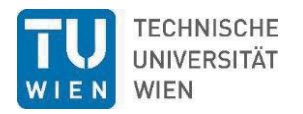

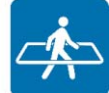

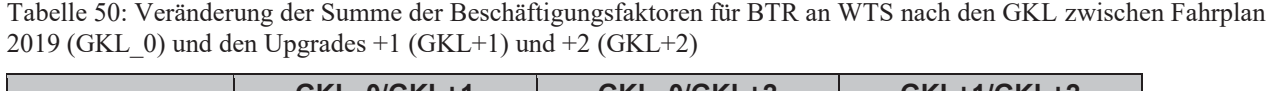

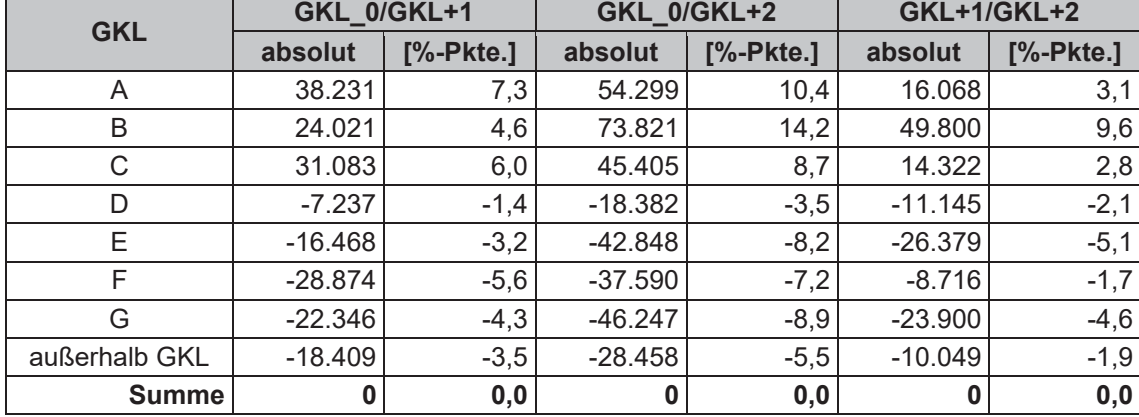

Tabelle 51: Summe der Beschäftigungsfaktoren für BTR an WTF nach den GKL im Fahrplan 2019 (GKL\_0) und die Upgrades  $+1$  (GKL $+1$ ) und  $+2$  (GKL $+2$ ).

| <b>GKL</b>    | GKL_0   |             |         | <b>GKL+1</b> | GKL+2   |             |
|---------------|---------|-------------|---------|--------------|---------|-------------|
|               | absolut | relativ [%] | absolut | relativ [%]  | absolut | relativ [%] |
| A             | 17.086  | 3,3         | 50.510  | 9,7          | 67.607  | 13,0        |
| B             | 44.829  | 8,6         | 56.549  | 10,9         | 112.886 | 21,7        |
| С             | 52.364  | 10,1        | 103.857 | 20,0         | 96.834  | 18,6        |
| D             | 100.386 | 19,3        | 72.778  | 14,0         | 83.029  | 16,0        |
| E             | 71.416  | 13,7        | 78.598  | 15,1         | 49.985  | 9,6         |
| F             | 78.846  | 15,2        | 48.165  | 9,3          | 41.611  | 8,0         |
| G             | 74.286  | 14,3        | 55.068  | 10,6         | 25.149  | 4,8         |
| außerhalb GKL | 81.021  | 15,6        | 54.708  | 10,5         | 43.135  | 8,3         |
| <b>Summe</b>  | 520.234 | 100,0       | 520.234 | 100,0        | 520.234 | 100,0       |

Tabelle 52: Veränderung der Summe der Beschäftigungsfaktoren für BTR an WTF nach den GKL zwischen Fahrplan 2019 (GKL\_0) und den Upgrades +1 (GKL+1) und +2 (GKL+2)

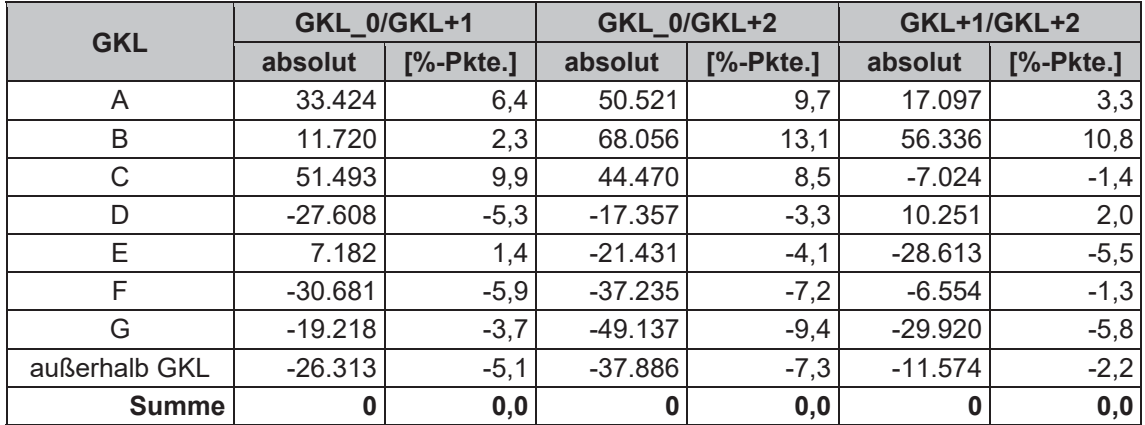